This form is effective beginning with the January 1 to June 30, 2017 accounting period (2017/1) If you are filing for a prior accounting period, contact the Licensing Division for the correct form.

# SA3E Long Form

Return completed workbook by email to:

### coplicsoa@copyright.gov

For additional information, contact the U.S. Copyright Office Licensing Division at: Tel: (202) 707-8150

| Α                                                                | AC                                                                                                    | COUNTING PERIOD COVERED BY THIS STATEMENT:                                                                                                    |                                                                                   |                                                                                                    |            |        |  |  |  |
|------------------------------------------------------------------|----------------------------------------------------------------------------------------------------|----------------------------------------------------------------------------------------------------|-----------------------------------------------------------------------------------|----------------------------------------------------------------------------------------------------|------------|--------|--|--|--|
| Accounting<br>Period                                             |                                                                                                    | 2022/2                                                                                                    |                                                                                   |                                                                                                    |            |        |  |  |  |
| <b>B</b><br>Owner                                                | rate                                                                                                    | ructions:<br>Give the full legal name of the owner of the cable system. If the owner is a stitle of the subsidiary, not that of the parent corporation.<br>List any other name or names under which the owner conducts the busines<br>If there were different owners during the accounting period, only the owner<br>angle statement of account and royalty fee payment covering the entire accound<br>Check here if this is the system's first filing. If not, enter the system's ID n | s of the cable system<br>on the last day of the<br>unting period.                 | n.<br>e accounting period should sub                                                                         |            | 61002  |  |  |  |
|                                                                  | LE                                                                                                    | GAL NAME OF OWNER/MAILING ADDRESS OF CABLE SYSTEM                                                                                                    |                                                                                   |                                                                                                    |            |        |  |  |  |
|                                                                  |                                                                                                    | WideOpenWest, Inc.                                                                                                    |                                                                                   |                                                                                                    |            |        |  |  |  |
|                                                                  |                                                                                                    | Knology Holdings, Inc.                                                                                                    |                                                                                   |                                                                                                    |            |        |  |  |  |
|                                                                  |                                                                                                    |                                                                                                    |                                                                                   |                                                                                                    | 6100       | 220222 |  |  |  |
|                                                                  |                                                                                                    |                                                                                                    |                                                                                   |                                                                                                    | 61002      | 2022/2 |  |  |  |
|                                                                  |                                                                                                    | 7887 E. Belleview Ave., Ste. 1000<br>Englewood, CO 80111-6007                                                                                                    |                                                                                   |                                                                                                    |            |        |  |  |  |
| С                                                                | <b>INSTRUCTIONS:</b> In line 1, give any business or trade names used to identify the business and operation of the system unless these names already appear in space B. In line 2, give the mailing address of the system, if different from the address given in space B. |                                                                                                    |                                                                                   |                                                                                                    |            |        |  |  |  |
| System                                                           | 1 IDENTIFICATION OF CABLE SYSTEM:<br>Knology of Augusta                                                                                                    |                                                                                                    |                                                                                   |                                                                                                    |            |        |  |  |  |
|                                                                  |                                                                                                    | MAILING ADDRESS OF CABLE SYSTEM:                                                                                                    |                                                                                   |                                                                                                    |            |        |  |  |  |
|                                                                  | 2                                                                                                    | (Number, street, rural route, apartment, or suite number)                                                                                                    |                                                                                   |                                                                                                    |            |        |  |  |  |
|                                                                  |                                                                                                    | (City, town, state, zip code)                                                                                                    |                                                                                   |                                                                                                    |            |        |  |  |  |
| D                                                                | Ins                                                                                                    | tructions: For complete space D instructions, see page 1b. Identify                                                                                                    | only the frst comm                                                                | unity served below and relis                                                                                 | st on page | 1b     |  |  |  |
| Area                                                             | wit                                                                                                    | all communities.                                                                                                    | 1                                                                                 |                                                                                                    |            |        |  |  |  |
| Served                                                           | _                                                                                                    | CITY OR TOWN                                                                                                    | STATE                                                                             |                                                                                                    |            |        |  |  |  |
| First<br>Community                                               |                                                                                                    | Augusta                                                                                                    | GA                                                                                |                                                                                                    |            |        |  |  |  |
| ,                                                                |                                                                                                    | elow is a sample for reporting communities if you report multiple cha<br>CITY OR TOWN (SAMPLE)                                                                                                    | nnel line-ups in Sp                                                               | CH LINE UP                                                                                                   | SUE        | 3 GRP# |  |  |  |
| <b>.</b> .                                                       | Ald                                                                                                    |                                                                                                    | MD                                                                                | A                                                                                                    | 301        | 1      |  |  |  |
| Sample                                                           | Alli                                                                                                    | ance                                                                                                    | MD                                                                                | В                                                                                                    |            | 2      |  |  |  |
|                                                                  | Ge                                                                                                    | ing                                                                                                    | MD                                                                                | В                                                                                                    |            | 3      |  |  |  |
| form in order to pro<br>numbers. By provid<br>search reports pre | ocess<br>ding Pl<br>pared                                                                                                    | tion 111 of title 17 of the United States Code authorizes the Copyright Offce to collect to<br>our statement of account. PII is any personal information that can be used to identify of<br>, you are agreeing to the routine use of it to establish and maintain a public record, who<br>or the public. The effect of not providing the PII requested is that it may delay processis<br>ments of account, and it may affect the legal suffciency of the fling, a determination that    | or trace an individual, su<br>nich includes appearing<br>ing of your statement of | uch as name, address and telepho<br>in the Offce's public indexes and in<br>account and its placement in the | ne         |        |  |  |  |

FOR COPYRIGHT OFFICE USE ONLY

\$

AMOUNT

ALLOCATION NUMBER

DATE RECEIVED

1/31/2023

General instructions are located in the first tab of this workbook.

STATEMENT OF ACCOUNT

| FORM SA3E. PAGE 1b.                                                                                                    |                     |                    |            | -                      |  |  |  |  |
|----------------------------------------------------------------------------------------------------|---------------------|--------------------|------------|------------------------|--|--|--|--|
| LEGAL NAME OF OWNER OF CABLE SYSTEM:                                                                                                    |                     |                    | SYSTEM ID# |                        |  |  |  |  |
| WideOpenWest, Inc.                                                                                                    |                     |                    | 61002      |                        |  |  |  |  |
| <b>Instructions:</b> List each separate community served by the cable system. A "community" is the same as a "community unit" as defined in FCC rules: "a separate and distinct community or municipal entity (including unincorporated communities within unincorporated areas and including single, discrete unincorporated areas." 47 C.F.R. §76.5(dd). The frst community that you list will serve as a form of system identification hereafter known as the "first community." Please use it as the first community on all future filings. |                     |                    |            |                        |  |  |  |  |
| <b>Note:</b> Entities and properties such as hotels, apartments, condominiums, or mobile hon below the identified city or town.                                                                                                    | ne parks should be  | reported in paren  | theses     |                        |  |  |  |  |
| If all communities receive the same complement of television broadcast stations (i.e., or<br>all communities with the channel line-up "A" in the appropriate column below or leave th<br>on a partially distant or partially permitted basis in the DSE Schedule, associate each re<br>designated by a number (based on your reporting from Part 9).                                                                                                    | e column blank. If  | you report any sta | tions      |                        |  |  |  |  |
| When reporting the carriage of television broadcast stations on a community-by-commu channel line-up designated by an alpha-letter(s) (based on your Space G reporting) and (based on your reporting from Part 9 of the DSE Schedule) in the appropriate columns by                                                                                                    | l a subscriber grou |                    |            |                        |  |  |  |  |
| CITY OR TOWN                                                                                                    | STATE               | CH LINE UP         | SUB GRP#   | 1                      |  |  |  |  |
| Augusta                                                                                                    | GA                  |                    |            | First                  |  |  |  |  |
| Columbia County                                                                                                    | GA                  |                    |            | Community              |  |  |  |  |
| Ft. Gordon                                                                                                    | GA                  |                    |            |                        |  |  |  |  |
| Grovetown                                                                                                    | GA                  |                    |            |                        |  |  |  |  |
| Harlem                                                                                                    | GA                  |                    |            |                        |  |  |  |  |
|                                                                                                    |                     |                    |            | See instructions for   |  |  |  |  |
|                                                                                                    |                     |                    |            | additional information |  |  |  |  |
|                                                                                                    |                     |                    |            | on alphabetization.    |  |  |  |  |
|                                                                                                    |                     |                    |            |                        |  |  |  |  |
|                                                                                                    |                     |                    |            |                        |  |  |  |  |
|                                                                                                    |                     |                    |            | Add rows as necessary. |  |  |  |  |
|                                                                                                    |                     |                    |            | Add rows as necessary. |  |  |  |  |
|                                                                                                    |                     |                    |            |                        |  |  |  |  |
|                                                                                                    |                     |                    |            |                        |  |  |  |  |
|                                                                                                    |                     |                    |            |                        |  |  |  |  |
|                                                                                                    |                     |                    |            |                        |  |  |  |  |
|                                                                                                    |                     |                    |            |                        |  |  |  |  |
|                                                                                                    |                     |                    |            |                        |  |  |  |  |
|                                                                                                    |                     |                    |            |                        |  |  |  |  |
|                                                                                                    |                     |                    |            |                        |  |  |  |  |
|                                                                                                    |                     |                    |            |                        |  |  |  |  |
|                                                                                                    |                     |                    |            |                        |  |  |  |  |
|                                                                                                    |                     |                    | ••••••     |                        |  |  |  |  |
|                                                                                                    |                     |                    |            |                        |  |  |  |  |
|                                                                                                    |                     |                    |            |                        |  |  |  |  |
|                                                                                                    |                     |                    |            |                        |  |  |  |  |
|                                                                                                    |                     |                    |            |                        |  |  |  |  |
|                                                                                                    |                     |                    |            |                        |  |  |  |  |
|                                                                                                    |                     |                    |            |                        |  |  |  |  |
|                                                                                                    |                     |                    |            |                        |  |  |  |  |
|                                                                                                    |                     |                    |            |                        |  |  |  |  |
|                                                                                                    |                     |                    |            |                        |  |  |  |  |
|                                                                                                    |                     |                    |            |                        |  |  |  |  |
|                                                                                                    |                     |                    |            |                        |  |  |  |  |
|                                                                                                    |                     |                    |            |                        |  |  |  |  |
|                                                                                                    |                     |                    |            |                        |  |  |  |  |
|                                                                                                    |                     |                    |            |                        |  |  |  |  |

| ••• |  |
|-----|--|
|     |  |
|     |  |
|     |  |
|     |  |
|     |  |

|                               | 1                                                                                                    |                                                                                                    |            |                   |              |                  |              |                | M SA3E. PAGE 2 |  |  |
|-------------------------------|----------------------------------------------------------------------------------------------------|----------------------------------------------------------------------------------------------------|------------|-------------------|--------------|------------------|--------------|----------------|----------------|--|--|
| N                             | LEGAL NAME OF OWNER OF CABL                                                                                                    | E SYSTEM:                                                                                                    |            |                   |              |                  |              | S              | YSTEM ID#      |  |  |
| Name                          | WideOpenWest, Inc.                                                                                                    |                                                                                                    |            |                   |              |                  |              |                | 61002          |  |  |
| _                             | SECONDARY TRANSMISSION                                                                                                    | SERVICE: SU                                                                                                    | BSCRIF     |                   | TES          |                  |              |                |                |  |  |
| Ε                             | In General: The information in s                                                                                                    |                                                                                                    |            |                   |              | y transmission s | ervice of th | ne cable       |                |  |  |
|                               | system, that is, the retransmission                                                                                                    | on of television                                                                                                    | and radi   | io broadcasts     | by your sys  | stem to subscrib | ers. Give i  | nformation     |                |  |  |
| Secondary                     | about other services (including p                                                                                                    |                                                                                                    |            |                   |              |                  | nose existir | ng on the      |                |  |  |
| Transmission                  | last day of the accounting period                                                                                                    |                                                                                                    |            |                   |              |                  |              | brokon         |                |  |  |
| Service: Sub-<br>scribers and | Number of Subscribers: Both                                                                                                    |                                                                                                    |            |                   |              |                  | -            |                |                |  |  |
| Rates                         | , , ,                                                                                                    | own by categories of secondary transmission service. In general, you can compute the number of subscribers in<br>ach category by counting the number of billings in that category (the number of persons or organizations charged |            |                   |              |                  |              |                |                |  |  |
|                               | separately for the particular service at the rate indicated—not the number of sets receiving service).<br><b>Rate:</b> Give the standard rate charged for each category of service. Include both the amount of the charge and the unit in which it is generally billed. (Example: "\$20/mth"). Summarize any standard rate variations within a particular rate |                                                                                                    |            |                   |              |                  |              |                |                |  |  |
|                               | unit in which it is generally billed<br>category, but do not include disc<br><b>Block 1:</b> In the left-hand block                                                                                                    | ounts allowed                                                                                                    | for adva   | nce payment.      | -            |                  |              |                |                |  |  |
|                               | systems most commonly provide                                                                                                    |                                                                                                    |            | •                 |              |                  |              |                |                |  |  |
|                               | that applies to your system. <b>Not</b>                                                                                                    |                                                                                                    |            |                   |              |                  |              |                |                |  |  |
|                               | categories, that person or entity                                                                                                    |                                                                                                    |            | -                 |              | -                |              |                |                |  |  |
|                               | subscriber who pays extra for ca                                                                                                    |                                                                                                    |            |                   |              | in the count un  | der "Servic  | e to the       |                |  |  |
|                               | first set" and would be counted of                                                                                                    |                                                                                                    |            |                   |              |                  | -1:66 + - C  |                |                |  |  |
|                               | Block 2: If your cable system                                                                                                    | -                                                                                                    |            |                   |              |                  |              |                |                |  |  |
|                               | printed in block 1 (for example, t<br>with the number of subscribers a                                                                                                    |                                                                                                    |            |                   |              |                  |              |                |                |  |  |
|                               | sufficient.                                                                                                    |                                                                                                    | e nym-na   |                   |              |                  |              |                |                |  |  |
|                               |                                                                                                    | OCK 1                                                                                                    |            | [                 |              |                  | BLOC         | K 2            |                |  |  |
|                               |                                                                                                    | NO. OF                                                                                                    |            | DATE              | CAT          |                  |              | NO. OF         | DATE           |  |  |
|                               | CATEGORY OF SERVICE<br>Residential:                                                                                                    | SUBSCRIBI                                                                                                    | ERS        | RATE              | CAI          | EGORY OF SE      | RVICE        | SUBSCRIBERS    | RATE           |  |  |
|                               |                                                                                                    |                                                                                                    | 4 561      | ¢ 50.75           |              |                  |              |                |                |  |  |
|                               | Service to first set     Service to additional act(a)                                                                                                    |                                                                                                    | 4,561      | \$ 58.75          |              |                  |              |                |                |  |  |
|                               | <ul> <li>Service to additional set(s)</li> <li>FM radio (if separate rate)</li> </ul>                                                                                                    |                                                                                                    |            |                   |              |                  |              |                |                |  |  |
|                               | Motel, hotel                                                                                                    |                                                                                                    |            |                   |              |                  |              |                |                |  |  |
|                               | Commercial                                                                                                    |                                                                                                    | 144        | \$ 58.75          |              |                  |              |                |                |  |  |
|                               | Converter                                                                                                    |                                                                                                    | 144        | \$ 56.75          |              |                  |              |                |                |  |  |
|                               | Residential                                                                                                    |                                                                                                    | 6,385      | 2.00-13.00        |              |                  |              |                |                |  |  |
|                               | Non-residential                                                                                                    |                                                                                                    | 0,000      | 2.00-10.00        |              |                  |              |                |                |  |  |
|                               |                                                                                                    |                                                                                                    |            |                   |              |                  |              |                |                |  |  |
|                               | SERVICES OTHER THAN SEC                                                                                                    |                                                                                                    | NSMISS     |                   |              |                  |              |                |                |  |  |
| _                             | In General: Space F calls for rat                                                                                                    |                                                                                                    |            |                   |              | l your cable sys | tem's servi  | ces that were  |                |  |  |
| F                             | not covered in space E, that is, t                                                                                                    | hose services t                                                                                                    | that are i | not offered in a  | combinatio   | n with any seco  | ndary trans  | smission       |                |  |  |
|                               | service for a single fee. There a                                                                                                    | •                                                                                                    |            |                   | 0            |                  | 0 ( )        |                |                |  |  |
| Services                      | furnished at cost or (2) services                                                                                                    |                                                                                                    |            |                   |              |                  |              |                |                |  |  |
| Other Than                    | amount of the charge and the ur<br>enter only the letters "PP" in the                                                                                                    |                                                                                                    | usually I  | billed. If any ra | ites are cha | arged on a varia | able per-pro | ogram basis,   |                |  |  |
| Secondary<br>Fransmissions:   | Block 1: Give the standard rat                                                                                                    |                                                                                                    | he cable   | svstem for ea     | ch of the a  | oplicable servio | es listed.   |                |                |  |  |
| Rates                         | Block 2: List any services that                                                                                                    |                                                                                                    |            |                   |              |                  |              | were not       |                |  |  |
|                               | listed in block 1 and for which a                                                                                                    | separate charg                                                                                                    | je was m   | ade or establi    | shed. List   | these other serv | vices in the | form of a      |                |  |  |
|                               | brief (two- or three-word) descrip                                                                                                    | otion and includ                                                                                                    | de the ra  | te for each.      |              |                  |              |                |                |  |  |
|                               |                                                                                                    | BLO                                                                                                    | CK 1       |                   |              |                  |              | BLOCK 2        |                |  |  |
|                               | CATEGORY OF SERVICE                                                                                                    |                                                                                                    |            | ORY OF SER        | VICE         | RATE             | CATEGO       | DRY OF SERVICE | RATE           |  |  |
|                               | Continuing Services:                                                                                                    |                                                                                                    |            | tion: Non-res     |              |                  | 0.11200      |                |                |  |  |
|                               | Pay cable                                                                                                    | 10.99-17.00                                                                                                    |            | el, hotel         |              |                  |              |                |                |  |  |
|                               | • Pay cable—add'l channel                                                                                                    |                                                                                                    | •          | nmercial          |              |                  | Expande      | ed Service     | \$ 131.40      |  |  |
|                               | Fire protection                                                                                                    |                                                                                                    |            | cable             |              |                  | Digital      |                | 13.05-15.0     |  |  |
|                               | •Burglar protection                                                                                                    |                                                                                                    | · ·        | cable-add'l ch    | nannel       |                  |              |                |                |  |  |
|                               | Installation: Residential                                                                                                    |                                                                                                    |            | protection        |              |                  |              |                |                |  |  |
|                               | • First set                                                                                                    | \$ 50.00                                                                                                    |            | glar protection   |              |                  |              |                |                |  |  |
|                               | Additional set(s)                                                                                                    |                                                                                                    | 1          | ervices:          |              |                  |              |                |                |  |  |
|                               | • FM radio (if separate rate)                                                                                                    |                                                                                                    |            | connect           |              | \$ 40.00         |              |                |                |  |  |
|                               | Converter                                                                                                    |                                                                                                    | 1          | connect           |              | \$ 50.00         |              |                |                |  |  |
|                               |                                                                                                    |                                                                                                    | 1          | let relocation    |              | \$ 20.00         |              |                |                |  |  |
|                               |                                                                                                    |                                                                                                    |            | /e to new addr    | ess          | \$ 40.00         |              |                |                |  |  |
|                               |                                                                                                    |                                                                                                    | ''''''     |                   |              | ψ 40.00          |              |                |                |  |  |

FORM SA3E. PAGE 2.

| FORM SA3E. PAGE 3.<br>LEGAL NAME OF OWN                                                                                                    | ER OF CABLE SY                                                                                                    | STEM:                                                                                                    |                                                                                                    |                                                                                                    | SYSTEM ID#                                                                                                    |                                                |
|----------------------------------------------------------------------------------------------------|----------------------------------------------------------------------------------------------------|----------------------------------------------------------------------------------------------------|----------------------------------------------------------------------------------------------------|----------------------------------------------------------------------------------------------------|----------------------------------------------------------------------------------------------------|------------------------------------------------|
| WideOpenWest                                                                                                    | , Inc.                                                                                                    |                                                                                                    |                                                                                                    |                                                                                                    | 61002                                                                                                    | Name                                           |
| PRIMARY TRANSMITTE                                                                                                    | RS: TELEVISIO                                                                                                    | N                                                                                                    |                                                                                                    |                                                                                                    |                                                                                                    |                                                |
| carried by your cable s<br>FCC rules and regulation<br>76.59(d)(2) and (4), 76.<br>Substitute program bas                                                                                                    | ystem during th<br>ons in effect or<br>.61(e)(2) and (4<br>is, as explaine                                                                                                    | ne accounting<br>n June 24, 198<br>4), or 76.63 (r<br>d in the next p                                                                                                    | period, except<br>81, permitting th<br>eferring to 76.61<br>paragraph.                                                                                                    | (1) stations carrie<br>e carriage of certa<br>I(e)(2) and (4))]; a                                                                                                    | and low power television stations)<br>d only on a part-time basis under<br>ain network programs [sections<br>nd (2) certain stations carried on a                                                                                                    | G<br>Primary<br>Transmitters:                  |
| basis under specifc FC                                                                                                    |                                                                                                    |                                                                                                    |                                                                                                    | carried by your c                                                                                                    | able system on a substitute program                                                                                                    | Television                                     |
| <ul> <li>Do not list the station<br/>station was carried</li> <li>List the station here, a</li> </ul>                                                                                                    | here in space<br>only on a subs<br>and also in spa<br>formation conc                                                                                                    | G—but do list<br>titute basis.<br>ice I, if the sta                                                                                                    | t it in space I (the                                                                                                    | l both on a substi                                                                                                    | ent and Program Log)—if the<br>ute basis and also on some other<br>f the general instructions located                                                                                                    |                                                |
| Column 1: List each multicast stream                                                                                                    | h station's call<br>associated with                                                                                                    | n a station acc                                                                                                    | cording to its over                                                                                                    | er-the-air designa                                                                                                    | s such as HBO, ESPN, etc. Identify<br>tion. For example, report multi-<br>n stream separately; for example                                                                                                    |                                                |
| WETA-simulcast).<br>Column 2: Give the                                                                                                    | channel numb                                                                                                    | per the FCC h                                                                                                    | as assigned to t                                                                                                    | the television stat                                                                                                    | on for broadcasting over-the-air in may be different from the channel                                                                                                    |                                                |
| on which your cable sy                                                                                                    | stem carried th                                                                                                    | e station.                                                                                                    |                                                                                                    | 0                                                                                                    |                                                                                                    |                                                |
| educational station, by<br>(for independent multic<br>For the meaning of the<br><b>Column 4:</b> If the sta<br>planation of local servic<br><b>Column 5:</b> If you ha<br>cable system carried th                                                                                                    | entering the le<br>ast), "E" (for no<br>se terms, see p<br>ation is outside<br>ce area, see pa<br>ave entered "Ye<br>ne distant static                                                                                                    | tter "N" (for ne<br>concommercial<br>page (v) of the<br>the local serv<br>age (v) of the<br>cas" in column<br>on during the a                                                                                                    | etwork), "N-M" (f<br>l educational), o<br>e general instruc<br>/ice area, (i.e. "c<br>general instructi<br>4, you must con<br>accounting perio                                                                                                    | or network multic<br>r "E-M" (for nonco<br>ctions located in the<br>listant"), enter "Ye<br>ons located in the<br>nplete column 5, so<br>od. Indicate by enter                                                 | s". If not, enter "No". For an ex-<br>e paper SA3 form.<br>stating the basis on which your<br>ering "LAC" if your cable system                                                                                                    |                                                |
| For the retransmissi                                                                                                    | ion of a distant                                                                                                    | multicast stre                                                                                                    | eam that is not s                                                                                                    | ubject to a royalty                                                                                                    | payment because it is the subject                                                                                                    |                                                |
| For the retransmissi<br>of a written agreement                                                                                                    | ion of a distant<br>entered into or                                                                                                    | multicast stre<br>n or before Ju                                                                                                    | eam that is not s<br>ne 30, 2009, be                                                                                                    | ubject to a royalty<br>tween a cable sys                                                                                                    | payment because it is the subject tem or an association representing                                                                                                    |                                                |
| For the retransmissi<br>of a written agreement<br>the cable system and a                                                                                                    | ion of a distant<br>entered into or<br>a primary transi                                                                                                    | multicast stre<br>n or before Ju<br>mitter or an as                                                                                                    | eam that is not s<br>ne 30, 2009, be<br>ssociation repre                                                                                                    | ubject to a royalty<br>tween a cable sys<br>senting the prima                                                                                                    | payment because it is the subject                                                                                                    |                                                |
| For the retransmissi<br>of a written agreement<br>the cable system and a<br>tion "E" (exempt). For s<br>explanation of these th                                                                                                    | ion of a distant<br>entered into or<br>primary transi<br>simulcasts, also<br>ree categories                                                                                                    | multicast stre<br>n or before Ju<br>mitter or an as<br>o enter "E". If y<br>, see page (v)                                                                                                    | eam that is not s<br>ne 30, 2009, be<br>ssociation repres<br>you carried the o<br>of the general i                                                                                                    | ubject to a royalty<br>tween a cable sys<br>senting the prima<br>channel on any ot<br>nstructions locate                                                                                                    | payment because it is the subject<br>stem or an association representing<br>y transmitter, enter the designa-<br>her basis, enter "O." For a further<br>d in the paper SA3 form.                                                                                                    |                                                |
| For the retransmissi<br>of a written agreement<br>the cable system and a<br>tion "E" (exempt). For s<br>explanation of these th<br><b>Column 6:</b> Give the                                                                                                    | ion of a distant<br>entered into or<br>primary trans<br>simulcasts, also<br>ree categories<br>location of ea                                                                                                    | multicast stre<br>n or before Ju<br>mitter or an as<br>o enter "E". If<br>, see page (v)<br>ch station. Fo                                                                                                    | eam that is not s<br>ne 30, 2009, be<br>ssociation repres<br>you carried the o<br>of the general i<br>r U.S. stations, l                                                                                                    | ubject to a royalty<br>tween a cable sys<br>senting the prima<br>channel on any ot<br>nstructions locate<br>list the community                                                                                 | payment because it is the subject<br>stem or an association representing<br>y transmitter, enter the designa-<br>her basis, enter "O." For a further                                                                                                    |                                                |
| For the retransmissi<br>of a written agreement<br>the cable system and a<br>tion "E" (exempt). For s<br>explanation of these th<br><b>Column 6:</b> Give the<br>FCC. For Mexican or C                                                                                                    | ion of a distant<br>entered into or<br>primary transu-<br>simulcasts, also<br>ree categories<br>location of ea<br>anadian statio                                                                                                    | multicast stree<br>n or before Ju<br>mitter or an as<br>o enter "E". If y<br>, see page (v)<br>ch station. Fo<br>ns, if any, give                                                                                                    | eam that is not s<br>ne 30, 2009, be<br>ssociation repres<br>you carried the o<br>of the general i<br>r U.S. stations, l<br>e the name of th                                                                                                    | ubject to a royalty<br>tween a cable sys<br>senting the prima<br>channel on any ot<br>nstructions locate<br>list the community<br>re community with                                                            | payment because it is the subject<br>stem or an association representing<br>y transmitter, enter the designa-<br>her basis, enter "O." For a further<br>d in the paper SA3 form.<br>v to which the station is licensed by the<br>which the station is identifed.                                                                                                    |                                                |
| of a written agreement<br>the cable system and a<br>tion "E" (exempt). For s<br>explanation of these th<br><b>Column 6:</b> Give the                                                                                                    | ion of a distant<br>entered into or<br>primary transu-<br>simulcasts, also<br>ree categories<br>location of ea<br>anadian statio                                                                                                    | multicast stre<br>n or before Ju<br>mitter or an as<br>o enter "E". If y<br>, see page (v)<br>ch station. Fo<br>ns, if any, give<br>anel line-ups,                                                                                                    | eam that is not s<br>ne 30, 2009, be<br>ssociation repres<br>you carried the o<br>of the general i<br>r U.S. stations, l<br>e the name of th                                                                                                    | ubject to a royalty<br>tween a cable sys<br>senting the prima<br>channel on any ot<br>nstructions locate<br>list the community<br>e community with<br>space G for each                                         | payment because it is the subject<br>stem or an association representing<br>y transmitter, enter the designa-<br>her basis, enter "O." For a further<br>d in the paper SA3 form.<br>v to which the station is licensed by the<br>which the station is identifed.                                                                                                    |                                                |
| For the retransmissi<br>of a written agreement<br>the cable system and a<br>tion "E" (exempt). For s<br>explanation of these th<br><b>Column 6:</b> Give the<br>FCC. For Mexican or C                                                                                                    | ion of a distant<br>entered into or<br>primary transu-<br>simulcasts, also<br>ree categories<br>location of ea<br>anadian statio                                                                                                    | multicast stre<br>n or before Ju<br>mitter or an as<br>o enter "E". If y<br>, see page (v)<br>ch station. Fo<br>ns, if any, give<br>anel line-ups,                                                                                                    | earn that is not s<br>ne 30, 2009, be<br>ssociation repres<br>you carried the c<br>of the general i<br>r U.S. stations, I<br>e the name of th<br>use a separate s<br><b>EL LINE-UP</b><br>4. DISTANT?<br>(Yes or No)                                                                                                    | ubject to a royalty<br>tween a cable sys<br>senting the prima<br>channel on any ot<br>nstructions locate<br>list the community<br>e community with<br>space G for each                                         | payment because it is the subject<br>stem or an association representing<br>y transmitter, enter the designa-<br>her basis, enter "O." For a further<br>d in the paper SA3 form.<br>v to which the station is licensed by the<br>which the station is identifed.                                                                                                    |                                                |
| For the retransmissi<br>of a written agreement<br>the cable system and a<br>tion "E" (exempt). For s<br>explanation of these th<br><b>Column 6:</b> Give the<br>FCC. For Mexican or C<br><b>Note:</b> If you are utilizing<br>1. CALL<br>SIGN                                                                                                    | ion of a distant<br>entered into or<br>a primary transu-<br>simulcasts, also<br>ree categories,<br>e location of ea<br>canadian statio<br>g multiple char<br>2. B'CAST<br>CHANNEL                                                                                                    | multicast stree<br>n or before Ju<br>mitter or an as<br>o enter "E". If y<br>, see page (v)<br>ch station. Fo<br>ns, if any, give<br>anel line-ups,<br>CHANN<br>3. TYPE<br>OF                                                                                                    | earn that is not s<br>ne 30, 2009, be<br>ssociation repres<br>you carried the c<br>of the general i<br>r U.S. stations, I<br>e the name of th<br>use a separate s<br><b>EL LINE-UP</b><br>4. DISTANT?<br>(Yes or No)                                                                                                    | ubject to a royalty<br>tween a cable sys<br>senting the prima<br>channel on any ot<br>nstructions locate<br>list the community<br>e community with<br>space G for each<br><b>AA</b><br>5. BASIS OF<br>CARRIAGE | payment because it is the subject<br>stem or an association representing<br>by transmitter, enter the designa-<br>her basis, enter "O." For a further<br>d in the paper SA3 form.<br>to which the station is licensed by the<br>which the station is identifed.<br>channel line-up.                                                                                                    |                                                |
| For the retransmissi<br>of a written agreement<br>the cable system and a<br>tion "E" (exempt). For s<br>explanation of these th<br><b>Column 6:</b> Give the<br>FCC. For Mexican or C<br><b>Note:</b> If you are utilizing<br>1. CALL<br>SIGN<br>WAGT                                                                                                    | ion of a distant<br>entered into or<br>primary transi-<br>simulcasts, also<br>ree categories<br>location of ea<br>anadian statio<br>g multiple char<br>2. B'CAST<br>CHANNEL<br>NUMBER                                                                                                    | multicast stree<br>n or before Ju<br>mitter or an as<br>o enter "E". If y<br>, see page (v)<br>ch station. Fo<br>ns, if any, give<br>nel line-ups,<br><b>CHANN</b><br>3. TYPE<br>OF<br>STATION                                                                                                    | eam that is not s<br>ne 30, 2009, be<br>ssociation repres<br>you carried the o<br>of the general i<br>r U.S. stations, l<br>e the name of th<br>use a separate s<br><b>EL LINE-UP</b><br>4. DISTANT?<br>(Yes or No)                                                                                                    | ubject to a royalty<br>tween a cable sys<br>senting the prima<br>channel on any ot<br>nstructions locate<br>list the community<br>e community with<br>space G for each<br><b>AA</b><br>5. BASIS OF<br>CARRIAGE | payment because it is the subject<br>stem or an association representing<br>by transmitter, enter the designa-<br>her basis, enter "O." For a further<br>d in the paper SA3 form.<br>/ to which the station is licensed by the<br>which the station is identifed.<br>channel line-up.                                                                                                    | -<br>                                          |
| For the retransmissi<br>of a written agreement<br>the cable system and a<br>tion "E" (exempt). For s<br>explanation of these th<br><b>Column 6:</b> Give the<br>FCC. For Mexican or C<br>Note: If you are utilizing<br>1. CALL<br>SIGN<br>WAGT<br>WAGT-simulcast                                                                                                    | ion of a distant<br>entered into or<br>primary transi-<br>timulcasts, also<br>ree categories,<br>location of ea<br>canadian statio<br>g multiple char<br>2. B'CAST<br>CHANNEL<br>NUMBER<br><b>30</b>                                                                                        | multicast stree<br>n or before Ju<br>mitter or an as<br>o enter "E". If y<br>, see page (v)<br>ch station. Fo<br>ns, if any, give<br>anel line-ups,<br><b>CHANN</b><br>3. TYPE<br>OF<br>STATION<br><b>N</b>                                                                                                    | eam that is not s<br>ne 30, 2009, be<br>ssociation repres<br>you carried the o<br>of the general i<br>r U.S. stations, I<br>e the name of th<br>use a separate<br>EL LINE-UP<br>4. DISTANT?<br>(Yes or No)<br>No                                                                                                    | ubject to a royalty<br>tween a cable sys<br>senting the prima<br>channel on any ot<br>nstructions locate<br>list the community<br>e community with<br>space G for each<br><b>AA</b><br>5. BASIS OF<br>CARRIAGE | payment because it is the subject<br>stem or an association representing<br>by transmitter, enter the designa-<br>her basis, enter "O." For a further<br>d in the paper SA3 form.<br>to which the station is licensed by the<br>which the station is identifed.<br>channel line-up.<br>6. LOCATION OF STATION<br>Augusta, GA                                                                                                    | See instructions for<br>additional information |
| For the retransmissi<br>of a written agreement<br>the cable system and a<br>tion "E" (exempt). For s<br>explanation of these th<br><b>Column 6:</b> Give the<br>FCC. For Mexican or C<br>Note: If you are utilizing<br>1. CALL<br>SIGN<br>WAGT<br>WAGT-simulcast<br>WAGT-2                                                                                                    | ion of a distant<br>entered into or<br>a primary transi-<br>timulcasts, also<br>ree categories,<br>location of ea<br>canadian statio<br>g multiple char<br>2. B'CAST<br>CHANNEL<br>NUMBER<br>30<br>30<br>30                                                                                 | multicast stree<br>n or before Ju<br>mitter or an as<br>o enter "E". If y<br>, see page (v)<br>ch station. Fo<br>ns, if any, give<br>nnel line-ups,<br><b>CHANN</b><br>3. TYPE<br>OF<br>STATION<br><b>N</b>                                                                                                    | eam that is not s<br>ne 30, 2009, be<br>ssociation repres<br>you carried the o<br>of the general i<br>r U.S. stations, l<br>e the name of th<br>use a separate s<br><b>EL LINE-UP</b><br>4. DISTANT?<br>(Yes or No)<br><b>No</b><br><b>No</b>                                                                               | ubject to a royalty<br>tween a cable sys<br>senting the prima<br>channel on any ot<br>nstructions locate<br>list the community<br>e community with<br>space G for each<br><b>AA</b><br>5. BASIS OF<br>CARRIAGE | payment because it is the subject<br>stem or an association representing<br>by transmitter, enter the designa-<br>her basis, enter "O." For a further<br>d in the paper SA3 form.<br>v to which the station is licensed by the<br>which the station is identifed.<br>channel line-up.<br>6. LOCATION OF STATION<br>Augusta, GA<br>Augusta, GA                                                                                                    |                                                |
| For the retransmissi<br>of a written agreement<br>the cable system and a<br>tion "E" (exempt). For s<br>explanation of these th<br><b>Column 6:</b> Give the<br>FCC. For Mexican or C<br>Note: If you are utilizing<br>1. CALL<br>SIGN<br>WAGT<br>WAGT-simulcast<br>WAGT-2<br>WAGT-2-simulcast                                                                                                    | ion of a distant<br>entered into or<br>a primary transi-<br>simulcasts, also<br>ree categories,<br>location of ea<br>canadian statio<br>g multiple char<br>2. B'CAST<br>CHANNEL<br>NUMBER<br>30<br>30<br>30                                                                                 | multicast stree<br>n or before Ju<br>mitter or an as<br>o enter "E". If y<br>, see page (v)<br>ch station. Fo<br>ns, if any, give<br>nnel line-ups,<br><b>CHANN</b><br>3. TYPE<br>OF<br>STATION<br>N<br>N<br>N-M                                                                                                    | eam that is not s<br>ne 30, 2009, be<br>ssociation repres<br>you carried the o<br>of the general i<br>r U.S. stations, I<br>e the name of th<br>use a separate s<br><b>EL LINE-UP</b><br>4. DISTANT?<br>(Yes or No)<br><b>NO</b><br><b>NO</b><br><b>NO</b>                                                                  | ubject to a royalty<br>tween a cable sys<br>senting the prima<br>channel on any ot<br>nstructions locate<br>list the community<br>e community with<br>space G for each<br><b>AA</b><br>5. BASIS OF<br>CARRIAGE | payment because it is the subject<br>stem or an association representing<br>by transmitter, enter the designa-<br>her basis, enter "O." For a further<br>d in the paper SA3 form.<br>to which the station is licensed by the<br>which the station is identifed.<br>channel line-up.<br>6. LOCATION OF STATION<br>Augusta, GA<br>Augusta, GA<br>Augusta, GA                                                                                                    | additional information                         |
| For the retransmissi<br>of a written agreement<br>the cable system and a<br>tion "E" (exempt). For s<br>explanation of these th<br><b>Column 6:</b> Give the<br>FCC. For Mexican or C<br>Note: If you are utilizing<br>1. CALL<br>SIGN<br>WAGT<br>WAGT-simulcast<br>WAGT-2<br>WAGT-2-simulcass<br>WAGT-3                                                                                                    | ion of a distant<br>entered into or<br>primary transi-<br>timulcasts, also<br>ree categories,<br>location of ea<br>canadian statio<br>g multiple char<br>2. B'CAST<br>CHANNEL<br>NUMBER<br>30<br>30<br>30<br>30<br>30                                                                       | multicast stree<br>n or before Ju<br>mitter or an as<br>o enter "E". If y<br>, see page (v)<br>ch station. Fo<br>ns, if any, give<br>anel line-ups,<br><b>CHANN</b><br>3. TYPE<br>OF<br>STATION<br>N<br>N<br>N-M<br>N-M                                                                                                    | eam that is not s<br>ne 30, 2009, be<br>ssociation repres<br>you carried the c<br>of the general i<br>r U.S. stations, I<br>e the name of th<br>use a separate s<br>EL LINE-UP<br>4. DISTANT?<br>(Yes or No)<br>No<br>No<br>No<br>No                                                                                        | ubject to a royalty<br>tween a cable sys<br>senting the prima<br>channel on any ot<br>nstructions locate<br>list the community<br>e community with<br>space G for each<br><b>AA</b><br>5. BASIS OF<br>CARRIAGE | payment because it is the subject         stem or an association representing         y transmitter, enter the designa-         her basis, enter "O." For a further         d in the paper SA3 form.         to which the station is licensed by the         which the station is identifed.         channel line-up.         6. LOCATION OF STATION         Augusta, GA         Augusta, GA         Augusta, GA         Augusta, GA         Augusta, GA         Augusta, GA         Augusta, GA                                                                                                    | additional information                         |
| For the retransmissi<br>of a written agreement<br>the cable system and a<br>tion "E" (exempt). For s<br>explanation of these th<br><b>Column 6:</b> Give the<br>FCC. For Mexican or C<br>Note: If you are utilizing<br>1. CALL<br>SIGN<br>WAGT<br>WAGT-simulcast<br>WAGT-2<br>WAGT-2-simulcass<br>WAGT-3<br>WBPI                                                                                                    | ion of a distant<br>entered into or<br>a primary transi-<br>simulcasts, also<br>ree categories<br>location of ea<br>anadian statio<br>g multiple char<br>2. B'CAST<br>CHANNEL<br>NUMBER<br>30<br>30<br>30<br>30<br>30<br>30                                                                 | multicast stree<br>n or before Ju<br>mitter or an as<br>o enter "E". If y<br>, see page (v)<br>ch station. Fo<br>ns, if any, give<br>anel line-ups,<br><b>CHANN</b><br>3. TYPE<br>OF<br>STATION<br>N<br>N<br>N-M<br>N-M                                                                                                    | eam that is not s<br>ne 30, 2009, be<br>ssociation repres<br>you carried the o<br>of the general i<br>r U.S. stations, I<br>e the name of th<br>use a separate s<br><b>EL LINE-UP</b><br>4. DISTANT?<br>(Yes or No)<br><b>NO</b><br><b>NO</b><br><b>NO</b><br><b>NO</b><br><b>NO</b><br><b>NO</b>                           | ubject to a royalty<br>tween a cable sys<br>senting the prima<br>channel on any ot<br>nstructions locate<br>list the community<br>e community with<br>space G for each<br><b>AA</b><br>5. BASIS OF<br>CARRIAGE | payment because it is the subject<br>stem or an association representing<br>by transmitter, enter the designa-<br>her basis, enter "O." For a further<br>d in the paper SA3 form.<br>to which the station is licensed by the<br>which the station is identifed.<br>channel line-up.<br>6. LOCATION OF STATION<br>6. LOCATION OF STATION<br>Augusta, GA<br>Augusta, GA<br>Augusta, GA                                                                                                    | additional information                         |
| For the retransmissi<br>of a written agreement<br>the cable system and a<br>tion "E" (exempt). For s<br>explanation of these th<br><b>Column 6:</b> Give the<br>FCC. For Mexican or C<br>Note: If you are utilizing<br>1. CALL<br>SIGN<br>WAGT-<br>WAGT-simulcast<br>WAGT-2<br>WAGT-2<br>WAGT-3<br>WBPI<br>WCES                                                                                                    | ion of a distant<br>entered into or<br>a primary transi-<br>simulcasts, also<br>ree categories,<br>location of ea<br>canadian statio<br>g multiple char<br>2. B'CAST<br>CHANNEL<br>NUMBER<br>30<br>30<br>30<br>30<br>30<br>19                                                               | multicast stree<br>n or before Ju<br>mitter or an as<br>o enter "E". If y<br>, see page (v)<br>ch station. Fo<br>ns, if any, give<br>nnel line-ups,<br>CHANN<br>3. TYPE<br>OF<br>STATION<br>N<br>N-M<br>N-M<br>I                                                                                                    | eam that is not s<br>ne 30, 2009, be<br>ssociation repres<br>you carried the o<br>of the general i<br>r U.S. stations, I<br>e the name of th<br>use a separate s<br>EL LINE-UP<br>4. DISTANT?<br>(Yes or No)<br>No<br>No<br>No<br>No<br>No<br>No                                                                            | ubject to a royalty<br>tween a cable sys<br>senting the prima<br>channel on any ot<br>nstructions locate<br>list the community<br>e community with<br>space G for each<br><b>AA</b><br>5. BASIS OF<br>CARRIAGE | <ul> <li>payment because it is the subject<br/>stem or an association representing<br/>by transmitter, enter the designa-<br/>her basis, enter "O." For a further<br/>d in the paper SA3 form.</li> <li>to which the station is licensed by the<br/>which the station is identifed.</li> <li>channel line-up.</li> <li>6. LOCATION OF STATION</li> <li>Augusta, GA</li> <li>Augusta, GA</li> </ul>                                                                                                    | additional information                         |
| For the retransmissi<br>of a written agreement<br>the cable system and a<br>tion "E" (exempt). For s<br>explanation of these th<br><b>Column 6:</b> Give the<br>FCC. For Mexican or C<br>Note: If you are utilizing<br>1. CALL<br>SIGN<br>WAGT<br>WAGT-SIMULCAST<br>WAGT-2<br>WAGT-2<br>WAGT-2<br>WAGT-3<br>WAGT-3<br>WBPI<br>WCES<br>WCES-simulcast                                                                                   | ion of a distant<br>entered into or<br>a primary transi-<br>simulcasts, also<br>ree categories,<br>location of ea<br>anadian statio<br>g multiple char<br>2. B'CAST<br>CHANNEL<br>NUMBER<br>30<br>30<br>30<br>30<br>30<br>49<br>6                                                           | multicast stree<br>n or before Ju<br>mitter or an as<br>o enter "E". If y<br>, see page (v)<br>ch station. Fo<br>ns, if any, give<br>nnel line-ups, '<br>CHANN<br>3. TYPE<br>OF<br>STATION<br>N<br>N-M<br>N-M<br>I<br>E                                                                                                    | eam that is not s<br>ne 30, 2009, be<br>ssociation repres<br>you carried the o<br>of the general i<br>r U.S. stations, I<br>e the name of th<br>use a separate s<br><b>EL LINE-UP</b><br>4. DISTANT?<br>(Yes or No)<br><b>NO</b><br><b>NO</b><br><b>NO</b><br><b>NO</b><br><b>NO</b><br><b>NO</b><br><b>NO</b><br><b>NO</b> | ubject to a royalty<br>tween a cable sys<br>senting the prima<br>channel on any ot<br>nstructions locate<br>list the community<br>e community with<br>space G for each<br><b>AA</b><br>5. BASIS OF<br>CARRIAGE | payment because it is the subject         item or an association representing         ty transmitter, enter the designa-         her basis, enter "O." For a further         d in the paper SA3 form.         to which the station is licensed by the         which the station is identifed.         channel line-up.         6. LOCATION OF STATION         Augusta, GA         Augusta, GA         Augusta, GA         Augusta, GA         Augusta, GA         Wrens, GA                                                                                                    | additional information                         |
| For the retransmissi<br>of a written agreement<br>the cable system and a<br>ion "E" (exempt). For s<br>explanation of these th<br><b>Column 6:</b> Give the<br>FCC. For Mexican or C<br>Note: If you are utilizing<br>1. CALL<br>SIGN<br>WAGT<br>WAGT-simulcast<br>WAGT-2<br>WAGT-2-simulcast<br>WAGT-3<br>WBPI<br>WCES<br>WCES-simulcast<br>WEBA                                                                                      | ion of a distant<br>entered into or<br>a primary transi-<br>simulcasts, also<br>ree categories,<br>location of ea<br>canadian statio<br>g multiple char<br>2. B'CAST<br>CHANNEL<br>NUMBER<br>30<br>30<br>30<br>30<br>30<br>49<br>6<br>6                                                     | multicast stree<br>n or before Ju<br>mitter or an as<br>o enter "E". If y<br>, see page (v)<br>ch station. Fo<br>ns, if any, give<br>anel line-ups,<br>CHANN<br>3. TYPE<br>OF<br>STATION<br>N<br>N-M<br>N-M<br>I<br>E<br>E<br>E                                                                                            | eam that is not s<br>ne 30, 2009, be<br>ssociation repres<br>you carried the o<br>of the general i<br>r U.S. stations, I<br>e the name of th<br>use a separate<br>EL LINE-UP<br>4. DISTANT?<br>(Yes or No)<br>No<br>No<br>No<br>No<br>No<br>No<br>No<br>No<br>No                                                            | ubject to a royalty<br>tween a cable sys<br>senting the prima<br>channel on any ot<br>nstructions locate<br>list the community<br>e community with<br>space G for each<br><b>AA</b><br>5. BASIS OF<br>CARRIAGE | <ul> <li>payment because it is the subject<br/>stem or an association representing<br/>by transmitter, enter the designa-<br/>her basis, enter "O." For a further<br/>d in the paper SA3 form.</li> <li>to which the station is licensed by the<br/>which the station is identifed.</li> <li>channel line-up.</li> <li>6. LOCATION OF STATION</li> <li>Augusta, GA</li> <li>Augusta, GA</li> </ul>                                                                                                    | additional information                         |
| For the retransmissi<br>of a written agreement<br>the cable system and a<br>cion "E" (exempt). For s<br>explanation of these th<br><b>Column 6:</b> Give the<br>FCC. For Mexican or C<br>Note: If you are utilizing<br>1. CALL<br>SIGN<br>WAGT<br>WAGT-Simulcast<br>WAGT-2<br>WAGT-2<br>WAGT-3<br>WBPI<br>WCES<br>WCES-simulcast<br>WEBA<br>WFXG                                                                                       | ion of a distant<br>entered into or<br>a primary transmi<br>imulcasts, also<br>ree categories.<br>e location of ea<br>canadian statio<br>g multiple char<br>2. B'CAST<br>CHANNEL<br>NUMBER<br>30<br>30<br>30<br>30<br>30<br>30<br>49<br>6<br>6<br>6<br>14                                   | multicast stree<br>n or before Ju<br>mitter or an as<br>p enter "E". If y<br>, see page (v)<br>ch station. Fo<br>ns, if any, give<br>anel line-ups,<br>CHANN<br>3. TYPE<br>OF<br>STATION<br>N<br>N-M<br>N-M<br>N-M<br>I<br>E<br>E<br>E                                                                                     | eam that is not s<br>ne 30, 2009, be<br>ssociation repres<br>you carried the o<br>of the general i<br>r U.S. stations, I<br>e the name of th<br>use a separate s<br>EL LINE-UP<br>4. DISTANT?<br>(Yes or No)<br>No<br>No<br>No<br>No<br>No<br>No<br>No<br>No<br>No<br>No                                                    | ubject to a royalty<br>tween a cable sys<br>senting the prima<br>channel on any ot<br>nstructions locate<br>list the community<br>e community with<br>space G for each<br><b>AA</b><br>5. BASIS OF<br>CARRIAGE | payment because it is the subject         istem or an association representing         by transmitter, enter the designa-         her basis, enter "O." For a further         d in the paper SA3 form.         to which the station is licensed by the         which the station is identifed.         channel line-up.         6. LOCATION OF STATION         Augusta, GA         Augusta, GA         Wrens, GA         Allendale, SC                                                                                                    | additional information                         |
| For the retransmissi<br>of a written agreement<br>the cable system and a<br>tion "E" (exempt). For s<br>explanation of these th<br><b>Column 6:</b> Give the<br>FCC. For Mexican or C<br>Note: If you are utilizing<br>1. CALL<br>SIGN<br>WAGT<br>WAGT-simulcast<br>WAGT-2<br>WAGT-2-simulcast<br>WAGT-3<br>WAGT-3<br>WBPI<br>WCES<br>WCES-simulcast<br>WEBA<br>WFXG<br>WFXG-2                                                         | ion of a distant<br>entered into or<br>a primary transi-<br>simulcasts, also<br>ree categories,<br>location of ea<br>canadian statio<br>g multiple char<br>2. B'CAST<br>CHANNEL<br>NUMBER<br>30<br>30<br>30<br>30<br>30<br>30<br>49<br>6<br>6<br>14<br>31                                   | multicast stree<br>n or before Ju<br>mitter or an as<br>o enter "E". If y<br>, see page (v)<br>ch station. Fo<br>ns, if any, give<br>nel line-ups,<br>CHANN<br>3. TYPE<br>OF<br>STATION<br>N<br>N-M<br>N-M<br>I<br>E<br>E<br>E<br>N                                                                                        | earn that is not s<br>ne 30, 2009, be<br>ssociation repres<br>you carried the o<br>of the general i<br>r U.S. stations, I<br>e the name of th<br>use a separate<br>EL LINE-UP<br>4. DISTANT?<br>(Yes or No)<br>No<br>No<br>No<br>No<br>No<br>No<br>No<br>No<br>No<br>No                                                     | ubject to a royalty<br>tween a cable sys<br>senting the prima<br>channel on any ot<br>nstructions locate<br>list the community<br>e community with<br>space G for each<br><b>AA</b><br>5. BASIS OF<br>CARRIAGE | <ul> <li>payment because it is the subject<br/>stem or an association representing<br/>by transmitter, enter the designa-<br/>her basis, enter "O." For a further<br/>d in the paper SA3 form.</li> <li>to which the station is licensed by the<br/>which the station is identifed.</li> <li>channel line-up.</li> <li>6. LOCATION OF STATION</li> <li>Augusta, GA</li> <li>Augusta, GA</li> </ul>                                                                                                    | additional information                         |
| For the retransmissi<br>of a written agreement<br>the cable system and a<br>tion "E" (exempt). For s<br>explanation of these th<br><b>Column 6:</b> Give the<br>FCC. For Mexican or C<br>Note: If you are utilizing<br>1. CALL<br>SIGN<br>WAGT-<br>WAGT-simulcast<br>WAGT-2<br>WAGT-2-simulcast<br>WAGT-3<br>WBPI<br>WCES<br>WCES-simulcast<br>WEBA<br>WFXG-2<br>WFXG-3                                                                | ion of a distant<br>entered into or<br>a primary transi-<br>simulcasts, also<br>ree categories,<br>location of ea<br>anadian statio<br>g multiple char<br>2. B'CAST<br>CHANNEL<br>NUMBER<br>30<br>30<br>30<br>30<br>30<br>30<br>30<br>30<br>30<br>30<br>30<br>31<br>31<br>31<br>31          | multicast stree<br>n or before Ju<br>mitter or an as<br>o enter "E". If y<br>, see page (v)<br>ch station. Fo<br>ns, if any, give<br>anel line-ups,<br>CHANN<br>3. TYPE<br>OF<br>STATION<br>N<br>N-M<br>N-M<br>I<br>E<br>E<br>E<br>N<br>N-M                                                                                | eam that is not s<br>ne 30, 2009, be<br>ssociation repres<br>you carried the o<br>of the general i<br>r U.S. stations, I<br>e the name of th<br>use a separate s<br>EL LINE-UP<br>4. DISTANT?<br>(Yes or No)<br>No<br>No<br>No<br>No<br>No<br>No<br>No<br>No<br>No<br>No<br>No<br>No<br>No                                  | ubject to a royalty<br>tween a cable sys<br>senting the prima<br>channel on any ot<br>nstructions locate<br>list the community<br>e community with<br>space G for each<br><b>AA</b><br>5. BASIS OF<br>CARRIAGE | <ul> <li>payment because it is the subject<br/>stem or an association representing<br/>by transmitter, enter the designa-<br/>her basis, enter "O." For a further<br/>d in the paper SA3 form.</li> <li>to which the station is licensed by the<br/>which the station is identifed.</li> <li>channel line-up.</li> <li>6. LOCATION OF STATION</li> <li>Augusta, GA</li> <li>Augusta, GA</li> </ul>                                                                 | additional information                         |
| For the retransmissi<br>of a written agreement<br>the cable system and a<br>tion "E" (exempt). For s<br>explanation of these th<br><b>Column 6:</b> Give the<br>FCC. For Mexican or C<br>Note: If you are utilizing<br>1. CALL<br>SIGN<br>WAGT<br>WAGT-simulcast<br>WAGT-2<br>WAGT-2-simulcast<br>WAGT-3<br>WBPI<br>WCES<br>WCES-simulcast<br>WEBA<br>WFXG<br>WFXG-2<br>WFXG-3<br>WFXG-simulcast                                       | ion of a distant<br>entered into or<br>primary transi-<br>simulcasts, also<br>ree categories,<br>location of ea<br>canadian statio<br>g multiple char<br>2. B'CAST<br>CHANNEL<br>NUMBER<br>30<br>30<br>30<br>30<br>30<br>30<br>30<br>30<br>30<br>30<br>30<br>30<br>31<br>31                 | multicast stree<br>n or before Ju<br>mitter or an as<br>o enter "E". If y<br>, see page (v)<br>ch station. Fo<br>ns, if any, give<br>nnel line-ups,<br>CHANN<br>3. TYPE<br>OF<br>STATION<br>N<br>N-M<br>N-M<br>I<br>E<br>E<br>E<br>N<br>N-M<br>N-M                                                                         | eam that is not s<br>ne 30, 2009, be<br>ssociation repres<br>you carried the o<br>of the general i<br>r U.S. stations, I<br>e the name of th<br>use a separate s<br>EL LINE-UP<br>4. DISTANT?<br>(Yes or No)<br>NO<br>NO<br>NO<br>NO<br>NO<br>NO<br>NO<br>NO<br>NO<br>NO<br>NO<br>NO<br>NO                                  | ubject to a royalty<br>tween a cable sys<br>senting the prima<br>channel on any ot<br>nstructions locate<br>list the community<br>e community with<br>space G for each<br><b>AA</b><br>5. BASIS OF<br>CARRIAGE | <ul> <li>payment because it is the subject<br/>stem or an association representing<br/>by transmitter, enter the designa-<br/>her basis, enter "O." For a further<br/>d in the paper SA3 form.</li> <li>to which the station is licensed by the<br/>which the station is identifed.</li> <li>channel line-up.</li> <li>6. LOCATION OF STATION</li> <li>Augusta, GA</li> <li>Augusta, GA</li> </ul>                       | additional information                         |
| For the retransmissi<br>of a written agreement<br>the cable system and a<br>tion "E" (exempt). For s<br>explanation of these th<br><b>Column 6:</b> Give the<br>FCC. For Mexican or C<br>Note: If you are utilizing<br>1. CALL<br>SIGN<br>WAGT<br>WAGT-simulcast<br>WAGT-2<br>WAGT-2-simulcast<br>WAGT-3<br>WAGT-3<br>WBPI<br>WCES<br>WCES-simulcast<br>WEBA<br>WFXG<br>WFXG-3<br>WFXG-3<br>WFXG-simulcast<br>WJBF                     | ion of a distant<br>entered into or<br>a primary transminulcasts, also<br>ree categories.<br>e location of ea<br>canadian statio<br>g multiple char<br>2. B'CAST<br>CHANNEL<br>NUMBER<br>30<br>30<br>30<br>30<br>30<br>30<br>30<br>30<br>30<br>30<br>30<br>31<br>31<br>31<br>31<br>31<br>28 | multicast stree<br>n or before Ju<br>mitter or an as<br>penter "E". If y<br>, see page (v)<br>ch station. Fo<br>ns, if any, give<br>anel line-ups,<br>CHANN<br>3. TYPE<br>OF<br>STATION<br>N<br>N-M<br>N-M<br>I<br>E<br>E<br>E<br>E<br>N<br>N-M<br>N-M<br>N<br>N-M<br>N<br>N-M<br>N<br>N-M<br>N<br>N-M<br>N<br>N<br>N<br>N | eam that is not s<br>ne 30, 2009, be<br>sociation repres<br>you carried the o<br>of the general i<br>r U.S. stations, I<br>e the name of th<br>use a separate s<br>EL LINE-UP<br>4. DISTANT?<br>(Yes or No)<br>No<br>No<br>No<br>No<br>No<br>No<br>No<br>No<br>No<br>No<br>No<br>No<br>No                                   | ubject to a royalty<br>tween a cable sys<br>senting the prima<br>channel on any ot<br>nstructions locate<br>list the community<br>e community with<br>space G for each<br><b>AA</b><br>5. BASIS OF<br>CARRIAGE | <ul> <li>payment because it is the subject<br/>stem or an association representing<br/>by transmitter, enter the designa-<br/>her basis, enter "O." For a further<br/>d in the paper SA3 form.</li> <li>to which the station is licensed by the<br/>which the station is identifed.<br/>channel line-up.</li> <li>6. LOCATION OF STATION</li> <li>Augusta, GA</li> <li>Augusta, GA</li> </ul>                            | additional information                         |
| For the retransmissi<br>of a written agreement<br>the cable system and a<br>tion "E" (exempt). For s<br>explanation of these th<br><b>Column 6:</b> Give the<br>FCC. For Mexican or C<br>Note: If you are utilizing<br>1. CALL<br>SIGN<br>UAGT<br>WAGT-Simulcast<br>WAGT-2<br>WAGT-2-Simulcast<br>WAGT-3<br>WAGT-3<br>WBPI<br>WCES<br>WCES-simulcast<br>WEBA<br>WFXG<br>WFXG-2<br>WFXG-3<br>WFXG-3<br>WFXG-simulcast<br>WJBF<br>WJBF-2 | ion of a distant<br>entered into or<br>a primary transmi<br>imulcasts, also<br>ree categories,<br>canadian statio<br>g multiple char<br>2. B'CAST<br>CHANNEL<br>NUMBER<br>30<br>30<br>30<br>30<br>30<br>30<br>30<br>30<br>30<br>30<br>31<br>31<br>31<br>31<br>31<br>31<br>28<br>28<br>28    | multicast stree<br>n or before Ju<br>mitter or an as<br>o enter "E". If y<br>, see page (v)<br>ch station. Fo<br>ns, if any, give<br>anel line-ups,<br>CHANN<br>3. TYPE<br>OF<br>STATION<br>N<br>N-M<br>N-M<br>I<br>E<br>E<br>E<br>N<br>N-M<br>N<br>N-M<br>N<br>N-M<br>N<br>N-M<br>N<br>N-M<br>N<br>N-M<br>N<br>N-M        | aam that is not s<br>ne 30, 2009, be<br>sociation repres<br>you carried the of<br>of the general i<br>r U.S. stations, I<br>e the name of th<br>use a separate s<br>EL LINE-UP<br>4. DISTANT?<br>(Yes or No)<br>NO<br>NO<br>NO<br>NO<br>NO<br>NO<br>NO<br>NO<br>NO<br>NO<br>NO<br>NO<br>NO                                  | ubject to a royalty<br>tween a cable sys<br>senting the prima<br>channel on any ot<br>nstructions locate<br>list the community<br>e community with<br>space G for each<br><b>AA</b><br>5. BASIS OF<br>CARRIAGE | <ul> <li>payment because it is the subject<br/>them or an association representing<br/>by transmitter, enter the designa-<br/>ther basis, enter "O." For a further<br/>d in the paper SA3 form.</li> <li>to which the station is licensed by the<br/>which the station is identifed.</li> <li>channel line-up.</li> <li>6. LOCATION OF STATION</li> <li>Augusta, GA</li> <li>Augusta, GA</li> </ul> | additional information                         |
| For the retransmissi<br>of a written agreement<br>the cable system and a<br>tion "E" (exempt). For s<br>explanation of these th<br><b>Column 6:</b> Give the<br>FCC. For Mexican or C<br>Note: If you are utilizing<br>1. CALL<br>SIGN<br>WAGT-Simulcast<br>WAGT-2<br>WAGT-2-Simulcast<br>WAGT-2<br>WAGT-3<br>WBPI<br>WCES<br>WCES-simulcast<br>WEBA<br>WFXG<br>WFXG-3<br>WFXG-3<br>WFXG-simulcast<br>WJBF                             | ion of a distant<br>entered into or<br>a primary transmi<br>simulcasts, also<br>ree categories.<br>e location of ea<br>canadian statio<br>g multiple char<br>2. B'CAST<br>CHANNEL<br>NUMBER<br>30<br>30<br>30<br>30<br>30<br>30<br>30<br>30<br>30<br>30<br>30<br>30<br>30                   | multicast stree<br>n or before Ju<br>mitter or an as<br>penter "E". If y<br>, see page (v)<br>ch station. Fo<br>ns, if any, give<br>anel line-ups,<br>CHANN<br>3. TYPE<br>OF<br>STATION<br>N<br>N-M<br>N-M<br>I<br>E<br>E<br>E<br>E<br>N<br>N-M<br>N-M<br>N<br>N-M<br>N<br>N-M<br>N<br>N-M<br>N<br>N-M<br>N<br>N<br>N<br>N | eam that is not s<br>ne 30, 2009, be<br>sociation repres<br>you carried the o<br>of the general i<br>r U.S. stations, I<br>e the name of th<br>use a separate s<br>EL LINE-UP<br>4. DISTANT?<br>(Yes or No)<br>No<br>No<br>No<br>No<br>No<br>No<br>No<br>No<br>No<br>No<br>No<br>No<br>No                                   | ubject to a royalty<br>tween a cable sys<br>senting the prima<br>channel on any ot<br>nstructions locate<br>list the community<br>e community with<br>space G for each<br><b>AA</b><br>5. BASIS OF<br>CARRIAGE | <ul> <li>payment because it is the subject<br/>stem or an association representing<br/>by transmitter, enter the designa-<br/>her basis, enter "O." For a further<br/>d in the paper SA3 form.</li> <li>to which the station is licensed by the<br/>which the station is identifed.<br/>channel line-up.</li> <li>6. LOCATION OF STATION</li> <li>Augusta, GA</li> <li>Augusta, GA</li> </ul>                            | additional information                         |

| FORM SA3E. PAGE 3.                                                                                                    |                                                                                                    | SIEM:                                                                                                    |                                                                                                    |                                                                                                    | SYSTEM ID#                                                                                                    | Namo                   |
|----------------------------------------------------------------------------------------------------|----------------------------------------------------------------------------------------------------|----------------------------------------------------------------------------------------------------|----------------------------------------------------------------------------------------------------|----------------------------------------------------------------------------------------------------|----------------------------------------------------------------------------------------------------|------------------------|
| WideOpenWes                                                                                                    | •                                                                                                    |                                                                                                    |                                                                                                    |                                                                                                    | 61002                                                                                                    |                        |
| RIMARY TRANSMITTE                                                                                                    | RS: TELEVISIO                                                                                                    | N                                                                                                    |                                                                                                    |                                                                                                    |                                                                                                    |                        |
|                                                                                                    |                                                                                                    |                                                                                                    |                                                                                                    |                                                                                                    | and low power television stations)<br>d only on a part-time basis under                                                                                                    | G                      |
|                                                                                                    | , 0                                                                                                    | 0                                                                                                    |                                                                                                    | . ,                                                                                                    | in network programs [sections                                                                                                    |                        |
| 6.59(d)(2) and (4), 76                                                                                                    | 6.61(e)(2) and (4                                                                                                    | 4), or 76.63 (r                                                                                                    | eferring to 76.61                                                                                                    | •                                                                                                    | nd (2) certain stations carried on a                                                                                                    | Primary                |
| ubstitute program bas                                                                                                    | · ·                                                                                                    |                                                                                                    | •                                                                                                    | corried by your o                                                                                                    | able system on a substitute program                                                                                                    | Transmitters:          |
| asis under specifc FC                                                                                                    |                                                                                                    |                                                                                                    |                                                                                                    | carried by your ca                                                                                                    | able system on a substitute program                                                                                                    | Television             |
|                                                                                                    |                                                                                                    |                                                                                                    |                                                                                                    | e Special Stateme                                                                                                    | ent and Program Log)—if the                                                                                                    |                        |
| station was carried                                                                                                    | •                                                                                                    |                                                                                                    |                                                                                                    |                                                                                                    | the basis and also an earty other                                                                                                    |                        |
|                                                                                                    |                                                                                                    |                                                                                                    |                                                                                                    |                                                                                                    | ute basis and also on some other<br>the general instructions located                                                                                                    |                        |
| in the paper SA3 fo                                                                                                    |                                                                                                    | 5                                                                                                    |                                                                                                    | , 13()                                                                                                    | 5                                                                                                    |                        |
|                                                                                                    |                                                                                                    | -                                                                                                    |                                                                                                    |                                                                                                    | s such as HBO, ESPN, etc. Identify                                                                                                    |                        |
|                                                                                                    |                                                                                                    |                                                                                                    | •                                                                                                    | •                                                                                                    | ion. For example, report multi-<br>a stream separately; for example                                                                                                    |                        |
| VETA-simulcast).                                                                                                    |                                                                                                    |                                                                                                    |                                                                                                    |                                                                                                    |                                                                                                    |                        |
|                                                                                                    |                                                                                                    |                                                                                                    | -                                                                                                    |                                                                                                    | on for broadcasting over-the-air in                                                                                                    |                        |
| s community of licens<br>n which your cable sy                                                                                                    | •                                                                                                    |                                                                                                    | annel 4 in Wash                                                                                                    | Ington, D.C. This                                                                                                    | may be different from the channel                                                                                                    |                        |
| , , ,                                                                                                    |                                                                                                    |                                                                                                    | ation is a netwo                                                                                                    | rk station, an inde                                                                                                    | pendent station, or a noncommercial                                                                                                    |                        |
| educational station, by                                                                                                    | entering the le                                                                                                    | tter "N" (for ne                                                                                                    | etwork), "N-M" (f                                                                                                    | or network multica                                                                                                    | ast), "I" (for independent), "I-M"                                                                                                    |                        |
|                                                                                                    | <i>,,</i> (                                                                                                    |                                                                                                    | <i>,</i> .                                                                                                    |                                                                                                    | mmercial educational multicast).                                                                                                    |                        |
| or the meaning of the<br>Column 4: If the st                                                                                                    |                                                                                                    |                                                                                                    | -                                                                                                    |                                                                                                    | e paper SA3 form.<br>s". If not, enter "No". For an ex-                                                                                                    |                        |
| lanation of local servi                                                                                                    |                                                                                                    |                                                                                                    |                                                                                                    |                                                                                                    |                                                                                                    |                        |
| Column 5: If you ha                                                                                                    | ave entered "Ye                                                                                                    | es" in column                                                                                                    | 4, you must con                                                                                                    | nplete column 5, s                                                                                                    | tating the basis on which your                                                                                                    |                        |
| able system carried th<br>arried the distant stat                                                                                                    |                                                                                                    | -                                                                                                    | ÷ .                                                                                                    | -                                                                                                    | ering "LAC" if your cable system                                                                                                    |                        |
|                                                                                                    |                                                                                                    | The basis beca                                                                                                    | ause of lack of a                                                                                                    |                                                                                                    |                                                                                                    |                        |
|                                                                                                    | ion of a distant                                                                                                    | multicast stre                                                                                                    | eam that is not s                                                                                                    | ubiect to a rovaltv                                                                                                    |                                                                                                    |                        |
|                                                                                                    |                                                                                                    |                                                                                                    |                                                                                                    |                                                                                                    | payment because it is the subject<br>tem or an association representing                                                                                                    |                        |
| of a written agreement<br>he cable system and a                                                                                                    | entered into or<br>a primary transi                                                                                                    | n or before Ju<br>mitter or an as                                                                                                    | ne 30, 2009, bei<br>ssociation repres                                                                                                    | tween a cable sys<br>senting the primar                                                                                                    | payment because it is the subject<br>tem or an association representing<br>y transmitter, enter the designa-                                                                                                    |                        |
| of a written agreement<br>he cable system and a<br>ion "E" (exempt). For s                                                                                                    | entered into or<br>a primary transi<br>simulcasts, also                                                                                                    | n or before Ju<br>mitter or an as<br>o enter "E". If <u>'</u>                                                                                                    | ne 30, 2009, bei<br>ssociation repres<br>you carried the c                                                                                                    | tween a cable sys<br>senting the primar<br>channel on any otl                                                                                                    | payment because it is the subject<br>tem or an association representing<br>y transmitter, enter the designa-<br>ner basis, enter "O." For a further                                                                                                    |                        |
| of a written agreement<br>he cable system and a<br>ion "E" (exempt). For s<br>explanation of these th                                                                                                    | entered into or<br>a primary transi<br>simulcasts, also<br>aree categories                                                                                                    | n or before Ju<br>mitter or an as<br>o enter "E". If ;<br>, see page (v)                                                                                                    | ne 30, 2009, bei<br>ssociation repres<br>you carried the c<br>of the general in                                                                                                    | tween a cable sys<br>senting the primar<br>channel on any otl<br>nstructions locate                                                                                               | payment because it is the subject<br>tem or an association representing<br>y transmitter, enter the designa-                                                                                                    |                        |
| of a written agreement<br>he cable system and a<br>ion "E" (exempt). For s<br>explanation of these th<br><b>Column 6:</b> Give the<br>FCC. For Mexican or C                                                         | entered into or<br>a primary transmissimulcasts, also<br>aree categories<br>e location of ea<br>Canadian statio                                                               | n or before Ju<br>mitter or an as<br>o enter "E". If<br>, see page (v)<br>ch station. Fo<br>ns, if any, give                                                                            | ne 30, 2009, bef<br>ssociation repres<br>you carried the o<br>of the general in<br>r U.S. stations, I<br>e the name of th                                                                                     | tween a cable sys<br>senting the primar<br>channel on any oth<br>nstructions locate<br>list the community<br>e community with                                                     | payment because it is the subject<br>tem or an association representing<br>y transmitter, enter the designa-<br>ner basis, enter "O." For a further<br>d in the paper SA3 form.<br>to which the station is licensed by the<br>which the station is identifed.                                               |                        |
| of a written agreement<br>he cable system and a<br>ion "E" (exempt). For s<br>explanation of these th<br><b>Column 6:</b> Give the<br>FCC. For Mexican or C                                                         | entered into or<br>a primary transmissimulcasts, also<br>aree categories<br>e location of ea<br>Canadian statio                                                               | n or before Ju<br>mitter or an as<br>o enter "E". If<br>, see page (v)<br>ch station. Fo<br>ns, if any, give                                                                            | ne 30, 2009, bef<br>ssociation repres<br>you carried the o<br>of the general in<br>r U.S. stations, I<br>e the name of th                                                                                     | tween a cable sys<br>senting the primar<br>channel on any oth<br>nstructions locate<br>list the community<br>e community with                                                     | payment because it is the subject<br>tem or an association representing<br>y transmitter, enter the designa-<br>ner basis, enter "O." For a further<br>d in the paper SA3 form.<br>to which the station is licensed by the<br>which the station is identifed.                                               |                        |
| of a written agreement<br>he cable system and a<br>ion "E" (exempt). For<br>explanation of these th<br><b>Column 6:</b> Give the                                                                                    | entered into or<br>a primary transmissimulcasts, also<br>aree categories<br>e location of ea<br>Canadian statio                                                               | n or before Ju<br>mitter or an as<br>p enter "E". If f<br>, see page (v)<br>ch station. Fo<br>ns, if any, give<br>anel line-ups,                                                        | ne 30, 2009, bef<br>ssociation repres<br>you carried the o<br>of the general in<br>r U.S. stations, I<br>e the name of th                                                                                     | tween a cable sys<br>senting the primar<br>channel on any otl<br>nstructions locate<br>list the community<br>e community with<br>space G for each                                 | payment because it is the subject<br>tem or an association representing<br>y transmitter, enter the designa-<br>ner basis, enter "O." For a further<br>d in the paper SA3 form.<br>to which the station is licensed by the<br>which the station is identifed.                                               |                        |
| of a written agreement<br>he cable system and a<br>ion "E" (exempt). For s<br>explanation of these th<br><b>Column 6:</b> Give the<br>FCC. For Mexican or C<br><b>Note:</b> If you are utilizin                     | entered into or<br>a primary transu<br>simulcasts, also<br>aree categories,<br>e location of ea<br>Canadian statio<br>g multiple char                                         | n or before Ju<br>mitter or an as<br>p enter "E". If <u>(</u><br>, see page (v)<br>ch station. Fo<br>ns, if any, give<br>nnel line-ups,<br><b>CHANN</b>                                 | ne 30, 2009, bei<br>ssociation repres<br>you carried the o<br>of the general ii<br>r U.S. stations, I<br>e the name of th<br>use a separate s                                                                 | tween a cable sys<br>senting the primar<br>channel on any oth<br>instructions locate<br>list the community<br>e community with<br>space G for each<br>AA                          | payment because it is the subject<br>tem or an association representing<br>y transmitter, enter the designa-<br>ner basis, enter "O." For a further<br>d in the paper SA3 form.<br>to which the station is licensed by the<br>which the station is identifed.<br>channel line-up.                           |                        |
| of a written agreement<br>he cable system and a<br>ion "E" (exempt). For s<br>explanation of these th<br><b>Column 6:</b> Give the<br>FCC. For Mexican or C<br><b>Note:</b> If you are utilizin                     | entered into or<br>a primary transmissimulcasts, also<br>aree categories<br>e location of ea<br>Canadian statio                                                               | n or before Ju<br>mitter or an as<br>p enter "E". If f<br>, see page (v)<br>ch station. Fo<br>ns, if any, give<br>anel line-ups,                                                        | ne 30, 2009, bei<br>ssociation repres<br>you carried the o<br>of the general ii<br>r U.S. stations, I<br>e the name of th<br>use a separate s<br>EL LINE-UP                                                   | tween a cable sys<br>senting the primar<br>channel on any otl<br>nstructions locate<br>list the community<br>e community with<br>space G for each                                 | payment because it is the subject<br>tem or an association representing<br>y transmitter, enter the designa-<br>ner basis, enter "O." For a further<br>d in the paper SA3 form.<br>to which the station is licensed by the<br>which the station is identifed.                                               | -                      |
| of a written agreement<br>he cable system and a<br>ion "E" (exempt). For s<br>explanation of these th<br><b>Column 6:</b> Give the<br>FCC. For Mexican or C<br>Note: If you are utilizin                            | entered into or<br>a primary transi<br>simulcasts, also<br>aree categories,<br>e location of ea<br>Canadian statio<br>g multiple char<br>2. B'CAST                            | n or before Ju<br>mitter or an as<br>p enter "E". If y<br>, see page (v)<br>ch station. Fo<br>ns, if any, give<br>nnel line-ups,<br><b>CHANN</b><br>3. TYPE                             | ne 30, 2009, bei<br>ssociation repres<br>you carried the of<br>of the general ii<br>r U.S. stations, I<br>e the name of th<br>use a separate s<br><b>EL LINE-UP</b><br>4. DISTANT?<br>(Yes or No)             | tween a cable sys<br>senting the primar<br>channel on any oth<br>nstructions locate<br>list the community<br>e community with<br>space G for each<br>AA<br>5. BASIS OF            | payment because it is the subject<br>tem or an association representing<br>y transmitter, enter the designa-<br>ner basis, enter "O." For a further<br>d in the paper SA3 form.<br>to which the station is licensed by the<br>which the station is identifed.<br>channel line-up.                           |                        |
| of a written agreement<br>the cable system and a<br>ion "E" (exempt). For s<br>explanation of these th<br><b>Column 6:</b> Give the<br>FCC. For Mexican or C<br><b>Note:</b> If you are utilizin<br>1. CALL<br>SIGN | entered into or<br>a primary transi<br>simulcasts, also<br>aree categories,<br>e location of ea<br>Canadian statio<br>ig multiple char<br>2. B'CAST<br>CHANNEL                | n or before Ju<br>mitter or an as<br>penter "E". If<br>, see page (v)<br>ch station. Fo<br>ns, if any, give<br>nel line-ups,<br><b>CHANN</b><br>3. TYPE<br>OF                           | ne 30, 2009, bei<br>ssociation repres<br>you carried the of<br>of the general ii<br>r U.S. stations, I<br>e the name of th<br>use a separate s<br><b>EL LINE-UP</b><br>4. DISTANT?<br>(Yes or No)             | tween a cable sys<br>senting the primar<br>channel on any oth<br>nstructions locate<br>ist the community<br>e community with<br>space G for each<br>AA<br>5. BASIS OF<br>CARRIAGE | payment because it is the subject<br>tem or an association representing<br>y transmitter, enter the designa-<br>ner basis, enter "O." For a further<br>d in the paper SA3 form.<br>to which the station is licensed by the<br>which the station is identifed.<br>channel line-up.                           | -                      |
| of a written agreement<br>he cable system and a<br>ion "E" (exempt). For s<br>explanation of these th<br><b>Column 6:</b> Give the<br>FCC. For Mexican or C<br>Note: If you are utilizin<br>1. CALL<br>SIGN         | entered into or<br>a primary transi<br>simulcasts, also<br>tree categories<br>e location of ea<br>Canadian statio<br>ig multiple char<br>2. B'CAST<br>CHANNEL<br>NUMBER<br>12 | n or before Ju<br>mitter or an as<br>o enter "E". If<br>, see page (v)<br>ch station. Fo<br>ns, if any, giv<br>nnel line-ups,<br><b>CHANN</b><br>3. TYPE<br>OF<br>STATION<br><b>N-M</b> | ne 30, 2009, bei<br>ssociation repres<br>you carried the o<br>of the general in<br>r U.S. stations, I<br>e the name of th<br>use a separate s<br><b>EL LINE-UP</b><br>4. DISTANT?<br>(Yes or No)<br><b>No</b> | tween a cable sys<br>senting the primar<br>channel on any oth<br>nstructions locate<br>ist the community<br>e community with<br>space G for each<br>AA<br>5. BASIS OF<br>CARRIAGE | payment because it is the subject<br>tem or an association representing<br>y transmitter, enter the designa-<br>ner basis, enter "O." For a further<br>d in the paper SA3 form.<br>to which the station is licensed by the<br>which the station is identifed.<br>channel line-up.<br>6. LOCATION OF STATION |                        |
| of a written agreement<br>he cable system and a<br>ion "E" (exempt). For s<br>explanation of these th<br><b>Column 6:</b> Give the<br>FCC. For Mexican or C<br>Note: If you are utilizin<br>1. CALL<br>SIGN         | entered into or<br>a primary transi<br>simulcasts, also<br>tree categories<br>e location of ea<br>Canadian statio<br>ig multiple char<br>2. B'CAST<br>CHANNEL<br>NUMBER<br>12 | n or before Ju<br>mitter or an as<br>penter "E". If<br>, see page (v)<br>ch station. Fo<br>ns, if any, give<br>nel line-ups,<br><b>CHANN</b><br>3. TYPE<br>OF<br>STATION                | ne 30, 2009, bei<br>ssociation repres<br>you carried the o<br>of the general ii<br>r U.S. stations, I<br>e the name of th<br>use a separate s<br><b>EL LINE-UP</b><br>4. DISTANT?<br>(Yes or No)              | tween a cable sys<br>senting the primar<br>channel on any oth<br>nstructions locate<br>ist the community<br>e community with<br>space G for each<br>AA<br>5. BASIS OF<br>CARRIAGE | payment because it is the subject<br>tem or an association representing<br>y transmitter, enter the designa-<br>ner basis, enter "O." For a further<br>d in the paper SA3 form.<br>to which the station is licensed by the<br>which the station is identifed.<br>channel line-up.                           | See instructions for   |
| of a written agreement<br>the cable system and a<br>ion "E" (exempt). For s<br>explanation of these th<br><b>Column 6:</b> Give the<br>FCC. For Mexican or C<br>Note: If you are utilizin<br>1. CALL<br>SIGN        | entered into or<br>a primary transi<br>simulcasts, also<br>tree categories<br>e location of ea<br>Canadian statio<br>ig multiple char<br>2. B'CAST<br>CHANNEL<br>NUMBER<br>12 | n or before Ju<br>mitter or an as<br>o enter "E". If<br>, see page (v)<br>ch station. Fo<br>ns, if any, giv<br>nnel line-ups,<br><b>CHANN</b><br>3. TYPE<br>OF<br>STATION<br><b>N-M</b> | ne 30, 2009, bei<br>ssociation repres<br>you carried the o<br>of the general in<br>r U.S. stations, I<br>e the name of th<br>use a separate s<br><b>EL LINE-UP</b><br>4. DISTANT?<br>(Yes or No)<br><b>No</b> | tween a cable sys<br>senting the primar<br>channel on any oth<br>nstructions locate<br>ist the community<br>e community with<br>space G for each<br>AA<br>5. BASIS OF<br>CARRIAGE | payment because it is the subject<br>tem or an association representing<br>y transmitter, enter the designa-<br>ner basis, enter "O." For a further<br>d in the paper SA3 form.<br>to which the station is licensed by the<br>which the station is identifed.<br>channel line-up.<br>6. LOCATION OF STATION |                        |
| of a written agreement<br>he cable system and a<br>ion "E" (exempt). For s<br>explanation of these th<br><b>Column 6:</b> Give the<br>FCC. For Mexican or C<br>Note: If you are utilizin<br>1. CALL<br>SIGN         | entered into or<br>a primary transi<br>simulcasts, also<br>tree categories<br>e location of ea<br>Canadian statio<br>ig multiple char<br>2. B'CAST<br>CHANNEL<br>NUMBER<br>12 | n or before Ju<br>mitter or an as<br>o enter "E". If<br>, see page (v)<br>ch station. Fo<br>ns, if any, giv<br>nnel line-ups,<br><b>CHANN</b><br>3. TYPE<br>OF<br>STATION<br><b>N-M</b> | ne 30, 2009, bei<br>ssociation repres<br>you carried the o<br>of the general in<br>r U.S. stations, I<br>e the name of th<br>use a separate s<br><b>EL LINE-UP</b><br>4. DISTANT?<br>(Yes or No)<br><b>No</b> | tween a cable sys<br>senting the primar<br>channel on any oth<br>nstructions locate<br>ist the community<br>e community with<br>space G for each<br>AA<br>5. BASIS OF<br>CARRIAGE | payment because it is the subject<br>tem or an association representing<br>y transmitter, enter the designa-<br>ner basis, enter "O." For a further<br>d in the paper SA3 form.<br>to which the station is licensed by the<br>which the station is identifed.<br>channel line-up.<br>6. LOCATION OF STATION | additional information |
| of a written agreement<br>he cable system and a<br>ion "E" (exempt). For s<br>explanation of these th<br><b>Column 6:</b> Give the<br>FCC. For Mexican or C<br>Note: If you are utilizin<br>1. CALL<br>SIGN         | entered into or<br>a primary transi<br>simulcasts, also<br>tree categories<br>e location of ea<br>Canadian statio<br>ig multiple char<br>2. B'CAST<br>CHANNEL<br>NUMBER<br>12 | n or before Ju<br>mitter or an as<br>o enter "E". If<br>, see page (v)<br>ch station. Fo<br>ns, if any, giv<br>nnel line-ups,<br><b>CHANN</b><br>3. TYPE<br>OF<br>STATION<br><b>N-M</b> | ne 30, 2009, bei<br>ssociation repres<br>you carried the o<br>of the general in<br>r U.S. stations, I<br>e the name of th<br>use a separate s<br><b>EL LINE-UP</b><br>4. DISTANT?<br>(Yes or No)<br><b>No</b> | tween a cable sys<br>senting the primar<br>channel on any oth<br>nstructions locate<br>ist the community<br>e community with<br>space G for each<br>AA<br>5. BASIS OF<br>CARRIAGE | payment because it is the subject<br>tem or an association representing<br>y transmitter, enter the designa-<br>ner basis, enter "O." For a further<br>d in the paper SA3 form.<br>to which the station is licensed by the<br>which the station is identifed.<br>channel line-up.<br>6. LOCATION OF STATION | additional information |
| of a written agreement<br>he cable system and a<br>ion "E" (exempt). For s<br>explanation of these th<br><b>Column 6:</b> Give the<br>FCC. For Mexican or C<br>Note: If you are utilizin<br>1. CALL<br>SIGN         | entered into or<br>a primary transi<br>simulcasts, also<br>tree categories<br>e location of ea<br>Canadian statio<br>ig multiple char<br>2. B'CAST<br>CHANNEL<br>NUMBER<br>12 | n or before Ju<br>mitter or an as<br>o enter "E". If<br>, see page (v)<br>ch station. Fo<br>ns, if any, giv<br>nnel line-ups,<br><b>CHANN</b><br>3. TYPE<br>OF<br>STATION<br><b>N-M</b> | ne 30, 2009, bei<br>ssociation repres<br>you carried the o<br>of the general in<br>r U.S. stations, I<br>e the name of th<br>use a separate s<br><b>EL LINE-UP</b><br>4. DISTANT?<br>(Yes or No)<br><b>No</b> | tween a cable sys<br>senting the primar<br>channel on any oth<br>nstructions locate<br>ist the community<br>e community with<br>space G for each<br>AA<br>5. BASIS OF<br>CARRIAGE | payment because it is the subject<br>tem or an association representing<br>y transmitter, enter the designa-<br>ner basis, enter "O." For a further<br>d in the paper SA3 form.<br>to which the station is licensed by the<br>which the station is identifed.<br>channel line-up.<br>6. LOCATION OF STATION | additional information |
| of a written agreement<br>he cable system and a<br>ion "E" (exempt). For s<br>explanation of these th<br><b>Column 6:</b> Give the<br>FCC. For Mexican or C<br>Note: If you are utilizin<br>1. CALL<br>SIGN         | entered into or<br>a primary transi<br>simulcasts, also<br>tree categories<br>e location of ea<br>Canadian statio<br>ig multiple char<br>2. B'CAST<br>CHANNEL<br>NUMBER<br>12 | n or before Ju<br>mitter or an as<br>o enter "E". If<br>, see page (v)<br>ch station. Fo<br>ns, if any, giv<br>nnel line-ups,<br><b>CHANN</b><br>3. TYPE<br>OF<br>STATION<br><b>N-M</b> | ne 30, 2009, bei<br>ssociation repres<br>you carried the o<br>of the general in<br>r U.S. stations, I<br>e the name of th<br>use a separate s<br><b>EL LINE-UP</b><br>4. DISTANT?<br>(Yes or No)<br><b>No</b> | tween a cable sys<br>senting the primar<br>channel on any oth<br>nstructions locate<br>ist the community<br>e community with<br>space G for each<br>AA<br>5. BASIS OF<br>CARRIAGE | payment because it is the subject<br>tem or an association representing<br>y transmitter, enter the designa-<br>ner basis, enter "O." For a further<br>d in the paper SA3 form.<br>to which the station is licensed by the<br>which the station is identifed.<br>channel line-up.<br>6. LOCATION OF STATION | additional information |
| of a written agreement<br>he cable system and a<br>ion "E" (exempt). For s<br>explanation of these th<br><b>Column 6:</b> Give the<br>FCC. For Mexican or C<br>Note: If you are utilizin<br>1. CALL<br>SIGN         | entered into or<br>a primary transi<br>simulcasts, also<br>tree categories<br>e location of ea<br>Canadian statio<br>ig multiple char<br>2. B'CAST<br>CHANNEL<br>NUMBER<br>12 | n or before Ju<br>mitter or an as<br>o enter "E". If<br>, see page (v)<br>ch station. Fo<br>ns, if any, giv<br>nnel line-ups,<br><b>CHANN</b><br>3. TYPE<br>OF<br>STATION<br><b>N-M</b> | ne 30, 2009, bei<br>ssociation repres<br>you carried the o<br>of the general in<br>r U.S. stations, I<br>e the name of th<br>use a separate s<br><b>EL LINE-UP</b><br>4. DISTANT?<br>(Yes or No)<br><b>No</b> | tween a cable sys<br>senting the primar<br>channel on any oth<br>nstructions locate<br>ist the community<br>e community with<br>space G for each<br>AA<br>5. BASIS OF<br>CARRIAGE | payment because it is the subject<br>tem or an association representing<br>y transmitter, enter the designa-<br>ner basis, enter "O." For a further<br>d in the paper SA3 form.<br>to which the station is licensed by the<br>which the station is identifed.<br>channel line-up.<br>6. LOCATION OF STATION | additional information |
| of a written agreement<br>he cable system and a<br>ion "E" (exempt). For s<br>explanation of these th<br><b>Column 6:</b> Give the<br>FCC. For Mexican or C<br>Note: If you are utilizin<br>1. CALL<br>SIGN         | entered into or<br>a primary transi<br>simulcasts, also<br>tree categories<br>e location of ea<br>Canadian statio<br>ig multiple char<br>2. B'CAST<br>CHANNEL<br>NUMBER<br>12 | n or before Ju<br>mitter or an as<br>o enter "E". If<br>, see page (v)<br>ch station. Fo<br>ns, if any, giv<br>nnel line-ups,<br><b>CHANN</b><br>3. TYPE<br>OF<br>STATION<br><b>N-M</b> | ne 30, 2009, bei<br>ssociation repres<br>you carried the o<br>of the general in<br>r U.S. stations, I<br>e the name of th<br>use a separate s<br><b>EL LINE-UP</b><br>4. DISTANT?<br>(Yes or No)<br><b>No</b> | tween a cable sys<br>senting the primar<br>channel on any oth<br>nstructions locate<br>ist the community<br>e community with<br>space G for each<br>AA<br>5. BASIS OF<br>CARRIAGE | payment because it is the subject<br>tem or an association representing<br>y transmitter, enter the designa-<br>ner basis, enter "O." For a further<br>d in the paper SA3 form.<br>to which the station is licensed by the<br>which the station is identifed.<br>channel line-up.<br>6. LOCATION OF STATION | additional informatio  |
| of a written agreement<br>the cable system and a<br>ion "E" (exempt). For s<br>explanation of these th<br><b>Column 6:</b> Give the<br>FCC. For Mexican or C<br>Note: If you are utilizin<br>1. CALL<br>SIGN        | entered into or<br>a primary transi<br>simulcasts, also<br>tree categories<br>e location of ea<br>Canadian statio<br>ig multiple char<br>2. B'CAST<br>CHANNEL<br>NUMBER<br>12 | n or before Ju<br>mitter or an as<br>o enter "E". If<br>, see page (v)<br>ch station. Fo<br>ns, if any, giv<br>nnel line-ups,<br><b>CHANN</b><br>3. TYPE<br>OF<br>STATION<br><b>N-M</b> | ne 30, 2009, bei<br>ssociation repres<br>you carried the o<br>of the general in<br>r U.S. stations, I<br>e the name of th<br>use a separate s<br><b>EL LINE-UP</b><br>4. DISTANT?<br>(Yes or No)<br><b>No</b> | tween a cable sys<br>senting the primar<br>channel on any oth<br>nstructions locate<br>ist the community<br>e community with<br>space G for each<br>AA<br>5. BASIS OF<br>CARRIAGE | payment because it is the subject<br>tem or an association representing<br>y transmitter, enter the designa-<br>ner basis, enter "O." For a further<br>d in the paper SA3 form.<br>to which the station is licensed by the<br>which the station is identifed.<br>channel line-up.<br>6. LOCATION OF STATION | additional information |
| of a written agreement<br>the cable system and a<br>ion "E" (exempt). For s<br>explanation of these th<br><b>Column 6:</b> Give the<br>FCC. For Mexican or C<br>Note: If you are utilizin<br>1. CALL<br>SIGN        | entered into or<br>a primary transi<br>simulcasts, also<br>tree categories<br>e location of ea<br>Canadian statio<br>ig multiple char<br>2. B'CAST<br>CHANNEL<br>NUMBER<br>12 | n or before Ju<br>mitter or an as<br>o enter "E". If<br>, see page (v)<br>ch station. Fo<br>ns, if any, giv<br>nnel line-ups,<br><b>CHANN</b><br>3. TYPE<br>OF<br>STATION<br><b>N-M</b> | ne 30, 2009, bei<br>ssociation repres<br>you carried the o<br>of the general in<br>r U.S. stations, I<br>e the name of th<br>use a separate s<br><b>EL LINE-UP</b><br>4. DISTANT?<br>(Yes or No)<br><b>No</b> | tween a cable sys<br>senting the primar<br>channel on any oth<br>nstructions locate<br>ist the community<br>e community with<br>space G for each<br>AA<br>5. BASIS OF<br>CARRIAGE | payment because it is the subject<br>tem or an association representing<br>y transmitter, enter the designa-<br>ner basis, enter "O." For a further<br>d in the paper SA3 form.<br>to which the station is licensed by the<br>which the station is identifed.<br>channel line-up.<br>6. LOCATION OF STATION | additional information |
| of a written agreement<br>he cable system and a<br>ion "E" (exempt). For s<br>explanation of these th<br><b>Column 6:</b> Give the<br>FCC. For Mexican or C<br>Note: If you are utilizin<br>1. CALL<br>SIGN         | entered into or<br>a primary transi<br>simulcasts, also<br>tree categories<br>e location of ea<br>Canadian statio<br>ig multiple char<br>2. B'CAST<br>CHANNEL<br>NUMBER<br>12 | n or before Ju<br>mitter or an as<br>o enter "E". If<br>, see page (v)<br>ch station. Fo<br>ns, if any, giv<br>nnel line-ups,<br><b>CHANN</b><br>3. TYPE<br>OF<br>STATION<br><b>N-M</b> | ne 30, 2009, bei<br>ssociation repres<br>you carried the o<br>of the general in<br>r U.S. stations, I<br>e the name of th<br>use a separate s<br><b>EL LINE-UP</b><br>4. DISTANT?<br>(Yes or No)<br><b>No</b> | tween a cable sys<br>senting the primar<br>channel on any oth<br>nstructions locate<br>ist the community<br>e community with<br>space G for each<br>AA<br>5. BASIS OF<br>CARRIAGE | payment because it is the subject<br>tem or an association representing<br>y transmitter, enter the designa-<br>ner basis, enter "O." For a further<br>d in the paper SA3 form.<br>to which the station is licensed by the<br>which the station is identifed.<br>channel line-up.<br>6. LOCATION OF STATION | additional information |
| of a written agreement<br>he cable system and a<br>ion "E" (exempt). For s<br>explanation of these th<br><b>Column 6:</b> Give the<br>FCC. For Mexican or C<br>Note: If you are utilizin<br>1. CALL<br>SIGN         | entered into or<br>a primary transi<br>simulcasts, also<br>tree categories<br>e location of ea<br>Canadian statio<br>ig multiple char<br>2. B'CAST<br>CHANNEL<br>NUMBER<br>12 | n or before Ju<br>mitter or an as<br>o enter "E". If<br>, see page (v)<br>ch station. Fo<br>ns, if any, giv<br>nnel line-ups,<br><b>CHANN</b><br>3. TYPE<br>OF<br>STATION<br><b>N-M</b> | ne 30, 2009, bei<br>ssociation repres<br>you carried the o<br>of the general in<br>r U.S. stations, I<br>e the name of th<br>use a separate s<br><b>EL LINE-UP</b><br>4. DISTANT?<br>(Yes or No)<br><b>No</b> | tween a cable sys<br>senting the primar<br>channel on any oth<br>nstructions locate<br>ist the community<br>e community with<br>space G for each<br>AA<br>5. BASIS OF<br>CARRIAGE | payment because it is the subject<br>tem or an association representing<br>y transmitter, enter the designa-<br>ner basis, enter "O." For a further<br>d in the paper SA3 form.<br>to which the station is licensed by the<br>which the station is identifed.<br>channel line-up.<br>6. LOCATION OF STATION | additional information |
| of a written agreement<br>he cable system and a<br>ion "E" (exempt). For s<br>explanation of these th<br><b>Column 6:</b> Give the<br>FCC. For Mexican or C<br>Note: If you are utilizin                            | entered into or<br>a primary transi<br>simulcasts, also<br>tree categories<br>e location of ea<br>Canadian statio<br>ig multiple char<br>2. B'CAST<br>CHANNEL<br>NUMBER<br>12 | n or before Ju<br>mitter or an as<br>o enter "E". If<br>, see page (v)<br>ch station. Fo<br>ns, if any, giv<br>nnel line-ups,<br><b>CHANN</b><br>3. TYPE<br>OF<br>STATION<br><b>N-M</b> | ne 30, 2009, bei<br>ssociation repres<br>you carried the o<br>of the general in<br>r U.S. stations, I<br>e the name of th<br>use a separate s<br><b>EL LINE-UP</b><br>4. DISTANT?<br>(Yes or No)<br><b>No</b> | tween a cable sys<br>senting the primar<br>channel on any oth<br>nstructions locate<br>ist the community<br>e community with<br>space G for each<br>AA<br>5. BASIS OF<br>CARRIAGE | payment because it is the subject<br>tem or an association representing<br>y transmitter, enter the designa-<br>ner basis, enter "O." For a further<br>d in the paper SA3 form.<br>to which the station is licensed by the<br>which the station is identifed.<br>channel line-up.<br>6. LOCATION OF STATION | additional information |
| of a written agreement<br>he cable system and a<br>ion "E" (exempt). For s<br>explanation of these th<br><b>Column 6:</b> Give the<br>FCC. For Mexican or C<br>Note: If you are utilizin<br>1. CALL<br>SIGN         | entered into or<br>a primary transi<br>simulcasts, also<br>tree categories<br>e location of ea<br>Canadian statio<br>ig multiple char<br>2. B'CAST<br>CHANNEL<br>NUMBER<br>12 | n or before Ju<br>mitter or an as<br>o enter "E". If<br>, see page (v)<br>ch station. Fo<br>ns, if any, giv<br>nnel line-ups,<br><b>CHANN</b><br>3. TYPE<br>OF<br>STATION<br><b>N-M</b> | ne 30, 2009, bei<br>ssociation repres<br>you carried the o<br>of the general in<br>r U.S. stations, I<br>e the name of th<br>use a separate s<br><b>EL LINE-UP</b><br>4. DISTANT?<br>(Yes or No)<br><b>No</b> | tween a cable sys<br>senting the primar<br>channel on any oth<br>nstructions locate<br>ist the community<br>e community with<br>space G for each<br>AA<br>5. BASIS OF<br>CARRIAGE | payment because it is the subject<br>tem or an association representing<br>y transmitter, enter the designa-<br>ner basis, enter "O." For a further<br>d in the paper SA3 form.<br>to which the station is licensed by the<br>which the station is identifed.<br>channel line-up.<br>6. LOCATION OF STATION | additional information |
| of a written agreement<br>he cable system and a<br>ion "E" (exempt). For s<br>explanation of these th<br><b>Column 6:</b> Give the<br>FCC. For Mexican or C<br>Note: If you are utilizin<br>1. CALL<br>SIGN         | entered into or<br>a primary transi<br>simulcasts, also<br>tree categories<br>e location of ea<br>Canadian statio<br>ig multiple char<br>2. B'CAST<br>CHANNEL<br>NUMBER<br>12 | n or before Ju<br>mitter or an as<br>o enter "E". If<br>, see page (v)<br>ch station. Fo<br>ns, if any, giv<br>nnel line-ups,<br><b>CHANN</b><br>3. TYPE<br>OF<br>STATION<br><b>N-M</b> | ne 30, 2009, bei<br>ssociation repres<br>you carried the o<br>of the general in<br>r U.S. stations, I<br>e the name of th<br>use a separate s<br><b>EL LINE-UP</b><br>4. DISTANT?<br>(Yes or No)<br><b>No</b> | tween a cable sys<br>senting the primar<br>channel on any oth<br>nstructions locate<br>ist the community<br>e community with<br>space G for each<br>AA<br>5. BASIS OF<br>CARRIAGE | payment because it is the subject<br>tem or an association representing<br>y transmitter, enter the designa-<br>ner basis, enter "O." For a further<br>d in the paper SA3 form.<br>to which the station is licensed by the<br>which the station is identifed.<br>channel line-up.<br>6. LOCATION OF STATION | additional information |
| of a written agreement<br>he cable system and a<br>ion "E" (exempt). For s<br>explanation of these th<br><b>Column 6:</b> Give the<br>FCC. For Mexican or C<br>Note: If you are utilizin<br>1. CALL<br>SIGN         | entered into or<br>a primary transi<br>simulcasts, also<br>tree categories<br>e location of ea<br>Canadian statio<br>ig multiple char<br>2. B'CAST<br>CHANNEL<br>NUMBER<br>12 | n or before Ju<br>mitter or an as<br>o enter "E". If<br>, see page (v)<br>ch station. Fo<br>ns, if any, giv<br>nnel line-ups,<br><b>CHANN</b><br>3. TYPE<br>OF<br>STATION<br><b>N-M</b> | ne 30, 2009, bei<br>ssociation repres<br>you carried the o<br>of the general in<br>r U.S. stations, I<br>e the name of th<br>use a separate s<br><b>EL LINE-UP</b><br>4. DISTANT?<br>(Yes or No)<br><b>No</b> | tween a cable sys<br>senting the primar<br>channel on any oth<br>nstructions locate<br>ist the community<br>e community with<br>space G for each<br>AA<br>5. BASIS OF<br>CARRIAGE | payment because it is the subject<br>tem or an association representing<br>y transmitter, enter the designa-<br>ner basis, enter "O." For a further<br>d in the paper SA3 form.<br>to which the station is licensed by the<br>which the station is identifed.<br>channel line-up.<br>6. LOCATION OF STATION | additional information |
| of a written agreement<br>he cable system and a<br>ion "E" (exempt). For s<br>explanation of these th<br><b>Column 6:</b> Give the<br>FCC. For Mexican or C<br>Note: If you are utilizin<br>1. CALL<br>SIGN         | entered into or<br>a primary transi<br>simulcasts, also<br>tree categories<br>e location of ea<br>Canadian statio<br>ig multiple char<br>2. B'CAST<br>CHANNEL<br>NUMBER<br>12 | n or before Ju<br>mitter or an as<br>o enter "E". If<br>, see page (v)<br>ch station. Fo<br>ns, if any, giv<br>nnel line-ups,<br><b>CHANN</b><br>3. TYPE<br>OF<br>STATION<br><b>N-M</b> | ne 30, 2009, bei<br>ssociation repres<br>you carried the o<br>of the general in<br>r U.S. stations, I<br>e the name of th<br>use a separate s<br><b>EL LINE-UP</b><br>4. DISTANT?<br>(Yes or No)<br><b>No</b> | tween a cable sys<br>senting the primar<br>channel on any oth<br>nstructions locate<br>ist the community<br>e community with<br>space G for each<br>AA<br>5. BASIS OF<br>CARRIAGE | payment because it is the subject<br>tem or an association representing<br>y transmitter, enter the designa-<br>ner basis, enter "O." For a further<br>d in the paper SA3 form.<br>to which the station is licensed by the<br>which the station is identifed.<br>channel line-up.<br>6. LOCATION OF STATION | additional information |
| of a written agreement<br>he cable system and a<br>ion "E" (exempt). For s<br>explanation of these th<br><b>Column 6:</b> Give the<br>FCC. For Mexican or C<br>Note: If you are utilizin<br>1. CALL<br>SIGN         | entered into or<br>a primary transi<br>simulcasts, also<br>tree categories<br>e location of ea<br>Canadian statio<br>ig multiple char<br>2. B'CAST<br>CHANNEL<br>NUMBER<br>12 | n or before Ju<br>mitter or an as<br>o enter "E". If<br>, see page (v)<br>ch station. Fo<br>ns, if any, giv<br>nnel line-ups,<br><b>CHANN</b><br>3. TYPE<br>OF<br>STATION<br><b>N-M</b> | ne 30, 2009, bei<br>ssociation repres<br>you carried the o<br>of the general in<br>r U.S. stations, I<br>e the name of th<br>use a separate s<br><b>EL LINE-UP</b><br>4. DISTANT?<br>(Yes or No)<br><b>No</b> | tween a cable sys<br>senting the primar<br>channel on any oth<br>nstructions locate<br>ist the community<br>e community with<br>space G for each<br>AA<br>5. BASIS OF<br>CARRIAGE | payment because it is the subject<br>tem or an association representing<br>y transmitter, enter the designa-<br>ner basis, enter "O." For a further<br>d in the paper SA3 form.<br>to which the station is licensed by the<br>which the station is identifed.<br>channel line-up.<br>6. LOCATION OF STATION | additional information |
| of a written agreement<br>he cable system and a<br>ion "E" (exempt). For s<br>explanation of these th<br><b>Column 6:</b> Give the<br>FCC. For Mexican or C<br>Note: If you are utilizin<br>1. CALL<br>SIGN         | entered into or<br>a primary transi<br>simulcasts, also<br>tree categories<br>e location of ea<br>Canadian statio<br>ig multiple char<br>2. B'CAST<br>CHANNEL<br>NUMBER<br>12 | n or before Ju<br>mitter or an as<br>o enter "E". If<br>, see page (v)<br>ch station. Fo<br>ns, if any, giv<br>nnel line-ups,<br><b>CHANN</b><br>3. TYPE<br>OF<br>STATION<br><b>N-M</b> | ne 30, 2009, bei<br>ssociation repres<br>you carried the o<br>of the general in<br>r U.S. stations, I<br>e the name of th<br>use a separate s<br><b>EL LINE-UP</b><br>4. DISTANT?<br>(Yes or No)<br><b>No</b> | tween a cable sys<br>senting the primar<br>channel on any oth<br>nstructions locate<br>ist the community<br>e community with<br>space G for each<br>AA<br>5. BASIS OF<br>CARRIAGE | payment because it is the subject<br>tem or an association representing<br>y transmitter, enter the designa-<br>ner basis, enter "O." For a further<br>d in the paper SA3 form.<br>to which the station is licensed by the<br>which the station is identifed.<br>channel line-up.<br>6. LOCATION OF STATION | additional informatio  |

U.S. Copyright Office

|                                   | LEGAL NAME OF                                                  |                                                     | E SYSTE                           | M:                                                                                                    |           |                                                          |                                                      |                                   | SYSTEM ID#                                       |
|-----------------------------------|----------------------------------------------------------------|-----------------------------------------------------|-----------------------------------|----------------------------------------------------------------------------------------------------|-----------|----------------------------------------------------------|------------------------------------------------------|-----------------------------------|--------------------------------------------------|
| Name                              | WideOpenW                                                      |                                                     | 0101E                             |                                                                                                    |           |                                                          |                                                      |                                   | 61002                                            |
|                                   | macopent                                                       |                                                     |                                   |                                                                                                    |           |                                                          |                                                      |                                   | 01002                                            |
| н                                 |                                                                | t every radio s                                     | tation ca                         | rried on a separate and discr<br>merally receivable" by your ca                                                            |           |                                                          |                                                      |                                   |                                                  |
| Primary<br>Transmitters:<br>Radio | <b>Special Instruc</b><br>receivable if (1)<br>on the basis of | ctions Concer<br>it is carried by<br>monitoring, to | rning Al<br>/ the sys<br>be recei | I-Band FM Carriage: Under<br>tem whenever it is received a<br>ved at the headend, with the<br>Copyright Office regulations | Co<br>att | opyright Office re<br>he system's hea<br>stem's FM anter | egulations, an<br>idend, and (2)<br>inna, during cer | FM sign<br>it can be<br>tain stat | al is generally<br>e expected,<br>ted intervals. |
|                                   | Column 2: S                                                    | dentify the call<br>State whether t                 | sign of e<br>he statio            | each station carried.<br>n is AM or FM.<br>nal was electronically process                                                  | seo       | d by the cable sy                                        | /stem as a sep                                       | parate ar                         | nd discrete                                      |
|                                   | Column 4: G                                                    | Give the station                                    | i's locatio                       | c mark in the "S/D" column.<br>on (the community to which th<br>the community with which the                               |           |                                                          |                                                      | or, in th                         | e case of                                        |
|                                   | CALL SIGN                                                      | AM or FM                                            | S/D                               | LOCATION OF STATION                                                                                                    | Γ         | CALL SIGN                                                | AM or FM                                             | S/D                               | LOCATION OF STATION                              |
|                                   |                                                                |                                                     |                                   |                                                                                                    |           |                                                          |                                                      |                                   |                                                  |
|                                   |                                                                |                                                     |                                   |                                                                                                    |           |                                                          |                                                      |                                   |                                                  |
|                                   |                                                                |                                                     |                                   |                                                                                                    |           |                                                          |                                                      |                                   |                                                  |
|                                   |                                                                |                                                     |                                   |                                                                                                    |           |                                                          |                                                      |                                   |                                                  |
|                                   |                                                                |                                                     |                                   |                                                                                                    | -         |                                                          |                                                      |                                   |                                                  |
|                                   |                                                                |                                                     |                                   |                                                                                                    | -         |                                                          |                                                      |                                   |                                                  |
|                                   |                                                                |                                                     |                                   |                                                                                                    |           |                                                          |                                                      |                                   |                                                  |
|                                   |                                                                |                                                     |                                   |                                                                                                    | -         |                                                          |                                                      |                                   |                                                  |
|                                   |                                                                |                                                     |                                   |                                                                                                    |           |                                                          |                                                      |                                   |                                                  |
|                                   |                                                                |                                                     |                                   |                                                                                                    |           |                                                          |                                                      |                                   |                                                  |
|                                   |                                                                |                                                     |                                   |                                                                                                    |           |                                                          |                                                      |                                   |                                                  |
|                                   |                                                                |                                                     |                                   |                                                                                                    |           |                                                          |                                                      |                                   |                                                  |
|                                   |                                                                |                                                     |                                   |                                                                                                    |           |                                                          |                                                      |                                   |                                                  |
|                                   |                                                                |                                                     |                                   |                                                                                                    |           |                                                          |                                                      |                                   |                                                  |
|                                   |                                                                |                                                     |                                   |                                                                                                    |           |                                                          |                                                      |                                   |                                                  |
|                                   |                                                                |                                                     |                                   |                                                                                                    |           |                                                          |                                                      |                                   |                                                  |
|                                   |                                                                |                                                     |                                   |                                                                                                    |           |                                                          |                                                      |                                   |                                                  |
|                                   |                                                                |                                                     |                                   |                                                                                                    |           |                                                          |                                                      |                                   |                                                  |
|                                   |                                                                |                                                     |                                   |                                                                                                    |           |                                                          |                                                      |                                   |                                                  |
|                                   |                                                                |                                                     |                                   |                                                                                                    |           |                                                          |                                                      |                                   |                                                  |
|                                   |                                                                |                                                     |                                   |                                                                                                    |           |                                                          |                                                      |                                   |                                                  |
|                                   |                                                                |                                                     |                                   |                                                                                                    |           |                                                          |                                                      |                                   |                                                  |
|                                   |                                                                |                                                     |                                   |                                                                                                    |           |                                                          |                                                      |                                   |                                                  |
|                                   |                                                                |                                                     |                                   |                                                                                                    |           |                                                          |                                                      |                                   |                                                  |
|                                   |                                                                |                                                     |                                   |                                                                                                    |           |                                                          |                                                      |                                   |                                                  |
|                                   |                                                                |                                                     |                                   |                                                                                                    |           |                                                          |                                                      |                                   |                                                  |
|                                   |                                                                |                                                     |                                   |                                                                                                    | -         |                                                          |                                                      |                                   |                                                  |
|                                   |                                                                |                                                     |                                   |                                                                                                    | -         |                                                          |                                                      |                                   |                                                  |
|                                   |                                                                |                                                     |                                   |                                                                                                    |           |                                                          |                                                      |                                   |                                                  |
|                                   |                                                                |                                                     |                                   |                                                                                                    |           |                                                          |                                                      |                                   |                                                  |
|                                   |                                                                |                                                     |                                   |                                                                                                    |           |                                                          |                                                      |                                   |                                                  |
|                                   |                                                                |                                                     |                                   |                                                                                                    | -         |                                                          |                                                      |                                   |                                                  |

| LEGAL NAME OF OWNER OF<br>WideOpenWest, Inc.                                                                                                    | CABLE SYST                                                                                                    | EM:                                                                                                    |                                                                                                    |                                                                                                    |                                                                                                    | SYSTEM ID#<br>61002              | Name                     |
|----------------------------------------------------------------------------------------------------|----------------------------------------------------------------------------------------------------|----------------------------------------------------------------------------------------------------|----------------------------------------------------------------------------------------------------|----------------------------------------------------------------------------------------------------|----------------------------------------------------------------------------------------------------|----------------------------------|--------------------------|
| SUBSTITUTE CARRIAG                                                                                                    | E: SPECIA                                                                                                    |                                                                                                    | NT AND PROGRAM LO                                                                                                    | G                                                                                                    |                                                                                                    |                                  | _                        |
| In General: In space I, iden<br>substitute basis during the a<br>explanation of the programn                                                                                                    | iccounting pe                                                                                                    | eriod, under spe                                                                                                    | ecific present and former F                                                                                                    | CC rules, reg                                                                                                    | ulations, or authorization                                                                                                    | s. For a further                 | Substitute               |
| 1. SPECIAL STATEMEN                                                                                                    | -                                                                                                    |                                                                                                    |                                                                                                    | <u>general in</u>                                                                                                    |                                                                                                    |                                  | Carriage:                |
|                                                                                                    | -                                                                                                    |                                                                                                    |                                                                                                    | sis, any nonn                                                                                                    | etwork television progra                                                                                                    | am                               | Special<br>Statement and |
| • During the accounting period, did your cable system carry, on a substitute basis, any nonnetwork television program<br>broadcast by a distant station?                                                                                                    |                                                                                                    |                                                                                                    |                                                                                                    |                                                                                                    |                                                                                                    |                                  | Program Log              |
| Note: If your answer is "No                                                                                                    | ", leave the                                                                                                    | rest of this pag                                                                                                    | ge blank. If your answer is                                                                                                    | "Yes," you n                                                                                                    | nust complete the progra                                                                                                    | am                               |                          |
| log in block 2.<br>2. LOG OF SUBSTITUT                                                                                                    |                                                                                                    |                                                                                                    |                                                                                                    |                                                                                                    |                                                                                                    |                                  |                          |
| period, was broadcast by a<br>under certain FCC rules, re<br>SA3 form for futher informa<br>titles, for example, "I Love<br><b>Column 2:</b> If the prograt<br><b>Column 3:</b> Give the call<br><b>Column 4:</b> Give the broa<br>the case of Mexican or Cat<br><b>Column 5:</b> Give the mon<br>first. Example: for May 7 gi<br><b>Column 6:</b> State the tim<br>to the nearest five minutes<br>stated as "6:00–6:30 p.m." | ace, please<br>of every no<br>a distant stat<br>egulations, c<br>ation. Do no<br>Lucy" or "NE<br>m was broad<br>sign of the<br>adcast statio<br>hadian statio<br>tht and day<br>ve "5/7."<br>es when the<br>. Example: a<br>ter "R" if the<br>and regulati<br>rogramming | attach addition<br>nnetwork telev<br>ion and that your<br>authorization<br>to use general (<br>BA Basketball:<br>doast live, enter<br>station broadca<br>on's location (the<br>ons, if any, the<br>when your sys<br>e substitute pro<br>a program carri-<br>listed program<br>ons in effect do | al pages.<br>ision program (substitute<br>our cable system substitute<br>is. See page (vi) of the ge<br>categories like "movies", or<br>76ers vs. Bulls."<br>r "Yes." Otherwise enter "<br>asting the substitute progr<br>he community to which the<br>community with which the<br>tem carried the substitute<br>gram was carried by your<br>ed by a system from 6:01<br>was substituted for progr<br>uring the accounting perio | program) that<br>ad for the pro-<br>neral instruc-<br>or "basketbal<br>No."<br>am.<br>e station is lide<br>program. Us<br>cable system<br>15 p.m. to 6<br>amming that<br>d; enter the | t, during the accounting<br>ogramming of another st<br>tions located in the pape<br>". List specific program<br>eensed by the FCC or, ir<br>entified).<br>the numerals, with the mo-<br>n. List the times accurat<br>28:30 p.m. should be<br>your system was requir<br>etter "P" if the listed pro | ation<br>er<br>onth<br>ely<br>ed |                          |
|                                                                                                    |                                                                                                    | E PROGRAM                                                                                                    | 1                                                                                                    | 11                                                                                                    | IEN SUBSTITUTE<br>RIAGE OCCURRED                                                                                                    | 7. REASON                        |                          |
| 1. TITLE OF PROGRAM                                                                                                    | 2. LIVE?<br>Yes or No                                                                                                    | 3. STATION'S<br>CALL SIGN                                                                                                    |                                                                                                    | 5. MONTH<br>AND DAY                                                                                                    | 6. TIMES                                                                                                    | - FOR<br>DELETION                |                          |
|                                                                                                    |                                                                                                    |                                                                                                    |                                                                                                    |                                                                                                    | _                                                                                                    |                                  |                          |
|                                                                                                    |                                                                                                    |                                                                                                    |                                                                                                    | -                                                                                                    |                                                                                                    |                                  |                          |
|                                                                                                    |                                                                                                    |                                                                                                    |                                                                                                    | -                                                                                                    |                                                                                                    |                                  |                          |
|                                                                                                    |                                                                                                    |                                                                                                    |                                                                                                    | -                                                                                                    |                                                                                                    |                                  |                          |
|                                                                                                    |                                                                                                    |                                                                                                    |                                                                                                    |                                                                                                    |                                                                                                    |                                  |                          |
|                                                                                                    |                                                                                                    |                                                                                                    |                                                                                                    | -                                                                                                    |                                                                                                    |                                  |                          |
|                                                                                                    |                                                                                                    |                                                                                                    |                                                                                                    |                                                                                                    |                                                                                                    |                                  |                          |
|                                                                                                    |                                                                                                    |                                                                                                    |                                                                                                    |                                                                                                    | - <b> </b>                                                                                                    |                                  |                          |
|                                                                                                    |                                                                                                    |                                                                                                    |                                                                                                    |                                                                                                    |                                                                                                    |                                  |                          |
|                                                                                                    |                                                                                                    |                                                                                                    |                                                                                                    |                                                                                                    |                                                                                                    |                                  |                          |
|                                                                                                    |                                                                                                    |                                                                                                    |                                                                                                    |                                                                                                    | _                                                                                                    |                                  |                          |
|                                                                                                    |                                                                                                    |                                                                                                    |                                                                                                    |                                                                                                    | _                                                                                                    |                                  |                          |
|                                                                                                    |                                                                                                    |                                                                                                    |                                                                                                    |                                                                                                    |                                                                                                    |                                  |                          |
|                                                                                                    |                                                                                                    |                                                                                                    |                                                                                                    |                                                                                                    |                                                                                                    |                                  |                          |
|                                                                                                    |                                                                                                    |                                                                                                    |                                                                                                    | -                                                                                                    |                                                                                                    |                                  |                          |
|                                                                                                    |                                                                                                    |                                                                                                    |                                                                                                    |                                                                                                    |                                                                                                    |                                  |                          |
|                                                                                                    |                                                                                                    |                                                                                                    |                                                                                                    |                                                                                                    |                                                                                                    |                                  |                          |
|                                                                                                    |                                                                                                    |                                                                                                    |                                                                                                    | -                                                                                                    |                                                                                                    |                                  |                          |
|                                                                                                    |                                                                                                    |                                                                                                    |                                                                                                    |                                                                                                    |                                                                                                    |                                  |                          |
|                                                                                                    |                                                                                                    |                                                                                                    |                                                                                                    |                                                                                                    |                                                                                                    |                                  |                          |
|                                                                                                    |                                                                                                    |                                                                                                    |                                                                                                    |                                                                                                    | _                                                                                                    |                                  |                          |

FORM SA3E. PAGE 5.

ACCOUNTING PERIOD: 2022/2

### ACCOUNTING PERIOD: 2022/2

FORM SA3E. PAGE 6.

| Name                              |                                                                                                    | LEGAL NAME OF OWNER OF CABLE SYSTEM:SYSTEM ID#WideOpenWest, Inc.61002                                                                                                    |              |                |      |              |       |              |             |  |  |  |  |
|-----------------------------------|----------------------------------------------------------------------------------------------------|----------------------------------------------------------------------------------------------------|--------------|----------------|------|--------------|-------|--------------|-------------|--|--|--|--|
| J<br>Part-Time<br>Carriage<br>Log | In General: Thi<br>time carriage du<br>hours your syste<br>Column 1 (C<br>column 5 of spa<br>Column 2 (D<br>curred during th<br>• Give the mont<br>"4/10."<br>• State the start<br>television statio<br>"app." Example: | State the starting and ending times of carriage to the nearest quarter hour. In any case where carriage ran to the end of the elevision station's broadcast day, you may give an approximate ending hour, followed by the abbreviation app." Example: "12:30 a.m.– 3:15 a.m. app."<br>You may group together any dates when the hours of carriage were the same. Example: "5/10-5/14, 6:00 p.m.– |              |                |      |              |       |              |             |  |  |  |  |
|                                   |                                                                                                    |                                                                                                    | D            | ATES AND HOURS | OF P | ART-TIME CAR | RIAGE |              |             |  |  |  |  |
|                                   |                                                                                                    | WHEN                                                                                                    | N CARRIAGE C | CCURRED        |      |              | WHEN  | N CARRIAGE O | CCURRED     |  |  |  |  |
|                                   | CALL SIGN                                                                                                    | DATE                                                                                                    | FROM         | IOURS<br>TO    |      | CALL SIGN    | DATE  | H<br>FROM    | IOURS<br>TO |  |  |  |  |
|                                   |                                                                                                    | DATE                                                                                                    | TROM         | _              |      |              | DATE  | TROM         | _           |  |  |  |  |
|                                   |                                                                                                    |                                                                                                    |              | _              |      |              |       |              | _           |  |  |  |  |
|                                   |                                                                                                    |                                                                                                    |              | _              |      |              |       |              |             |  |  |  |  |
|                                   |                                                                                                    |                                                                                                    |              |                |      |              |       |              |             |  |  |  |  |
|                                   |                                                                                                    |                                                                                                    |              | <del></del>    |      |              |       |              |             |  |  |  |  |
|                                   |                                                                                                    |                                                                                                    |              |                |      |              |       |              |             |  |  |  |  |
|                                   |                                                                                                    |                                                                                                    |              | <del></del>    |      |              |       |              |             |  |  |  |  |
|                                   |                                                                                                    |                                                                                                    |              |                |      |              |       |              |             |  |  |  |  |
|                                   |                                                                                                    |                                                                                                    |              |                |      |              |       |              |             |  |  |  |  |
|                                   |                                                                                                    |                                                                                                    |              |                |      |              |       |              |             |  |  |  |  |
|                                   |                                                                                                    |                                                                                                    |              | _              |      |              |       |              | _           |  |  |  |  |
|                                   |                                                                                                    |                                                                                                    |              | _              |      |              |       |              | _           |  |  |  |  |
|                                   |                                                                                                    |                                                                                                    |              | _              |      |              |       |              | _           |  |  |  |  |
|                                   |                                                                                                    |                                                                                                    |              | _              |      |              |       |              | _           |  |  |  |  |
|                                   |                                                                                                    |                                                                                                    |              |                |      |              |       |              | _           |  |  |  |  |
|                                   |                                                                                                    |                                                                                                    |              |                |      |              |       |              |             |  |  |  |  |
|                                   |                                                                                                    |                                                                                                    |              |                |      |              |       |              |             |  |  |  |  |
|                                   |                                                                                                    |                                                                                                    |              | =              |      |              |       |              |             |  |  |  |  |
|                                   |                                                                                                    |                                                                                                    |              |                |      |              |       |              |             |  |  |  |  |
|                                   |                                                                                                    |                                                                                                    |              |                |      |              |       |              |             |  |  |  |  |
|                                   |                                                                                                    |                                                                                                    |              |                |      |              |       |              |             |  |  |  |  |
|                                   |                                                                                                    |                                                                                                    |              |                |      |              |       |              |             |  |  |  |  |
|                                   |                                                                                                    |                                                                                                    |              |                |      |              |       |              | _           |  |  |  |  |
|                                   |                                                                                                    |                                                                                                    |              | _              |      |              |       |              | _           |  |  |  |  |
|                                   |                                                                                                    |                                                                                                    |              | _              | 1    |              |       |              | _           |  |  |  |  |
|                                   |                                                                                                    |                                                                                                    |              | _              | ]    |              |       |              | _           |  |  |  |  |
|                                   |                                                                                                    |                                                                                                    |              | _              | ]    |              |       |              | _           |  |  |  |  |
|                                   |                                                                                                    |                                                                                                    |              | _              |      |              |       |              | _           |  |  |  |  |
|                                   |                                                                                                    |                                                                                                    |              |                |      |              |       |              |             |  |  |  |  |

| FORM                                                                                                 | SA3E. PAGE 7.                                                                                                    |                             |                                                                        |
|----------------------------------------------------------------------------------------------------|----------------------------------------------------------------------------------------------------|-----------------------------|------------------------------------------------------------------------|
| LEGA                                                                                                 | AL NAME OF OWNER OF CABLE SYSTEM:                                                                                                    | SYSTEM ID#                  | Name                                                                   |
| Wic                                                                                                  | leOpenWest, Inc.                                                                                                    | 61002                       | Nume                                                                   |
| Inst<br>all a<br>(as i<br>page                                                                       | DSS RECEIPTS<br>ructions: The figure you give in this space determines the form you fle and the amount you<br>mounts (gross receipts) paid to your cable system by subscribers for the system's seconda<br>dentifed in space E) during the accounting period. For a further explanation of how to comp<br>e (vii) of the general instructions.<br>Gross receipts from subscribers for secondary transmission service(s)<br>during the accounting period.<br>ORTANT: You must complete a statement in space P concerning gross receipts.                                                            | ry transmission service     | K<br>Gross Receipts                                                    |
| <ul> <li>Instru</li> <li>Cont</li> <li>Cont</li> <li>If you</li> <li>feet</li> <li>If you</li> </ul> | RIGHT ROYALTY FEE<br>ctions: Use the blocks in this space L to determine the royalty fee you owe:<br>nplete block 1, showing your minimum fee.<br>nplete block 2, showing whether your system carried any distant television stations.<br>ur system did not carry any distant television stations, leave block 3 blank. Enter the amoun<br>from block 1 on line 1 of block 4, and calculate the total royalty fee.<br>ur system did carry any distant television stations, you must complete the applicable parts of<br>pompanying this form and attach the schedule to your statement of account. |                             | L<br>Copyright<br>Royalty Fee                                          |
| bloc                                                                                                 | rt 8 or part 9, block A, of the DSE schedule was completed, the base rate fee should be en<br>k 3 below.                                                                                                    |                             |                                                                        |
| 3 be                                                                                                 |                                                                                                    |                             |                                                                        |
| · ·                                                                                                  | rt 7 or part 9, block B, of the DSE schedule was completed, the surcharge amount should b<br>block 4 below.                                                                                                    | be entered on line          |                                                                        |
| Block<br>1                                                                                           | <b>MINIMUM FEE:</b> All cable systems with semiannual gross receipts of \$527,600 or more are least the minimum fee, regardless of whether they carried any distant stations. This fee is system's gross receipts for the accounting period.                                                                                                    | 1.064 percent of the        |                                                                        |
|                                                                                                    | Line 1. Enter the amount of gross receipts from space K<br>Line 2. Multiply the amount in line 1 by 0.01064<br>Enter the result here.                                                                                                    | \$ 1,189,486.10             |                                                                        |
|                                                                                                    | This is your minimum fee.                                                                                                    | \$ 12,656.13                |                                                                        |
| Block<br>3                                                                                           | <ul> <li>space G. If, in space G, you identifed any stations as "distant" by stating "Yes" in column 4 "Yes" in this block.</li> <li>Did your cable system carry any distant television stations during the accounting period?</li> <li>Yes—Complete the DSE schedule.</li> <li>In BASE RATE FEE: Enter the base rate fee from either part 8, section 3 or 4, or part 9, block A of the DSE schedule. If none, enter zero</li> <li>Line 2, 3.75 Fee: Enter the total fee from line 7, block C, part 6 of the DSE</li> </ul>                                                                        |                             |                                                                        |
|                                                                                                    | schedule. If none, enter zero                                                                                                    | 0.00                        |                                                                        |
|                                                                                                    | Line 3. Add lines 1 and 2 and enter here                                                                                                    | \$                          |                                                                        |
| Block<br>4                                                                                           | <ul> <li>Line 1. BASE RATE FEE/3.75 FEE or MINIMUM FEE: Enter either the minimum fee from block 1 or the sum of the base rate fee / 3.75 fee from block 3, line 3, whichever is larger</li> <li>Line 2. SYNDICATED EXCLUSIVITY SURCHARGE: Enter the fee from either part 7 (block D, section 3 or 4) or part 9 (block B) of the DSE schedule. If none, enter</li> </ul>                                                                                                    | <u>\$ 12,656.13</u><br>0.00 | Cable systems<br>submitting<br>additional                              |
|                                                                                                    | zero.<br>Line 3. Line 3. INTEREST CHARGE: Enter the amount from line 4, space Q, page 9<br>(Interest Worksheet)                                                                                                    | 0.00                        | deposits under<br>Section 111(d)(7)<br>should contact<br>the Licensing |
|                                                                                                    | Line 4. FILING FEE                                                                                                    | \$ 725.00                   | additional fees.<br>Division for the<br>appropriate                    |
|                                                                                                    | TOTAL ROYALTY AND FILING FEES DUE FOR ACCOUNTING PERIOD.         Add Lines 1, 2 and 3 of block 4 and enter total here                                                                                                    | \$ 13,381.13                | form for<br>submitting the<br>additional fees.                         |
|                                                                                                    | EFT Trace # or TRANSACTION ID #                                                                                                    |                             | auuuunai iees.                                                         |
|                                                                                                    | Remit this amount via <i>electronic payment</i> payable to Register of Copyrights. (See general instructions located in the paper SA3 form and the Excel instructions tab f                                                                                                    |                             |                                                                        |

| ACCOUNTING PERIO                                  | DD: 2022/2                                                                                                    |                                                                                                    |                                                                                                    |                                                                                                    |                                                                                                    | FORM SA3E                                             | E. PAGE 8. |
|---------------------------------------------------|----------------------------------------------------------------------------------------------------|----------------------------------------------------------------------------------------------------|----------------------------------------------------------------------------------------------------|----------------------------------------------------------------------------------------------------|----------------------------------------------------------------------------------------------------|-------------------------------------------------------|------------|
| Name                                              | LEGAL NAME OF OWNER                                                                                                    |                                                                                                    | STEM:                                                                                                    |                                                                                                    |                                                                                                    | SYS                                                   | TEM ID#    |
|                                                   | WideOpenWest, Ir                                                                                                    | 1C.                                                                                                    |                                                                                                    |                                                                                                    |                                                                                                    |                                                       | 61002      |
| <b>M</b><br>Channels                              | to its subscribers a<br>1. Enter the total nu<br>system carried to<br>2. Enter the total nu<br>on which the cab                                                                       | nd (2) the<br>umber of e<br>elevision b<br>umber of a<br>ole system                                    | (1) the number of channels on whic<br>cable system's total number of activ<br>nannels on which the cable<br>oadcast stations<br>ctivated channels<br>carried television broadcast station                                                                                                    | vated channels, dur                                                                                                    | ing the accounting period.                                                                                                    | stations 20 336                                       | ]          |
|                                                   |                                                                                                    | 50 100                                                                                                 |                                                                                                    |                                                                                                    |                                                                                                    |                                                       |            |
| N<br>Individual to<br>Be Contacted<br>for Further | INDIVIDUAL TO B<br>we can contact abc<br>Name Jim Wa                                                                                                    | out this sta                                                                                           |                                                                                                    |                                                                                                    | Talaphana                                                                                                    | 720-219-8271                                          |            |
| Information                                       |                                                                                                    |                                                                                                    |                                                                                                    |                                                                                                    |                                                                                                    |                                                       |            |
|                                                   | (Number, s<br>Englev<br>(City, town,                                                                                                    | treet, rural i<br><b>vood, C</b><br>state, zip)                                                        | ew Ave., Suite 1000<br>ute, apartment, or suite number)<br>D 80111<br>aechter@wowinc.com                                                                                                    |                                                                                                    | For (options)                                                                                                    |                                                       |            |
|                                                   | Email                                                                                                    | 5111.0                                                                                                 |                                                                                                    |                                                                                                    | rax (optional)                                                                                                    |                                                       |            |
| O<br>Certifcation                                 | <ul> <li>I, the undersigned, h</li> <li>(Owner other that</li> <li>(Agent of owner of in line 1 of</li> <li>(Officer or partning in line 1 of</li> <li>I have examined the</li> </ul> | ereby cert<br>n corpora<br>other than<br>space B a<br>er) I am a<br>space B.<br>statemen<br>and correc | nt of account must be certifed and s<br>y that (Check one, <i>but only one</i> , of th<br>ion or partnership) I am the owner of<br>corporation or partnership) I am th<br>d that the owner is not a corporation of<br>officer (if a corporation) or a partner (<br>of account and hereby declare under<br>to the best of my knowledge, informal | e boxes.)<br>of the cable system a<br>e duly authorized ago<br>or partnership; or<br>if a partnership) of th<br>penalty of law that al | is identifed in line 1 of space B<br>ent of the owner of the cable sy<br>ne legal entity identifed as owned<br>I statements of fact contained I | ; or<br>ystem as identified<br>er of the cable system |            |
|                                                   |                                                                                                    | (e.g., /s/<br>button, t                                                                                | /s/ Craig Martin<br>electronic signature on the line above u<br>lohn Smith). Before entering the first fo<br>en type /s/ and your name. Pressing t<br>r printed name: Craig Martin<br>General Counsel<br>(Title of official position held in corp<br>January 31, 2023                                                                           | rward slash of the /s/<br>he "F" button will avoi                                                                                      | / signature, place your cursor in                                                                                                    |                                                       |            |
| Privacy Act Notice:                               |                                                                                                    |                                                                                                    | States Code authorizes the Copyright                                                                                                    |                                                                                                    |                                                                                                    | (PII) requested on this                               |            |

form in order to process your statement of account. PII is any personal information that can be used to identify or trace an individual, such as name, address and telephone numbers. By providing PII, you are agreeing to the routine use of it to establish and maintain a public record, which includes appearing in the Office's public indexes and in search reports prepared for the public. The effect of not providing the PII requested is that it may delay processing of your statement of account and its placement in the completed record of statements of account, and it may affect the legal sufficiency of the fling, a determination that would be made by a court of law.

| FORM SA3E. PAGE | 9. |
|-----------------|----|
|-----------------|----|

| EGAL NAME OF OWNER OF CABLE SYSTEM:<br>WideOpenWest, Inc.                                                                                                    | SYSTEM ID#<br>61002                                                                                                    | Name                                                                   |
|----------------------------------------------------------------------------------------------------|----------------------------------------------------------------------------------------------------|------------------------------------------------------------------------|
| <ul> <li>lowing sentence:         <ul> <li>"In determining the total number of subservice of providing secondary transmiscribers and amounts collected from set service of providing secondary transmiscribers and amounts collected from set service of providing secondary transmiscribers and amounts collected from set service of providing secondary transmiscribers and amounts collected from set service of providing secondary transmiscribers and amounts collected from set service of providing secondary transmiscribers and amounts collected from set service of providing secondary transmiscribers and amounts collected from set service of providing secondary transmiscribers and amounts collected from set service of providing secondary transmiscribers and amounts collected from set secondary transmiscribers and amounts collected from set secondary transmiscribers and amounts collected from set secondary transmiscribers and amounts collected from set secondary transmiscribers and amounts collected from set secondary transmiscribers and amounts collected from set secondary transmiscribers and amounts collected from set secondary transmiscribers and amounts collected from set secondary transmiscribers and amounts collected from set secondary transmiscribers and amounts collected from set secondary transmiscribers and secondary transmiscribers and secondary tra</li></ul></li></ul> | ded Title 17, section 111(d)(1)(A), of the Copyright Act by adding the fol-<br>oscribers and the gross amounts paid to the cable system for the basic<br>issions of primary broadcast transmitters, the system shall not include sub-<br>ubscribers receiving secondary transmissions pursuant to section 119."<br>se amounts, see the note on page (vii) of the general instructions in the<br>stem exclude any amounts of gross receipts for secondary transmissions | P<br>Special<br>Statement<br>Concerning<br>Gross Receipts<br>Exclusion |
| Name Mailing Address                                                                                                    | Name<br>Mailing Address                                                                                                    |                                                                        |
| -                                                                                                    | oyalty payments submitted as a result of a late payment or underpayment.<br>e page (viii) of the general instructions in the paper SA3 form.                                                                                                    | Q                                                                      |
| Line 1 Enter the amount of late payment or u                                                                                                    | underpayment                                                                                                    | Interest<br>Assessment                                                 |
|                                                                                                    | d enter the sum here                                                                                                    |                                                                        |
| Line 4 Multiply line 3 by 0.00274** enter here space L, (page 7)                                                                                                    | x 0.00274 e and on line 3, block 4,                                                                                                    |                                                                        |
| contact the Licensing Division at (202) 7                                                                                                    |                                                                                                    |                                                                        |
| NOTE: If you are filing this worksheet covering                                                                                                    | which is the interest assessment for one day late.<br>g a statement of account already submitted to the Copyright Offce,<br>nmunity served, accounting period, and ID number as given in the original                                                                                                    |                                                                        |
| Owner Address                                                                                                    |                                                                                                    |                                                                        |
| First community served<br>Accounting period<br>ID number                                                                                                    |                                                                                                    |                                                                        |
| m in order to process your statement of account. PII is any p                                                                                                    | s Code authorizes the Copyright Offce to collect the personally identifying information (PII) requested on this<br>personal information that can be used to identify or trace an individual, such as name, address and telephor<br>of it to establish and maintain a public record, which includes appearing in the Offce's public indexes and ir                                                                                                    | ie                                                                     |

search reports prepared for the public. The effect of not providing the PII requested is that it may delay processing of your statement of account and its placement in the completed record of statements of account, and it may affect the legal sufficiency of the fling, a determination that would be made by a court of law.

### INSTRUCTIONS FOR DSE SCHEDULE WHAT IS A "DSE"

The term "distant signal equivalent" (DSE) generally refers to the numerical value given by the Copyright Act to each distant television station carried by a cable system during an accounting period. Your system's total number of DSEs determines the royalty you owe. For the full definition, see page (v) of the General Instructions in the paper SA3 form.

### FORMULAS FOR COMPUTING A STATION'S DSE

There are two different formulas for computing DSEs: (1) a basic formula for all distant stations listed in space G (page 3), and (2) a special formula for those stations carried on a substitute basis and listed in space I (page 5). (Note that if a particular station is listed in both space G and space I, a DSE must be computed twice for that station: once under the basic formula and again under the special formula. However, a station's total DSE is not to exceed its full type-value. If this happens, contact the Licensing Division.)

### BASIC FORMULA: FOR ALL DISTANT STATIONS LISTED IN SPACE G OF SA3E (LONG FORM)

**Step 1**: Determine the station's type-value. For purposes of computing DSEs, the Copyright Act gives different values to distant stations depending upon their type. If, as shown in space G of your statement of account (page 3), a distant station is:

| Independent: its type-value is                                     | 1.00 |
|--------------------------------------------------------------------|------|
| Network: its type-value is                                         | 0.25 |
| Noncommercial educational: its type-value is                       | 0.25 |
| Note that local stations are not counted at all in computing DSEs. |      |

**Step 2:** Calculate the station's basis of carriage value: The DSE of a station also depends on its basis of carriage. If, as shown in space G of your Form SA3E, the station was carried part time because of lack of activated channel capacity, its basis of carriage value is determined by (1) calculating the number of hours the cable system carried the station during the accounting period, and (2) dividing that number by the total number of hours the station listed in space G is 1.0.

**Step 3:** Multiply the result of step 1 by the result of step 2. This gives you the particular station's DSE for the accounting period. (Note that for stations other than those carried on a part-time basis due to lack of activated channel capacity, actual multiplication is not necessary since the DSE will always be the same as the type value.)

### SPECIAL FORMULA FOR STATIONS LISTED IN SPACE I OF SA3E (LONG FORM)

Step 1: For each station, calculate the number of programs that, during the accounting period, were broadcast live by the station and were substituted for programs deleted at the option of the cable system.

(These are programs for which you have entered "Yes" in column 2 and "P" in column 7 of space I.)

Step 2: Divide the result of step 1 by the total number of days in the calendar year (365—or 366 in a leap year). This gives you the particular station's DSE for the accounting period.

### TOTAL OF DSEs

In part 5 of this schedule you are asked to add up the DSEs for all of the distant television stations your cable system carried during the accounting period. This is the total sum of all DSEs computed by the basic formula and by the special formula.

### THE ROYALTY FEE

The total royalty fee is determined by calculating the minimum fee and the base rate fee. In addition, cable systems located within certain television market areas may be required to calculate the 3.75 fee and/or the Syndicated Exclusivity Surcharge. Note: Distant multicast streams are not subject to the 3.75 fee or the Syndicated Exclusivity Surcharge. Distant simulcast streams are not subject to any royalty payment.

The 3.75 Fee. If a cable system located in whole or in part within a television market added stations after June 24, 1981, that would not have been permitted under FCC rules, regulations, and authorizations (hereafter referred to as "the former FCC rules") in effect on June 24, 1981, the system must compute the 3.75 fee using a formula based on the number of DSEs added. These DSEs used in computing the 3.75 fee will not be used in computing the base rate fee and Syndicated Exclusivity Surcharge.

The Syndicated Exclusivity Surcharge. Cable systems located in whole or in part within a major television market, as defined by FCC rules and regulations, must calculate a Syndicated Exclusivity Surcharge for the carriage of any commercial VHF station that places a grade B contour, in whole or in part, over the cable system that would have been subject to the FCC's syndicated exclusivity rules in effect on June 24, 1981.

**The Minimum Fee/Base Rate Fee/3.75 Percent Fee.** All cable systems fling SA3E (Long Form) must pay at least the minimum fee, which is 1.064 percent of gross receipts. The cable system pays either the minimum fee or the sum of the base rate fee and the 3.75 percent fee, whichever is larger, and a Syndicated Exclusivity Surcharge, as applicable.

What is a "Permitted" Station? A permitted station refers to a distant station whose carriage is not subject to the 3.75 percent rate but is subject to the base rate and, where applicable, the Syndicated Exclusivity Surcharge. A permitted station would include the following: 1) A station actually carried within any portion of a cable system prior

to June 25, 1981, pursuant to the former FCC rules.

2) A station first carried after June 24, 1981, which could have been carried under FCC rules in effect on June 24, 1981, if such carriage would not have exceeded the market quota imposed for the importation of distant stations under those rules.

3) A station of the same type substituted for a carried network, noncommercial educational, or regular independent station for which a quota was or would have been imposed under FCC rules (47 CFR 76.59 (b),(c), 76.61 (b),(c),(d), and 767.63 (a) [referring to 76.61 (b),(d)]) in effect on June 24, 1981.

4) A station carried pursuant to an individual waiver granted between April 16, 1976, and June 25, 1981, under the FCC rules and regulations in effect on April 15, 1976.

5) In the case of a station carried prior to June 25, 1981, on a part-time and/or substitute basis only, that fraction of the current DSE represented by prior carriage.

NOTE: If your cable system carried a station that you believe qualifies as a permitted station but does not fall into one of the above categories, please attach written documentation to the statement of account detailing the basis for its classifcation.

Substitution of Grandfathered Stations. Under section 76.65 of the former FCC rules, a cable system was not required to delete any station that it was authorized to carry or was lawfully carrying prior to March 31, 1972, even if the total number of distant stations carried exceeded the market quota imposed for the importation of distant stations. Carriage of these grandfathered stations is not subject to the 3.75 percent rate, but is subject to the Base Rate, and where applicable, the Syndicated Exclusivity Surcharge. The Copyright Royalty Tribunal has stated its view that, since section 76.65 of the former FCC rules would not have permitted substitution of a grandfathered station, the 3.75 percent Rate applies to a station substituted for a grandfathered station if carriage of the station exceeds the market quota imposed for the importation of distant stations.

# COMPUTING THE 3.75 PERCENT RATE—PART 6 OF THE DSE SCHEDULE

- Determine which distant stations were carried by the system pursuant to former FCC rules in effect on June 24, 1981.
- Identify any station carried prior to June 25, 198I, on a substitute and/or part-time basis only and complete the log to determine the portion of the DSE exempt from the 3.75 percent rate.
- Subtract the number of DSEs resulting from this carriage from the number of DSEs reported in part 5 of the DSE Schedule. This is the total number of DSEs subject to the 3.75 percent rate. Multiply these DSEs by gross receipts by .0375. This is the 3.75 fee.

### COMPUTING THE SYNDICATED EXCLUSIVITY SURCHARGE— PART 7 OF THE DSE SCHEDULE

- Determine if any portion of the cable system is located within a top 100 major television market as defined by the FCC rules and regulations in effect on June 24, 1981. If no portion of the cable system is located in a major television market, part 7 does not have to be completed.
- Determine which station(s) reported in block B, part 6 are commercial VHF stations and place a grade B contour, in whole, or in part, over the cable system. If none of these stations are carried, part 7 does not have to be completed.
- Determine which of those stations reported in block b, part 7 of the DSE Schedule were carried before March 31,1972. These stations are exempt from the FCC's syndicated exclusivity rules in effect on June 24, 1981. If you qualify to calculate the royalty fee based upon the carriage of partially-distant stations, and you elect to do so, you must compute the surcharge in part 9 of this schedule.
- Subtract the exempt DSEs from the number of DSEs determined in block B of part 7. This is the total number of DSEs subject to the Syndicated Exclusivity Surcharge.
- Compute the Syndicated Exclusivity Surcharge based upon these DSEs and the appropriate formula for the system's market position.

### DSE SCHEDULE. PAGE 11.

# COMPUTING THE BASE RATE FEE-PART 8 OF THE DSE SCHEDULE

Determine whether any of the stations you carried were partially distantthat is, whether you retransmitted the signal of one or more stations to subscribers located within the station's local service area and, at the same time, to other subscribers located outside that area.

 If none of the stations were partially distant, calculate your base rate fee according to the following rates-for the system's permitted DSEs as reported in block B, part 6 or from part 5, whichever is applicable. First DSE 1.064% of gross receipts Each of the second, third, and fourth DSEs 0.701% of gross receipts

0.330% of gross receipts

PARTIALLY DISTANT STATIONS—PART 9 OF THE DSE SCHEDULE

· If any of the stations were partially distant:

The fifth and each additional DSE

1. Divide all of your subscribers into subscriber groups depending on their location. A particular subscriber group consists of all subscribers who are distant with respect to exactly the same complement of stations.

2. Identify the communities/areas represented by each subscriber group.

3. For each subscriber group, calculate the total number of DSEs of that group's complement of stations.

If your system is located wholly outside all major and smaller television markets, give each station's DSEs as you gave them in parts 2, 3, and 4 of the schedule: or

If any portion of your system is located in a major or smaller television market, give each station's DSE as you gave it in block B, part 6 of this schedule.

4. Determine the portion of the total gross receipts you reported in space K (page 7) that is attributable to each subscriber group.

**Distant Stations Carried** 

OT A TION

5. Calculate a separate base rate fee for each subscriber group, using (1) the rates given above; (2) the total number of DSEs for that group's complement of stations; and (3) the amount of gross receipts attributable to that group.

6. Add together the base rate fees for each subscriber group to determine the system's total base rate fee.

7. If any portion of the cable system is located in whole or in part within a major television market, you may also need to complete part 9, block B of the Schedule to determine the Syndicated Exclusivity Surcharge.

What to Do If You Need More Space on the DSE Schedule. There are no printed continuation sheets for the schedule. In most cases, the blanks provided should be large enough for the necessary information. If you need more space in a particular part, make a photocopy of the page in question (identifying it as a continuation sheet), enter the additional information on that copy, and attach it to the DSE schedule.

Rounding Off DSEs. In computing DSEs on the DSE schedule, you may round off to no less than the third decimal point. If you round off a DSE in any case, you must round off DSEs throughout the schedule as follows:

- When the fourth decimal point is 1, 2, 3, or 4, the third decimal remains unchanged (example: .34647 is rounded to .346).
- When the fourth decimal point is 5, 6, 7, 8, or 9, the third decimal is rounded up (example: .34651 is rounded to .347).

The example below is intended to supplement the instructions for calculating only the base rate fee for partially distant stations. The cable system would also be subject to the Syndicated Exclusivity Surcharge for partially distant stations, if any portion is located within a major television market.

# COMPUTATION OF COPYRIGHT ROYALTY FEE FOR CABLE SYSTEM CARRYING PARTIALLY DISTANT STATIONS

CITV

EXAMPLE:

Dee

In most cases under current FCC rules, all of Fairvale would be within the local service area of both stations A and C and all of Rapid City and Bodega Bay would be within the local service areas of stations B, D, and E.

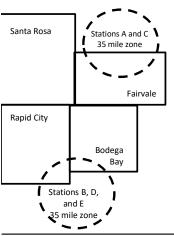

| STATION                      | DSE          | CITY              | OUTSIDE LO     | CAL          | GRU                         | JSS RECEIPTS |
|------------------------------|--------------|-------------------|----------------|--------------|-----------------------------|--------------|
| A (independent)              | 1.0          |                   | SERVICE ARI    | EA OF        | FROM                        | SUBSCRIBERS  |
| B (independent)              | 1.0          | Santa Rosa        | Stations A, B, | C, D ,E      |                             | \$310,000.00 |
| C (part-time)                | 0.083        | Rapid City        | Stations A and | d C          |                             | 100,000.00   |
| D (part-time)                | 0.139        | Bodega Bay        | Stations A and | d C          |                             | 70,000.00    |
| E (network)                  | <u>0.25</u>  | Fairvale          | Stations B, D, | and E        |                             | 120,000.00   |
| TOTAL DSEs                   | 2.472        |                   | TOTAL GROS     | SS RECEIPTS  |                             | \$600,000.00 |
| Minimum Fee Total Gross R    | eceipts      |                   | \$600,000.00   |              |                             |              |
|                              |              |                   | x .01064       |              |                             |              |
|                              |              |                   | \$6,384.00     |              |                             |              |
| First Subscriber Group       |              | Second Subsci     | riber Group    |              | Third Subscriber Group      |              |
| (Santa Rosa)                 |              | (Rapid City and   | Bodega Bay)    |              | (Fairvale)                  |              |
| Gross receipts               | \$310,000.00 | Gross receipts    |                | \$170,000.00 | Gross receipts              | \$120,000.00 |
| DSEs                         | 2.472        | DSEs              |                | 1.083        | DSEs                        | 1.389        |
| Base rate fee                | \$6,497.20   | Base rate fee     |                | \$1,907.71   | Base rate fee               | \$1,604.03   |
| \$310,000 x .01064 x 1.0 =   | 3,298.40     | \$170,000 x .0106 | 64 x 1.0 =     | 1,808.80     | \$120,000 x .01064 x 1.0 =  | 1,276.80     |
| \$310,000 x .00701 x 1.472 = | 3,198.80     | \$170,000 x .0070 | )1 x .083 =    | 98.91        | \$120,000 x .00701 x .389 = | 327.23       |
| Base rate fee                | \$6.497.20   | Base rate fee     | -              | \$1,907.71   | Base rate fee               | \$1,604.03   |

Identification of Subscriber Groups

In this example, the cable system would enter \$10,008.94 in space L, block 3, line 1 (page 7)

# DSE SCHEDULE. PAGE 11. (CONTINUED)

| 4                                  | LEGAL NAME OF OWNER OF CABLE                                                                | SYSTEM:             |                                 |                 | SI                       | STEM ID# |  |  |
|------------------------------------|---------------------------------------------------------------------------------------------|---------------------|---------------------------------|-----------------|--------------------------|----------|--|--|
| 1                                  | WideOpenWest, Inc.                                                                          |                     |                                 |                 |                          | 61002    |  |  |
|                                    | SUM OF DSEs OF CATEGOR                                                                      |                     | S:                              |                 |                          |          |  |  |
|                                    | <ul> <li>Add the DSEs of each station.</li> <li>Enter the sum here and in line 1</li> </ul> | 0.00                |                                 |                 |                          |          |  |  |
|                                    |                                                                                             |                     |                                 |                 |                          |          |  |  |
| 2                                  | Instructions:<br>In the column headed "Call S                                               | ign": list the call | signs of all distant stations i | dentified by th | e letter "O" in column 5 |          |  |  |
| 0                                  | of space G (page 3).<br>In the column headed "DSE":                                         |                     |                                 |                 |                          |          |  |  |
| Computation<br>of DSEs for         | mercial educational station, give                                                           |                     |                                 | as 1.0, 101 e   |                          |          |  |  |
| Category "O"                       |                                                                                             |                     | CATEGORY "O" STATION            | IS: DSEs        |                          |          |  |  |
| Stations                           | CALL SIGN                                                                                   | DSE                 | CALL SIGN                       | DSE             | CALL SIGN                | DSE      |  |  |
|                                    |                                                                                             |                     |                                 |                 |                          |          |  |  |
|                                    |                                                                                             |                     |                                 |                 |                          |          |  |  |
|                                    |                                                                                             |                     |                                 |                 |                          |          |  |  |
|                                    |                                                                                             |                     |                                 |                 |                          |          |  |  |
| Add rows as                        |                                                                                             |                     |                                 |                 |                          |          |  |  |
| necessary.<br>Remember to copy all |                                                                                             |                     |                                 |                 |                          |          |  |  |
| formula into new                   |                                                                                             |                     |                                 |                 |                          |          |  |  |
| rows.                              |                                                                                             |                     |                                 |                 |                          |          |  |  |
|                                    |                                                                                             |                     |                                 |                 |                          |          |  |  |
|                                    |                                                                                             |                     |                                 |                 |                          |          |  |  |
|                                    |                                                                                             |                     |                                 |                 |                          |          |  |  |
|                                    |                                                                                             |                     |                                 |                 |                          |          |  |  |
|                                    |                                                                                             |                     |                                 |                 |                          |          |  |  |
|                                    |                                                                                             |                     |                                 |                 |                          |          |  |  |
|                                    |                                                                                             |                     |                                 |                 |                          |          |  |  |
|                                    |                                                                                             |                     |                                 |                 |                          |          |  |  |
|                                    |                                                                                             |                     |                                 |                 |                          |          |  |  |
|                                    |                                                                                             |                     |                                 |                 |                          |          |  |  |
|                                    |                                                                                             |                     |                                 |                 |                          |          |  |  |
|                                    |                                                                                             |                     |                                 |                 |                          |          |  |  |
|                                    |                                                                                             |                     |                                 |                 |                          |          |  |  |
|                                    |                                                                                             |                     |                                 |                 |                          |          |  |  |
|                                    |                                                                                             |                     |                                 |                 |                          |          |  |  |
|                                    |                                                                                             |                     |                                 |                 |                          |          |  |  |
|                                    |                                                                                             |                     |                                 |                 |                          |          |  |  |
|                                    |                                                                                             |                     |                                 |                 |                          |          |  |  |
|                                    |                                                                                             |                     |                                 |                 |                          |          |  |  |
|                                    |                                                                                             |                     |                                 |                 |                          |          |  |  |
|                                    |                                                                                             |                     |                                 |                 |                          |          |  |  |
|                                    |                                                                                             |                     |                                 |                 |                          |          |  |  |
|                                    |                                                                                             |                     |                                 |                 |                          |          |  |  |
|                                    |                                                                                             |                     |                                 |                 |                          |          |  |  |
|                                    |                                                                                             |                     |                                 |                 |                          |          |  |  |
|                                    |                                                                                             |                     |                                 |                 |                          |          |  |  |
|                                    |                                                                                             | LI                  |                                 | L               |                          |          |  |  |

|  |   | <br> | <br> |
|--|---|------|------|
|  |   |      |      |
|  |   |      |      |
|  |   |      |      |
|  |   |      |      |
|  | h | h    |      |
|  |   |      |      |

| <b>3</b><br>Computation<br>of DSEs for<br>Stations<br>Carried Part<br>Time Due to<br>Lack of<br>Activated<br>Channel<br>Capacity | Column 2:<br>figure should o<br>Column 3:<br>Column 4:<br>be carried out<br>Column 5:<br>give the type-v<br>Column 6:                                                                                                    | at the call sign of all dista<br>For each station, give is<br>correspond with the info<br>For each station, give is<br>Divide the figure in col<br>at least to the third deci<br>For each independent<br>value as ".25."<br>Multiply the figure in co<br>point. This is the station'                                                                                                    | the number of<br>rmation given is<br>the total number<br>umn 2 by the fi<br>mal point. This<br>station, give the<br>station, give the<br>s DSE. (For me                                                                                                    | hours your cable syster<br>in space J. Calculate or<br>er of hours that the stat<br>igure in column 3, and g<br>is is the "basis of carriag<br>ne "type-value" as "1.0."<br>figure in column 5, and<br>ore information on roun                                                                                                    | m carried the stat<br>hly one DSE for e<br>ion broadcast ove<br>give the result in<br>e value" for the s<br>For each networ<br>give the result in<br>ding, see page (                                    | ion during the<br>each station.<br>er the air durin<br>decimals in co<br>tation.<br>rk or noncomm<br>n column 6. Ro<br>viii) of the gene | ng the account<br>lumn 4. This f<br>nercial educat<br>bund to no less<br>eral instruction                                                                                   | ting period.<br>figure must<br>ional station,<br>s than the                                    |              |
|----------------------------------------------------------------------------------------------------|----------------------------------------------------------------------------------------------------|----------------------------------------------------------------------------------------------------|----------------------------------------------------------------------------------------------------|----------------------------------------------------------------------------------------------------|----------------------------------------------------------------------------------------------------|----------------------------------------------------------------------------------------------------|----------------------------------------------------------------------------------------------------|------------------------------------------------------------------------------------------------|--------------|
| oupdoity                                                                                                    |                                                                                                    |                                                                                                    | CATEGOR                                                                                                    | Y LAC STATIONS                                                                                                    |                                                                                                    | ION OF DS                                                                                                    | Es                                                                                                    | 1                                                                                              |              |
|                                                                                                    | 1. CALL<br>SIGN                                                                                                    | 2. NUMBI<br>OF HO<br>CARRI<br>SYSTE                                                                                                    | URS<br>ED BY                                                                                                    | 3. NUMBER<br>OF HOURS<br>STATION<br>ON AIR                                                                                                    | 4. BASIS O<br>CARRIAG<br>VALUE                                                                                                    |                                                                                                    | 5. TYPE<br>VALUE                                                                                                    | 6. DS                                                                                          | SE           |
|                                                                                                    |                                                                                                    |                                                                                                    | ÷                                                                                                    |                                                                                                    | =                                                                                                    | x                                                                                                    |                                                                                                    | =                                                                                              |              |
|                                                                                                    |                                                                                                    |                                                                                                    | ÷<br>÷                                                                                                    |                                                                                                    | =                                                                                                    | x                                                                                                    |                                                                                                    | =                                                                                              |              |
|                                                                                                    |                                                                                                    |                                                                                                    |                                                                                                    |                                                                                                    | =                                                                                                    | x<br>x                                                                                                    |                                                                                                    | =                                                                                              |              |
|                                                                                                    |                                                                                                    |                                                                                                    | ÷                                                                                                    |                                                                                                    | =                                                                                                    | x                                                                                                    |                                                                                                    | =                                                                                              |              |
|                                                                                                    |                                                                                                    |                                                                                                    | ÷                                                                                                    |                                                                                                    | =                                                                                                    | x                                                                                                    |                                                                                                    | =                                                                                              |              |
|                                                                                                    |                                                                                                    |                                                                                                    | +                                                                                                    |                                                                                                    | =                                                                                                    | x<br>x                                                                                                    |                                                                                                    | =                                                                                              |              |
| <b>4</b><br>Computation                                                                                                    | Instructions:<br>Column 1: Give<br>• Was carried<br>tions in effec                                                                                                    | m here and in line 2 of p<br>the call sign of each si<br>by your system in subs<br>ct on October 19, 1976<br>ne or more live, nonnetw                                                                                                    | tation listed in s<br>titution for a pr<br>(as shown by t                                                                                                    | ogram that your system<br>he letter "P" in column                                                                                                    | g of Substitute Pr<br>n was permitted to<br>7 of space I); and                                                                                                    | o delete under<br>I                                                                                                    | FCC rules ar                                                                                                    | -                                                                                              |              |
| Computation<br>of DSEs for<br>Substitute-                                                                                        | Instructions:<br>Column 1: Give<br>• Was carried<br>tions in effec<br>• Broadcast or<br>space I).<br>Column 2: F<br>at your option. 1<br>Column 3: E<br>Column 4: C                                                                                                    | e the call sign of each si<br>by your system in subs<br>ct on October 19, 1976                                                                                                    | tation listed in s<br>titution for a pr<br>(as shown by t<br>ork programs of<br>number of live<br>spond with the<br>s in the calend<br>nn 2 by the figu                                                                                                    | space I (page 5, the Log<br>ogram that your system<br>the letter "P" in column<br>during that optional carri<br>e, nonnetwork program<br>a information in space I.<br>lar year: 365, except in<br>ure in column 3, and giv                                                                                                    | g of Substitute Pr<br>n was permitted tr<br>7 of space I); and<br>iage (as shown by<br>s carried in subst<br>a leap year.<br>ve the result in co                                                         | o delete under<br>I<br>the word "Yes"<br>titution for prog<br>olumn 4. Round                                                             | t station:<br>FCC rules ar<br>in column 2 of<br>grams that we<br>d to no less th                                                                                            | ere deleted                                                                                    | ).           |
| Computation<br>of DSEs for<br>Substitute-                                                                                        | Instructions:<br>Column 1: Give<br>• Was carried<br>tions in effec<br>• Broadcast or<br>space I).<br>Column 2: F<br>at your option. 1<br>Column 3: E<br>Column 4: C                                                                                                    | e the call sign of each si<br>by your system in subs<br>ct on October 19, 1976<br>ne or more live, nonnetw<br>For each station give the<br>Fhis figure should corre<br>Enter the number of day<br>Divide the figure in colur<br>This is the station's DSE                                                                                                    | tation listed in s<br>titution for a pr<br>(as shown by t<br>rork programs of<br>spond with the<br>s in the calend<br>nn 2 by the figu<br>(For more info                                                                                                    | space I (page 5, the Log<br>ogram that your system<br>the letter "P" in column<br>during that optional carri<br>e, nonnetwork program<br>a information in space I.<br>lar year: 365, except in<br>ure in column 3, and giv                                                                                                    | g of Substitute Pr<br>n was permitted to<br>7 of space I); and<br>iage (as shown by<br>s carried in subsi<br>a leap year.<br>/e the result in cc<br>ee page (viii) of t                                  | o delete under<br>the word "Yes"<br>titution for prog<br>blumn 4. Round<br>he general ins                                                | t station:<br>FCC rules ar<br>in column 2 of<br>grams that we<br>d to no less th<br>tructions in th                                                                         | ere deleted                                                                                    | )).          |
| Computation of DSEs for                                                                                                    | Instructions:<br>Column 1: Give<br>• Was carried<br>tions in effec<br>• Broadcast or<br>space I).<br>Column 2: F<br>at your option. 1<br>Column 3: E<br>Column 4: C                                                                                                    | e the call sign of each si<br>by your system in subs<br>ct on October 19, 1976<br>ne or more live, nonnetw<br>For each station give the<br>Fhis figure should corre<br>Enter the number of day<br>Divide the figure in colur<br>This is the station's DSE                                                                                                    | tation listed in s<br>titution for a pr<br>(as shown by t<br>rork programs of<br>spond with the<br>s in the calend<br>nn 2 by the figu<br>(For more info                                                                                                    | space I (page 5, the Log<br>ogram that your system<br>the letter "P" in column<br>during that optional carri-<br>e, nonnetwork program<br>information in space I.<br>lar year: 365, except in<br>ure in column 3, and giv<br>ormation on rounding, s<br>E-BASIS STATION<br>BER 4. DSE<br>YS                                                                                                    | g of Substitute Pr<br>n was permitted to<br>7 of space I); and<br>iage (as shown by<br>s carried in subsi<br>a leap year.<br>/e the result in cc<br>ee page (viii) of t                                  | o delete under<br>the word "Yes"<br>litution for prog<br>blumn 4. Round<br>he general ins<br>ATION OF<br>2. NUM<br>OF                    | t station:<br>FCC rules ar<br>in column 2 of<br>grams that we<br>d to no less th<br>tructions in th<br>DSEs                                                                 | ere deleted                                                                                    | .).<br>4. DS |
| Computation<br>of DSEs for<br>Substitute-                                                                                        | Instructions:<br>Column 1: Give<br>• Was carried<br>tions in effec<br>• Broadcast or<br>space I).<br>Column 2: F<br>at your option. T<br>Column 3: E<br>Column 4: E<br>decimal point. T                                                                                                    | e the call sign of each si<br>by your system in subs<br>ct on October 19, 1976<br>ne or more live, nonnetw<br>For each station give the<br>This figure should corre<br>Enter the number of day<br>Divide the figure in colur<br>'his is the station's DSE<br><u>S</u><br>2. NUMBER<br>OF<br>PROGRAMS                                                                                                    | tation listed in s<br>titution for a pr<br>(as shown by t<br>ork programs of<br>spond with the<br>s in the calend<br>nn 2 by the figu<br>(For more info<br>UBSTITUTE<br>3. NUMB<br>OF DA                                                                                                    | space I (page 5, the Log<br>ogram that your system<br>the letter "P" in column<br>during that optional carri-<br>e, nonnetwork program<br>information in space I.<br>lar year: 365, except in<br>ure in column 3, and giv<br>ormation on rounding, s<br>E-BASIS STATION<br>BER 4. DSE<br>YS                                                                                                    | g of Substitute Pr<br>n was permitted to<br>7 of space I); and<br>iage (as shown by<br>s carried in subst<br>a leap year.<br>ve the result in co<br>ee page (viii) of t<br>NS: COMPUT<br>1. CALL         | o delete under<br>the word "Yes"<br>litution for prog<br>blumn 4. Round<br>he general ins<br>ATION OF<br>2. NUM<br>OF                    | t station:<br>FCC rules ar<br>in column 2 of<br>grams that we<br>d to no less th<br>tructions in th<br>DSEs<br>IBER                                                         | ere deleted<br>nan the third<br>e paper SA3 form<br>3. NUMBER<br>OF DAYS                       | 1            |
| Computation<br>of DSEs for<br>Substitute-                                                                                        | Instructions:<br>Column 1: Give<br>• Was carried<br>tions in effec<br>• Broadcast or<br>space I).<br>Column 2: F<br>at your option. T<br>Column 3: E<br>Column 4: E<br>decimal point. T                                                                                                    | e the call sign of each si<br>by your system in subs<br>ct on October 19, 1976<br>ne or more live, nonnetw<br>For each station give the<br>This figure should corre<br>Enter the number of day<br>Divide the figure in colur<br>his is the station's DSE<br><u>S</u><br>2. NUMBER<br>OF<br>PROGRAMS                                                                                                    | tation listed in s<br>titution for a pr<br>(as shown by t<br>york programs of<br>spond with the<br>s in the calend<br>nn 2 by the figu<br>(For more info<br>UBSTITUTE<br>3. NUMB<br>OF DA<br>IN YEA<br>÷                                                                                                    | space I (page 5, the Log<br>ogram that your system<br>the letter "P" in column<br>during that optional carri-<br>e, nonnetwork program<br>e information in space I.<br>lar year: 365, except in<br>ure in column 3, and giv<br>ormation on rounding, s<br>E-BASIS STATION<br>BER 4. DSE<br>YS<br>NR =<br>=<br>=                                                                                                    | g of Substitute Pr<br>n was permitted to<br>7 of space I); and<br>iage (as shown by<br>s carried in subst<br>a leap year.<br>ve the result in co<br>ee page (viii) of t<br>NS: COMPUT<br>1. CALL         | o delete under<br>the word "Yes"<br>litution for prog<br>blumn 4. Round<br>he general ins<br>ATION OF<br>2. NUM<br>OF                    | t station:<br>FCC rules ar<br>in column 2 of<br>grams that we<br>d to no less th<br>tructions in th<br>DSEs<br>IBER<br>IGRAMS<br>÷                                          | ere deleted<br>nan the third<br>e paper SA3 form<br>3. NUMBER<br>OF DAYS                       | 4. DS        |
| Computation<br>of DSEs for<br>Substitute-                                                                                        | Instructions:<br>Column 1: Give<br>• Was carried<br>tions in effec<br>• Broadcast or<br>space I).<br>Column 2: F<br>at your option. T<br>Column 3: E<br>Column 4: E<br>decimal point. T                                                                                                    | e the call sign of each si<br>by your system in subs<br>ct on October 19, 1976<br>ne or more live, nonnetw<br>For each station give the<br>This figure should corre<br>Enter the number of day<br>Divide the figure in colur<br>his is the station's DSE<br><u>S</u><br>2. NUMBER<br>OF<br>PROGRAMS                                                                                                    | tation listed in s<br>titution for a pr<br>(as shown by t<br>york programs of<br>e number of live<br>spond with the<br>s in the calend<br>nn 2 by the figu<br>(For more info<br>UBSTITUTE<br>3. NUMB<br>OF DA<br>IN YEA<br>÷<br>÷                                                                                    | space I (page 5, the Log<br>ogram that your system<br>the letter "P" in column<br>during that optional carri-<br>e, nonnetwork program<br>information in space I.<br>lar year: 365, except in<br>ure in column 3, and giv<br>ormation on rounding, s<br>E-BASIS STATION<br>BER 4. DSE<br>YS<br>AR =<br>=<br>=<br>=                                                                                                    | g of Substitute Pr<br>n was permitted to<br>7 of space I); and<br>iage (as shown by<br>s carried in subst<br>a leap year.<br>ve the result in co<br>ee page (viii) of t<br>NS: COMPUT<br>1. CALL         | o delete under<br>the word "Yes"<br>litution for prog<br>blumn 4. Round<br>he general ins<br>ATION OF<br>2. NUM<br>OF                    | t station:<br>FCC rules ar<br>in column 2 of<br>grams that we<br>d to no less th<br>tructions in th<br>DSEs<br>IBER<br>IBER<br>IGRAMS<br>÷<br>÷                             | ere deleted<br>nan the third<br>e paper SA3 form<br>3. NUMBER<br>OF DAYS                       | 4. DS        |
| Computation<br>of DSEs for<br>Substitute-                                                                                        | Instructions:<br>Column 1: Give<br>• Was carried<br>tions in effec<br>• Broadcast or<br>space I).<br>Column 2: F<br>at your option. T<br>Column 3: E<br>Column 4: E<br>decimal point. T                                                                                                    | e the call sign of each si<br>by your system in subs<br>ct on October 19, 1976<br>ne or more live, nonnetw<br>For each station give the<br>This figure should corre<br>Enter the number of day<br>Divide the figure in colur<br>his is the station's DSE<br><u>S</u><br>2. NUMBER<br>OF<br>PROGRAMS                                                                                                    | tation listed in s<br>titution for a pr<br>(as shown by t<br>york programs of<br>spond with the<br>s in the calend<br>nn 2 by the figu<br>(For more info<br>UBSTITUTE<br>3. NUMB<br>OF DA<br>IN YEA<br>÷                                                                                                    | space I (page 5, the Log<br>ogram that your system<br>the letter "P" in column<br>during that optional carri-<br>e, nonnetwork program<br>e information in space I.<br>lar year: 365, except in<br>ure in column 3, and giv<br>ormation on rounding, s<br>E-BASIS STATION<br>BER 4. DSE<br>YS<br>NR =<br>=<br>=                                                                                                    | g of Substitute Pr<br>n was permitted to<br>7 of space I); and<br>iage (as shown by<br>s carried in subst<br>a leap year.<br>ve the result in co<br>ee page (viii) of t<br>NS: COMPUT<br>1. CALL         | o delete under<br>the word "Yes"<br>litution for prog<br>blumn 4. Round<br>he general ins<br>ATION OF<br>2. NUM<br>OF                    | t station:<br>FCC rules ar<br>in column 2 of<br>grams that we<br>d to no less th<br>tructions in th<br>DSEs<br>IBER<br>IGRAMS<br>÷                                          | ere deleted<br>nan the third<br>e paper SA3 form<br>3. NUMBER<br>OF DAYS                       | 4. DS        |
| Computation<br>of DSEs for<br>Substitute-                                                                                        | Instructions:<br>Column 1: Give<br>• Was carried<br>tions in effec<br>• Broadcast or<br>space I).<br>Column 2: F<br>at your option. T<br>Column 3: E<br>Column 4: E<br>decimal point. T                                                                                                    | e the call sign of each si<br>by your system in subs<br>ct on October 19, 1976<br>ne or more live, nonnetw<br>For each station give the<br>Fhis figure should corre<br>Enter the number of day<br>Divide the figure in colur<br>This is the station's DSE<br>S<br>2. NUMBER<br>OF<br>PROGRAMS                                                                                                    | tation listed in s<br>titution for a pr<br>(as shown by t<br>york programs of<br>e number of live<br>spond with the<br>s in the calend<br>nn 2 by the figu<br>(For more info<br>UBSTITUTE<br>3. NUMB<br>OF DA<br>IN YEA<br>÷<br>÷                                                                                    | space I (page 5, the Log<br>ogram that your system<br>the letter "P" in column<br>during that optional carri-<br>e, nonnetwork program<br>information in space I.<br>lar year: 365, except in<br>ure in column 3, and giv<br>ormation on rounding, s<br>E-BASIS STATION<br>BER 4. DSE<br>YS<br>AR =<br>=<br>=<br>=<br>=<br>=                                                                                                    | g of Substitute Pr<br>n was permitted to<br>7 of space I); and<br>iage (as shown by<br>s carried in subst<br>a leap year.<br>ve the result in co<br>ee page (viii) of t<br>NS: COMPUT<br>1. CALL         | o delete under<br>the word "Yes"<br>litution for prog<br>blumn 4. Round<br>he general ins<br>ATION OF<br>2. NUM<br>OF                    | t station:<br>FCC rules ar<br>in column 2 of<br>grams that we<br>d to no less th<br>tructions in th<br>DSEs<br>IBER<br>IBER<br>IGRAMS<br>÷<br>÷                             | ere deleted<br>nan the third<br>e paper SA3 form<br>3. NUMBER<br>OF DAYS                       | 4. DS        |
| Computation<br>of DSEs for<br>Substitute-                                                                                        | Instructions:<br>Column 1: Give<br>• Was carried<br>tions in effec<br>• Broadcast or<br>space I).<br>Column 2: F<br>at your option. T<br>Column 3: E<br>Column 4: E<br>decimal point. T                                                                                                    | e the call sign of each si<br>by your system in subs<br>ct on October 19, 1976<br>ne or more live, nonnetw<br>For each station give the<br>This figure should corre<br>Enter the number of day<br>Divide the figure in colur<br>This is the station's DSE<br>2. NUMBER<br>OF<br>PROGRAMS                                                                                                    | tation listed in s<br>titution for a pr<br>(as shown by t<br>york programs of<br>e number of live<br>spond with the<br>s in the calend<br>nn 2 by the figu<br>(For more info<br>UBSTITUTE<br>3. NUMB<br>OF DA<br>IN YEA<br>÷<br>÷<br>÷<br>÷<br>SSTATIONS                                                             | space I (page 5, the Logogram that your system the letter "P" in column furning that optional carrier, nonnetwork program information in space I. lar year: 365, except in ure in column 3, and givormation on rounding, set is the set of the set of the set | g of Substitute Pr<br>n was permitted to<br>7 of space I); and<br>iage (as shown by<br>s carried in subst<br>a leap year.<br>ve the result in co<br>ee page (viii) of t<br>NS: COMPUT<br>1. CALL         | o delete under<br>the word "Yes"<br>litution for prog<br>blumn 4. Round<br>he general ins<br>ATION OF<br>2. NUM<br>OF                    | t station:<br>FCC rules ar<br>in column 2 of<br>grams that we<br>d to no less th<br>tructions in th<br>DSEs<br>IBER<br>IBER<br>IGRAMS<br>÷<br>÷                             | ere deleted<br>nan the third<br>e paper SA3 form<br>3. NUMBER<br>OF DAYS                       | 4. DS        |
| Computation<br>of DSEs for<br>Substitute-                                                                                        | Instructions:<br>Column 1: Give<br>• Was carried<br>tions in effec<br>• Broadcast or<br>space I).<br>Column 2: F<br>at your option. T<br>Column 3: E<br>Column 4: E<br>decimal point. T<br>1. CALL<br>SIGN<br>SUM OF DSEs<br>Add the DSEs of<br>Enter the sur                                                                                     | e the call sign of each si<br>by your system in subs<br>ct on October 19, 1976<br>ne or more live, nonnetw<br>For each station give the<br>This figure should corre<br>Enter the number of day<br>Divide the figure in colur<br>his is the station's DSE<br>2. NUMBER<br>OF<br>PROGRAMS                                                                                                    | tation listed in s<br>titution for a pr<br>(as shown by t<br>ork programs of<br>spond with the<br>s in the calend<br>nn 2 by the figu<br>(For more info<br>UBSTITUTE<br>3. NUMB<br>OF DA<br>IN YEA<br>\$<br>\$<br>\$<br>\$<br>\$<br>\$<br>\$<br>\$<br>\$<br>\$<br>\$<br>\$<br>\$<br>\$<br>\$<br>\$<br>\$<br>\$<br>\$ | space I (page 5, the Log<br>ogram that your system<br>the letter "P" in column<br>during that optional carri-<br>e, nonnetwork program<br>information in space I.<br>lar year: 365, except in<br>ure in column 3, and giv<br>ormation on rounding, s<br>E-BASIS STATION<br>BER 4. DSE<br>YS<br>AR =<br>=<br>=<br>=<br>=<br>=<br>=<br>=<br>=<br>=<br>=<br>=<br>=                                                                                                    | g of Substitute Pr<br>n was permitted to<br>7 of space I); and<br>iage (as shown by<br>s carried in subst<br>a leap year.<br>ve the result in cc<br>ee page (viii) of t<br>NS: COMPUT<br>1. CALL<br>SIGN | o delete under<br>the word "Yes"<br>titution for prog<br>blumn 4. Roum<br>he general ins<br>ATION OF<br>2. NUM<br>OF<br>PRO              | t station:<br>FCC rules ar<br>in column 2 of<br>grams that we<br>d to no less th<br>tructions in th<br>DSEs<br>IBER<br>IBER<br>IBER<br>IBER<br>IBER<br>IBER<br>IBER<br>IBER | ere deleted<br>han the third<br>e paper SA3 form<br>3. NUMBER<br>OF DAYS<br>IN YEAR            | 4. DS        |
| Computation<br>of DSEs for<br>Substitute-<br>Basis Stations                                                                      | Instructions:<br>Column 1: Give<br>• Was carried<br>tions in effec<br>• Broadcast or<br>space I).<br>Column 2: F<br>at your option. T<br>Column 3: E<br>Column 4: E<br>decimal point. T<br>1. CALL<br>SIGN<br>SUM OF DSEs<br>Add the DSEs o<br>Enter the sur<br>TOTAL NUMBE<br>number of DSEs                                                     | e the call sign of each si<br>by your system in subs<br>ct on October 19, 1976<br>ne or more live, nonnetw<br>For each station give the<br>This figure should corre<br>Enter the number of day<br>Divide the figure in colur<br>This is the station's DSE<br>2. NUMBER<br>OF<br>PROGRAMS                                                                                                    | tation listed in s<br>titution for a pr<br>(as shown by t<br>ork programs of<br>spond with the<br>s in the calend<br>nn 2 by the figu<br>(For more info<br>UBSTITUTE<br>3. NUMB<br>OF DA<br>IN YEA<br>\$<br>\$<br>\$<br>\$<br>\$<br>\$<br>\$<br>\$<br>\$<br>\$<br>\$<br>\$<br>\$<br>\$<br>\$<br>\$<br>\$<br>\$<br>\$ | space I (page 5, the Log<br>ogram that your system<br>the letter "P" in column<br>during that optional carri-<br>e, nonnetwork program<br>information in space I.<br>lar year: 365, except in<br>ure in column 3, and giv<br>ormation on rounding, s<br>E-BASIS STATION<br>BER 4. DSE<br>YS<br>AR =<br>=<br>=<br>=<br>=<br>=<br>=<br>=<br>=<br>=<br>=<br>=<br>=                                                                                                    | g of Substitute Pr<br>n was permitted to<br>7 of space I); and<br>iage (as shown by<br>s carried in subst<br>a leap year.<br>ve the result in cc<br>ee page (viii) of t<br>NS: COMPUT<br>1. CALL<br>SIGN | o delete under<br>the word "Yes"<br>titution for prog<br>blumn 4. Roum<br>he general ins<br>ATION OF<br>2. NUM<br>OF<br>PRO              | t station:<br>FCC rules ar<br>in column 2 of<br>grams that we<br>d to no less th<br>tructions in th<br>DSEs<br>IBER<br>IBER<br>IBER<br>IBER<br>IBER<br>IBER<br>IBER<br>IBER | ere deleted<br>han the third<br>e paper SA3 form<br>3. NUMBER<br>OF DAYS<br>IN YEAR            | 4. DS        |
| Computation<br>of DSEs for<br>Substitute-<br>Basis Stations                                                                      | Instructions:<br>Column 1: Give<br>• Was carried<br>tions in effec<br>• Broadcast or<br>space I).<br>Column 2: F<br>at your option. T<br>Column 3: E<br>Column 4: E<br>decimal point. T<br>1. CALL<br>SIGN<br>SUM OF DSEs<br>Add the DSEs of<br>Enter the sur<br>TOTAL NUMBE<br>number of DSEs<br>1. Number of                                    | e the call sign of each si<br>by your system in subs<br>ct on October 19, 1976<br>ne or more live, nonnetw<br>For each station give the<br>This figure should corre<br>Enter the number of day<br>Divide the figure in colur<br>This is the station's DSE<br>2. NUMBER<br>OF<br>PROGRAMS<br>OF<br>PROGRAMS<br>OF SUBSTITUTE-BAS<br>of each station.<br>m here and in line 3 of p<br>R OF DSEs: Give the an                                         | tation listed in s<br>titution for a pr<br>(as shown by t<br>ork programs of<br>spond with the<br>s in the calend<br>nn 2 by the figu<br>(For more info<br>UBSTITUTE<br>3. NUMB<br>OF DA<br>IN YEA<br>\$<br>\$<br>\$<br>\$<br>\$<br>\$<br>\$<br>\$<br>\$<br>\$<br>\$<br>\$<br>\$<br>\$<br>\$<br>\$<br>\$<br>\$<br>\$ | space I (page 5, the Log<br>ogram that your system<br>the letter "P" in column<br>during that optional carri-<br>e, nonnetwork program<br>information in space I.<br>lar year: 365, except in<br>ure in column 3, and giv<br>ormation on rounding, s<br>E-BASIS STATION<br>BER 4. DSE<br>YS<br>AR =<br>=<br>=<br>=<br>=<br>=<br>=<br>=<br>=<br>=<br>=<br>=<br>=                                                                                                    | g of Substitute Pr<br>n was permitted to<br>7 of space I); and<br>iage (as shown by<br>s carried in subst<br>a leap year.<br>ve the result in cc<br>ee page (viii) of t<br>NS: COMPUT<br>1. CALL<br>SIGN | o delete under<br>the word "Yes"<br>titution for prog<br>blumn 4. Roum<br>he general ins<br>ATION OF<br>2. NUM<br>OF<br>PRO              | t station:<br>FCC rules ar<br>in column 2 of<br>grams that we<br>d to no less th<br>tructions in th<br>DSEs<br>IBER<br>IBER<br>IBER<br>IBER<br>IBER<br>IBER<br>IBER<br>IBER | ere deleted<br>han the third<br>e paper SA3 form<br>3. NUMBER<br>OF DAYS<br>IN YEAR<br>IN YEAR | 4. DS        |
| Computation<br>of DSEs for<br>Substitute-<br>Basis Stations                                                                      | Instructions:<br>Column 1: Give<br>• Was carried<br>tions in effec<br>• Broadcast or<br>space I).<br>Column 2: F<br>at your option. T<br>Column 3: E<br>Column 4: E<br>decimal point. T<br>1. CALL<br>SIGN<br>1. CALL<br>SIGN<br>SUM OF DSEs<br>Add the DSEs of<br>Enter the sur<br>TOTAL NUMBE<br>number of DSEs<br>1. Number of<br>2. Number of | e the call sign of each si<br>by your system in subs<br>ct on October 19, 1976<br>ne or more live, nonnetw<br>for each station give the<br>This figure should corre<br>Enter the number of day<br>Divide the figure in colur<br>This is the station's DSE<br>2. NUMBER<br>OF<br>PROGRAMS<br>OF<br>PROGRAMS<br>OF<br>Sof each station.<br>m here and in line 3 of p<br>R OF DSEs: Give the an<br>applicable to your system<br>of DSEs from part 2 • | tation listed in s<br>titution for a pr<br>(as shown by t<br>ork programs of<br>spond with the<br>s in the calend<br>nn 2 by the figu<br>(For more info<br>UBSTITUTE<br>3. NUMB<br>OF DA<br>IN YEA<br>\$<br>\$<br>\$<br>\$<br>\$<br>\$<br>\$<br>\$<br>\$<br>\$<br>\$<br>\$<br>\$<br>\$<br>\$<br>\$<br>\$<br>\$<br>\$ | space I (page 5, the Log<br>ogram that your system<br>the letter "P" in column<br>during that optional carri-<br>e, nonnetwork program<br>information in space I.<br>lar year: 365, except in<br>ure in column 3, and giv<br>ormation on rounding, s<br>E-BASIS STATION<br>BER 4. DSE<br>YS<br>AR =<br>=<br>=<br>=<br>=<br>=<br>=<br>=<br>=<br>=<br>=<br>=<br>=                                                                                                    | g of Substitute Pr<br>n was permitted to<br>7 of space I); and<br>iage (as shown by<br>s carried in subst<br>a leap year.<br>ve the result in cc<br>ee page (viii) of t<br>NS: COMPUT<br>1. CALL<br>SIGN | o delete under<br>the word "Yes"<br>titution for prog<br>blumn 4. Roum<br>he general ins<br>ATION OF<br>2. NUM<br>OF<br>PRO              | t station:<br>FCC rules ar<br>in column 2 of<br>grams that we<br>d to no less th<br>tructions in th<br>DSEs<br>IBER<br>IBER<br>IBER<br>IBER<br>IBER<br>IBER<br>IBER<br>IBER | ere deleted                                                                                    | 4. DS        |

| DSE SCHEDULE. | PAGE 13 |
|---------------|---------|
|               |         |

| LEGAL NAME OF C                                | WNER OF CABLE S                                                         | SYSTEM:                                                             |                                                                 |                                                                                          |                                        |                                   | S                     | YSTEM ID# |                                                  |
|------------------------------------------------|-------------------------------------------------------------------------|---------------------------------------------------------------------|-----------------------------------------------------------------|------------------------------------------------------------------------------------------|----------------------------------------|-----------------------------------|-----------------------|-----------|--------------------------------------------------|
| WideOpenWes                                    | st, Inc.                                                                |                                                                     |                                                                 |                                                                                          |                                        |                                   |                       | 61002     | Name                                             |
| Instructions: Bloo                             | ck A must be comp                                                       | leted.                                                              |                                                                 |                                                                                          |                                        |                                   |                       |           |                                                  |
|                                                | "Yes," leave the re                                                     | mainder of pa                                                       | rt 6 and part 7                                                 | of the DSE schedu                                                                        | ule blank and o                        | complete part 8                   | 3, (page 16) of the   |           | 6                                                |
| <ul> <li>If your answer if</li> </ul>          | "No," complete blo                                                      | cks B and C b                                                       |                                                                 |                                                                                          |                                        |                                   |                       |           | Computation of                                   |
|                                                |                                                                         |                                                                     |                                                                 | ELEVISION M                                                                              |                                        | 70 5 ( 50                         |                       |           | Computation of<br>3.75 Fee                       |
| effect on June 24,                             |                                                                         |                                                                     |                                                                 |                                                                                          |                                        |                                   | C rules and regula    | tions in  |                                                  |
| $I \equiv$                                     | plete part 8 of the solete blocks B and b                               |                                                                     |                                                                 | ETE THE REMAIN                                                                           | NDER OF PAR                            | (16 AND 7.                        |                       |           |                                                  |
|                                                |                                                                         | BLO                                                                 | CK B: CARR                                                      |                                                                                          | MITTED DSI                             | Es                                |                       |           |                                                  |
| Column 1:<br>CALL SIGN                         | FCC rules and re                                                        | gulations prio<br>e DSE Sched                                       | r to June 25, 1<br>lule. (Note: The                             | part 2, 3, and 4 of th<br>981. For further ex<br>e letter M below ref<br>.ct of 2010.)   | planation of pe                        | ermitted station                  | ns, see the           |           |                                                  |
| Column 2:<br>BASIS OF<br>PERMITTED<br>CARRIAGE | (Note the FCC ru<br>A Stations carrie<br>76.61(b)(c)]                   | les and regula<br>ed pursuant to                                    | ations cited bel<br>the FCC mark                                | is on which you ca<br>ow pertain to those<br>tet quota rules [76.<br>.59(d)(1), 76.61(e) | e in effect on J<br>57, 76.59(b), 7    | une 24, 1981.)<br>76.61(b)(c), 76 | .63(a) referring to   |           |                                                  |
|                                                | C Noncommeric<br>D Grandfathered<br>instructions fo<br>E Carried pursua | al educationa<br>I station (76.6<br>r DSE schedu<br>ant to individu | l station [76.59<br>5) (see paragra<br>ıle).<br>al waiver of FC | (c), 76.61(d), 76.63<br>aph regarding subs<br>CC rules (76.7)                            | B(a) referring to<br>stitution of grar | o 76.61(d)]<br>ndfathered sta     |                       |           |                                                  |
|                                                |                                                                         | HF station wi                                                       | thin grade-B co                                                 | e or substitute basi<br>ontour, [76.59(d)(5)<br>am.                                      | •                                      |                                   | ing to 76.61(e)(5)]   |           |                                                  |
| Column 3:                                      |                                                                         | e stations ider                                                     | itified by the let                                              | oarts 2, 3, and 4 of<br>tter "F" in column 2                                             |                                        | nplete the wor                    | ksheet on page 14     | l of      |                                                  |
| 1. CALL<br>SIGN                                | 2. PERMITTED<br>BASIS                                                   | 3. DSE                                                              | 1. CALL<br>SIGN                                                 | 2. PERMITTED<br>BASIS                                                                    | 3. DSE                                 | 1. CALL<br>SIGN                   | 2. PERMITTED<br>BASIS | 3. DSE    |                                                  |
|                                                |                                                                         |                                                                     |                                                                 |                                                                                          |                                        |                                   |                       |           |                                                  |
|                                                |                                                                         |                                                                     |                                                                 |                                                                                          |                                        |                                   |                       |           |                                                  |
|                                                |                                                                         |                                                                     |                                                                 |                                                                                          |                                        |                                   |                       |           |                                                  |
|                                                |                                                                         |                                                                     |                                                                 |                                                                                          |                                        |                                   |                       |           |                                                  |
|                                                |                                                                         |                                                                     | •                                                               | •                                                                                        | • •                                    | •                                 |                       | 0.00      |                                                  |
|                                                |                                                                         | r                                                                   |                                                                 |                                                                                          |                                        |                                   |                       | 0.00      |                                                  |
|                                                |                                                                         | E                                                                   |                                                                 | MPUTATION OF                                                                             | - 3.13 FEE                             |                                   |                       |           |                                                  |
| Line 1: Enter the                              | total number of l                                                       | DSEs from p                                                         | art 5 of this s                                                 | chedule                                                                                  |                                        |                                   |                       | -         |                                                  |
| Line 2: Enter the                              | sum of permitted                                                        | d DSEs from                                                         | block B abov                                                    | /e                                                                                       |                                        |                                   |                       | -         |                                                  |
|                                                | line 2 from line 1.<br>eave lines 4–7 bl                                |                                                                     |                                                                 |                                                                                          |                                        | te.                               |                       | 0.00      |                                                  |
| Line 4: Enter gro                              | oss receipts from                                                       | space K (pa                                                         | ge 7)                                                           |                                                                                          |                                        |                                   | x 0.03                | 375       | Do any of the<br>DSEs represent<br>partially     |
| Line 5: Multiply li                            | ine 4 by 0.0375 a                                                       | nd enter sun                                                        | n here                                                          |                                                                                          |                                        |                                   | x                     |           | permited/<br>partially<br>nonpermitted           |
| Line 6: Enter tota                             | al number of DSE                                                        | s from line 3                                                       | 3                                                               |                                                                                          |                                        |                                   |                       |           | carriage?<br>If yes, see part<br>9 instructions. |
| Line 7: Multiply li                            | ine 6 by line 5 and                                                     | d enter here                                                        | and on line 2                                                   | , block 3, space L                                                                       | _ (page 7)                             |                                   |                       | 0.00      |                                                  |

L

### ACCOUNTING PERIOD: 2022/2

| Name         UEXAL MAR OF DOWER OF CALLE SYSTEM         SYSTEM DBZ<br>61002           Worksheit<br>Computation<br>Scheduls for<br>Scheduls for<br>Computation<br>Scheduls for<br>Scheduls for<br>Computation<br>Scheduls for<br>Scheduls for<br>Computation<br>Scheduls for<br>Scheduls for<br>Computation<br>Scheduls for<br>Computation<br>Scheduls for<br>Computation<br>Scheduls for<br>Computation<br>Scheduls for<br>Computation<br>Scheduls for<br>Computation<br>Scheduls for<br>Computation<br>Scheduls for<br>Computation<br>Scheduls for<br>Computation<br>Scheduls for<br>Comma to the schedul regulations called between US in the the first schedule<br>Comma to the schedule regulations called between US in the the first schedule<br>Comma to the schedule programming called programming called between US in the<br>Comma to the schedule programming called called between US in the<br>Comma to the schedule programming called called between US in the<br>Comma to the schedule programming called called between US in the<br>Comma to the schedule called between US in the<br>Comma to the schedule<br>Column 5 to called called between US in the programming called between US in the<br>Column 5 to called to the schedule<br>Column 5 to called to the schedule<br>Column 5 to called                                                                                                    |                                                                                    |                                                                                                    |                       |                                                                                                    |                 |                                     |                   |         | I                 | DSE SCHE   | DULE. PAGE 14. |
|----------------------------------------------------------------------------------------------------|------------------------------------------------------------------------------------|----------------------------------------------------------------------------------------------------|-----------------------|----------------------------------------------------------------------------------------------------|-----------------|-------------------------------------|-------------------|---------|-------------------|------------|----------------|
| Videopermiss, Inc.         C UD2           Wonspiration<br>to DBS         instructions: You must complete this worksheet for those stations detailed array of the DBS of the station of a station and stational and station and stational and station and station and stational and station and stational and station and stational and stational and stationand statis ananalized file table and stationand stational and sta                                                                                                    | News                                                                               | LEGAL NAME OF OWN                                                                                                    | ER OF CABLE SYSTE     | M:                                                                                                    |                 |                                     |                   |         |                   | S          | YSTEM ID#      |
| Worksheit of<br>Computing<br>the DBS<br>shedule try<br>calibration and a sign of each distantial station (section by the latter "The DBS schedule.<br>Column 2 is bried as a sign of each distant station (section by the latter "The Constructing particing and using 1, 1978 and using 0, 1981.           Shedule try<br>carried as a station of an angle accounting particing accounting particing accounting parting accounting parting accounting particing accounting p                                                                                                    | Name                                                                               | WideOpenWest                                                                                                    | , Inc.                |                                                                                                    |                 |                                     |                   |         |                   |            | 61002          |
| I. CALL       2. PRIOR       3. ACCOUNTING       4. BASIS OF       5. PRESENT       6. PERMITTED         SIGN       DSE       PERIOD       CARRIAGE       DSE       DSE       DSE         Instructions:       DSE       DSE       DSE       DSE       DSE       DSE         Instructions:       Block A must be completed.       In block A:       If your answer is "Yes," complete blocks B and C; below.       If your answer is "No," leave blocks B and C; below.       If your answer is "No," leave blocks B and C; below. </th <th>Computating<br/>the DSE<br/>Schedule for<br/>Permitted<br/>Part-Time and<br/>Substitute</th> <th colspan="10"><ul> <li>Instructions: You must complete this worksheet for those stations identifed by the letter "F" in column 2 of block B, part 6 (i.e., those stations carried prior to June 25, 1981, under former FCC rules governing part-time and substitute carriage.)</li> <li>Column 1: List the call sign for each distant station identifed by the letter "F" in column 2 of part 6 of the DSE schedule.</li> <li>Column 2: Indicate the DSE for this station for a single accounting period, occurring between January 1, 1978 and June 30, 1981.</li> <li>Column 3: Indicate the accounting period and year in which the carriage and DSE occurred (e.g., 1981/1).</li> <li>Column 4: Indicate the basis of carriage on which the station was carried by listing one of the following letters:</li> <li>(Note that the FCC rules and regulations cited below pertain to those in effect on June 24, 1981.)</li> <li>A—Part-time specialty programming: Carriage, on a part-time basis, of specialty programming under FCC rules, sections 76.59(d)(1), 76.61(e)(1), or 76.63 (referring to 76.61(e)(1)).</li> <li>B—Late-night programming: Carriage under FCC rules, regulations, or authorizations. For further explanation, see page (vi) of the general instructions in the paper SA3 form.</li> <li>Column 5: Indicate the station's DSE for the current accounting period as computed in parts 2, 3, and 4 of this schedule.</li> <li>Column 6: Compare the DSE figures listed in columns 2 and 5 and list the smaller of the two figures here. This figure should be entered in block B, column 3 of part 6 for this station.</li> <li>IMPORTANT: The information you give in columns 2, 3, and 4 must be accurate and is subject to verification from the designated</li> </ul></th> | Computating<br>the DSE<br>Schedule for<br>Permitted<br>Part-Time and<br>Substitute | <ul> <li>Instructions: You must complete this worksheet for those stations identifed by the letter "F" in column 2 of block B, part 6 (i.e., those stations carried prior to June 25, 1981, under former FCC rules governing part-time and substitute carriage.)</li> <li>Column 1: List the call sign for each distant station identifed by the letter "F" in column 2 of part 6 of the DSE schedule.</li> <li>Column 2: Indicate the DSE for this station for a single accounting period, occurring between January 1, 1978 and June 30, 1981.</li> <li>Column 3: Indicate the accounting period and year in which the carriage and DSE occurred (e.g., 1981/1).</li> <li>Column 4: Indicate the basis of carriage on which the station was carried by listing one of the following letters:</li> <li>(Note that the FCC rules and regulations cited below pertain to those in effect on June 24, 1981.)</li> <li>A—Part-time specialty programming: Carriage, on a part-time basis, of specialty programming under FCC rules, sections 76.59(d)(1), 76.61(e)(1), or 76.63 (referring to 76.61(e)(1)).</li> <li>B—Late-night programming: Carriage under FCC rules, regulations, or authorizations. For further explanation, see page (vi) of the general instructions in the paper SA3 form.</li> <li>Column 5: Indicate the station's DSE for the current accounting period as computed in parts 2, 3, and 4 of this schedule.</li> <li>Column 6: Compare the DSE figures listed in columns 2 and 5 and list the smaller of the two figures here. This figure should be entered in block B, column 3 of part 6 for this station.</li> <li>IMPORTANT: The information you give in columns 2, 3, and 4 must be accurate and is subject to verification from the designated</li> </ul> |                       |                                                                                                    |                 |                                     |                   |         |                   |            |                |
| I. CALL       2. PRIOR       3. ACCOUNTING       4. BASIS OF       5. PRESENT       6. PERMITTED         SIGN       DSE       PERIOD       CARRIAGE       DSE       DSE       DSE         Instructions:       DSE       DSE       DSE       DSE       DSE       DSE         Instructions:       Block A must be completed.       In block A:       If your answer is "Yes," complete blocks B and C; below.       If your answer is "No," leave blocks B and C; below.       If your answer is "No," leave blocks B and C; below. </th <th></th> <th></th> <th>PERMITTED D</th> <th>SE FOR STA</th> <th>TIONS CARRIE</th> <th>ED C</th> <th>N A PART-TIME AND</th> <th>SUBSTIT</th> <th>UTE BASIS</th> <th></th> <th></th>                                                                                                    |                                                                                    |                                                                                                    | PERMITTED D           | SE FOR STA                                                                                                    | TIONS CARRIE    | ED C                                | N A PART-TIME AND | SUBSTIT | UTE BASIS         |            |                |
| SIGN     DSE     PERIOD     CARRIAGE     DSE     DSE       Image: Sign in the state state in the system within a top 100 major television market as defined by section 75.5 of FCC rules in effect June 24, 1981?     Image: Sign in the system in the system in th                                                                                                    |                                                                                    | 1. CALL                                                                                                    | 1                     | -                                                                                                    |                 |                                     |                   |         |                   | 6. P       | ERMITTED       |
| In block A:       If your answer is "Yes," complete blocks B and C, below.         If your answer is "No," leave blocks B and C, below.       If your answer is "No," leave blocks B and C, below.         Syndicated       BLOCK A: MAJOR TELEVISION MARKET         Exclusivity       Surcharge         Is any portion of the cable system within a top 100 major television market as defined by section 76.5 of FCC rules in effect June 24, 1981?         Image: Surcharge       Is any portion of the cable system within a top 100 major television market as defined by section 76.5 of FCC rules in effect June 24, 1981?         Image: Surcharge       Is any portion of the cable system within a top 100 major television market as defined by section 76.5 of FCC rules in effect June 24, 1981?         Image: Surcharge       Is any portion of the cable system within a top 100 major television market as defined by section 76.5 of FCC rules in effect June 24, 1981?         Image: Surcharge       Image: Surcharge         Image: Surcharge       BLOCK B: Carriage of VHF/Grade B Contour Stations         Is any station listed in block B of part 6 the primary stream of a commercial VHF station that places a grade B contour, in whole or in part, over the cable system?       Was any station listed in block B of part 31, 1972? (refer to former FCC rule 76.159)         Image: Moment and proceed to part 8.       Image: Moment and proceed to part 8.       Image: Moment and proceed to part 8.         Image: Moment and proceed to part 8.       Image: Moment and proceed to part 8.       Ima                                                                                                    |                                                                                    |                                                                                                    |                       |                                                                                                    |                 |                                     |                   |         |                   |            |                |
| In block A:       If your answer is "Yes," complete blocks B and C, below.         If your answer is "No," leave blocks B and C, below.       If your answer is "No," leave blocks B and C, below.         Syndicated       BLOCK A: MAJOR TELEVISION MARKET         Exclusivity       Surcharge         Is any portion of the cable system within a top 100 major television market as defined by section 76.5 of FCC rules in effect June 24, 1981?         Image: Surcharge       Is any portion of the cable system within a top 100 major television market as defined by section 76.5 of FCC rules in effect June 24, 1981?         Image: Surcharge       Is any portion of the cable system within a top 100 major television market as defined by section 76.5 of FCC rules in effect June 24, 1981?         Image: Surcharge       Is any portion of the cable system within a top 100 major television market as defined by section 76.5 of FCC rules in effect June 24, 1981?         Image: Surcharge       Image: Surcharge         Image: Surcharge       BLOCK B: Carriage of VHF/Grade B Contour Stations         Is any station listed in block B of part 6 the primary stream of a commercial VHF station that places a grade B contour, in whole or in part, over the cable system?       Was any station listed in block B of part 31, 1972? (refer to former FCC rule 76.159)         Image: Moment and proceed to part 8.       Image: Moment and proceed to part 8.       Image: Moment and proceed to part 8.         Image: Moment and proceed to part 8.       Image: Moment and proceed to part 8.       Ima                                                                                                    |                                                                                    |                                                                                                    |                       |                                                                                                    |                 |                                     |                   |         |                   |            |                |
| In block A:       If your answer is "Yes," complete blocks B and C, below.         If your answer is "No," leave blocks B and C, below.       If your answer is "No," leave blocks B and C, below.         Syndicated       BLOCK A: MAJOR TELEVISION MARKET         Exclusivity       Surcharge         Is any portion of the cable system within a top 100 major television market as defined by section 76.5 of FCC rules in effect June 24, 1981?         Image: Surcharge       Is any portion of the cable system within a top 100 major television market as defined by section 76.5 of FCC rules in effect June 24, 1981?         Image: Surcharge       Is any portion of the cable system within a top 100 major television market as defined by section 76.5 of FCC rules in effect June 24, 1981?         Image: Surcharge       Is any portion of the cable system within a top 100 major television market as defined by section 76.5 of FCC rules in effect June 24, 1981?         Image: Surcharge       Image: Surcharge         Image: Surcharge       BLOCK B: Carriage of VHF/Grade B Contour Stations         Is any station listed in block B of part 6 the primary stream of a commercial VHF station that places a grade B contour, in whole or in part, over the cable system?       Was any station listed in block B of part 31, 1972? (refer to former FCC rule 76.159)         Image: Moment and proceed to part 8.       Image: Moment and proceed to part 8.       Image: Moment and proceed to part 8.         Image: Moment and proceed to part 8.       Image: Moment and proceed to part 8.       Ima                                                                                                    |                                                                                    |                                                                                                    |                       |                                                                                                    |                 |                                     |                   |         |                   |            |                |
| In block A:       If your answer is "Yes," complete blocks B and C, below.         If your answer is "No," leave blocks B and C, below.       If your answer is "No," leave blocks B and C, below.         Syndicated       BLOCK A: MAJOR TELEVISION MARKET         Exclusivity       Surcharge         Is any portion of the cable system within a top 100 major television market as defined by section 76.5 of FCC rules in effect June 24, 1981?         Image: Surcharge       Is any portion of the cable system within a top 100 major television market as defined by section 76.5 of FCC rules in effect June 24, 1981?         Image: Surcharge       Is any portion of the cable system within a top 100 major television market as defined by section 76.5 of FCC rules in effect June 24, 1981?         Image: Surcharge       Is any portion of the cable system within a top 100 major television market as defined by section 76.5 of FCC rules in effect June 24, 1981?         Image: Surcharge       Image: Surcharge         Image: Surcharge       BLOCK B: Carriage of VHF/Grade B Contour Stations         Is any station listed in block B of part 6 the primary stream of a commercial VHF station that places a grade B contour, in whole or in part, over the cable system?       Was any station listed in block B of part 31, 1972? (refer to former FCC rule 76.159)         Image: Moment and proceed to part 8.       Image: Moment and proceed to part 8.       Image: Moment and proceed to part 8.         Image: Moment and proceed to part 8.       Image: Moment and proceed to part 8.       Ima                                                                                                    |                                                                                    |                                                                                                    |                       |                                                                                                    |                 |                                     |                   |         |                   |            |                |
| In block A:       If your answer is "Yes," complete blocks B and C, below.         If your answer is "No," leave blocks B and C, below.       If your answer is "No," leave blocks B and C, below.         Syndicated       BLOCK A: MAJOR TELEVISION MARKET         Exclusivity       Surcharge         Is any portion of the cable system within a top 100 major television market as defined by section 76.5 of FCC rules in effect June 24, 1981?         Image: Surcharge       Is any portion of the cable system within a top 100 major television market as defined by section 76.5 of FCC rules in effect June 24, 1981?         Image: Surcharge       Is any portion of the cable system within a top 100 major television market as defined by section 76.5 of FCC rules in effect June 24, 1981?         Image: Surcharge       Is any portion of the cable system within a top 100 major television market as defined by section 76.5 of FCC rules in effect June 24, 1981?         Image: Surcharge       Image: Surcharge         Image: Surcharge       BLOCK B: Carriage of VHF/Grade B Contour Stations         Is any station listed in block B of part 6 the primary stream of a commercial VHF station that places a grade B contour, in whole or in part, over the cable system?       Was any station listed in block B of part 31, 1972? (refer to former FCC rule 76.159)         Image: Moment and proceed to part 8.       Image: Moment and proceed to part 8.       Image: Moment and proceed to part 8.         Image: Moment and proceed to part 8.       Image: Moment and proceed to part 8.       Ima                                                                                                    |                                                                                    |                                                                                                    |                       |                                                                                                    |                 |                                     |                   |         |                   |            |                |
| In block A:       If your answer is "Yes," complete blocks B and C, below.         If your answer is "No," leave blocks B and C, below.       If your answer is "No," leave blocks B and C, below.         Syndicated       BLOCK A: MAJOR TELEVISION MARKET         Exclusivity       Surcharge         Is any portion of the cable system within a top 100 major television market as defined by section 76.5 of FCC rules in effect June 24, 1981?         Image: Surcharge       Is any portion of the cable system within a top 100 major television market as defined by section 76.5 of FCC rules in effect June 24, 1981?         Image: Surcharge       Is any portion of the cable system within a top 100 major television market as defined by section 76.5 of FCC rules in effect June 24, 1981?         Image: Surcharge       Is any portion of the cable system within a top 100 major television market as defined by section 76.5 of FCC rules in effect June 24, 1981?         Image: Surcharge       Image: Surcharge         Image: Surcharge       BLOCK B: Carriage of VHF/Grade B Contour Stations         Is any station listed in block B of part 6 the primary stream of a commercial VHF station that places a grade B contour, in whole or in part, over the cable system?       Was any station listed in block B of part 31, 1972? (refer to former FCC rule 76.159)         Image: Moment and proceed to part 8.       Image: Moment and proceed to part 8.       Image: Moment and proceed to part 8.         Image: Moment and proceed to part 8.       Image: Moment and proceed to part 8.       Ima                                                                                                    |                                                                                    |                                                                                                    |                       |                                                                                                    |                 |                                     |                   |         |                   |            |                |
| In block A:       If your answer is "Yes," complete blocks B and C, below.         If your answer is "No," leave blocks B and C, below.       If your answer is "No," leave blocks B and C, below.         Syndicated       BLOCK A: MAJOR TELEVISION MARKET         Exclusivity       Surcharge         Is any portion of the cable system within a top 100 major television market as defined by section 76.5 of FCC rules in effect June 24, 1981?         Image: Surcharge       Is any portion of the cable system within a top 100 major television market as defined by section 76.5 of FCC rules in effect June 24, 1981?         Image: Surcharge       Is any portion of the cable system within a top 100 major television market as defined by section 76.5 of FCC rules in effect June 24, 1981?         Image: Surcharge       Is any portion of the cable system within a top 100 major television market as defined by section 76.5 of FCC rules in effect June 24, 1981?         Image: Surcharge       Image: Surcharge         Image: Surcharge       BLOCK B: Carriage of VHF/Grade B Contour Stations         Is any station listed in block B of part 6 the primary stream of a commercial VHF station that places a grade B contour, in whole or in part, over the cable system?       Was any station listed in block B of part 31, 1972? (refer to former FCC rule 76.159)         Image: Moment and proceed to part 8.       Image: Moment and proceed to part 8.       Image: Moment and proceed to part 8.         Image: Moment and proceed to part 8.       Image: Moment and proceed to part 8.       Ima                                                                                                    |                                                                                    |                                                                                                    |                       |                                                                                                    |                 |                                     |                   |         |                   |            |                |
| In block A:       If your answer is "Yes," complete blocks B and C, below.         If your answer is "No," leave blocks B and C, below.       If your answer is "No," leave blocks B and C, below.         Syndicated       BLOCK A: MAJOR TELEVISION MARKET         Exclusivity       Surcharge         Is any portion of the cable system within a top 100 major television market as defined by section 76.5 of FCC rules in effect June 24, 1981?         Image: Surcharge       Is any portion of the cable system within a top 100 major television market as defined by section 76.5 of FCC rules in effect June 24, 1981?         Image: Surcharge       Is any portion of the cable system within a top 100 major television market as defined by section 76.5 of FCC rules in effect June 24, 1981?         Image: Surcharge       Is any portion of the cable system within a top 100 major television market as defined by section 76.5 of FCC rules in effect June 24, 1981?         Image: Surcharge       Image: Surcharge         Image: Surcharge       BLOCK B: Carriage of VHF/Grade B Contour Stations         Is any station listed in block B of part 6 the primary stream of a commercial VHF station that places a grade B contour, in whole or in part, over the cable system?       Was any station listed in block B of part 31, 1972? (refer to former FCC rule 76.159)         Image: Moment and proceed to part 8.       Image: Moment and proceed to part 8.       Image: Moment and proceed to part 8.         Image: Moment and proceed to part 8.       Image: Moment and proceed to part 8.       Ima                                                                                                    |                                                                                    |                                                                                                    |                       |                                                                                                    |                 |                                     |                   |         |                   |            |                |
| In block A:       If your answer is "Yes," complete blocks B and C, below.         If your answer is "No," leave blocks B and C, below.       If your answer is "No," leave blocks B and C, below.         Syndicated       BLOCK A: MAJOR TELEVISION MARKET         Exclusivity       Surcharge         Is any portion of the cable system within a top 100 major television market as defined by section 76.5 of FCC rules in effect June 24, 1981?         Image: Surcharge       Is any portion of the cable system within a top 100 major television market as defined by section 76.5 of FCC rules in effect June 24, 1981?         Image: Surcharge       Is any portion of the cable system within a top 100 major television market as defined by section 76.5 of FCC rules in effect June 24, 1981?         Image: Surcharge       Is any portion of the cable system within a top 100 major television market as defined by section 76.5 of FCC rules in effect June 24, 1981?         Image: Surcharge       Image: Surcharge         Image: Surcharge       BLOCK B: Carriage of VHF/Grade B Contour Stations         Is any station listed in block B of part 6 the primary stream of a commercial VHF station that places a grade B contour, in whole or in part, over the cable system?       Was any station listed in block B of part 31, 1972? (refer to former FCC rule 76.159)         Image: Moment and proceed to part 8.       Image: Moment and proceed to part 8.       Image: Moment and proceed to part 8.         Image: Moment and proceed to part 8.       Image: Moment and proceed to part 8.       Ima                                                                                                    |                                                                                    |                                                                                                    |                       |                                                                                                    |                 |                                     |                   |         |                   |            |                |
| In block A:       If your answer is "Yes," complete blocks B and C, below.         If your answer is "No," leave blocks B and C, below.       If your answer is "No," leave blocks B and C, below.         Syndicated       BLOCK A: MAJOR TELEVISION MARKET         Exclusivity       Surcharge         Is any portion of the cable system within a top 100 major television market as defined by section 76.5 of FCC rules in effect June 24, 1981?         Image: Surcharge       Is any portion of the cable system within a top 100 major television market as defined by section 76.5 of FCC rules in effect June 24, 1981?         Image: Surcharge       Is any portion of the cable system within a top 100 major television market as defined by section 76.5 of FCC rules in effect June 24, 1981?         Image: Surcharge       Is any portion of the cable system within a top 100 major television market as defined by section 76.5 of FCC rules in effect June 24, 1981?         Image: Surcharge       Image: Surcharge         Image: Surcharge       BLOCK B: Carriage of VHF/Grade B Contour Stations         Is any station listed in block B of part 6 the primary stream of a commercial VHF station that places a grade B contour, in whole or in part, over the cable system?       Was any station listed in block B of part 31, 1972? (refer to former FCC rule 76.159)         Image: Moment and proceed to part 8.       Image: Moment and proceed to part 8.       Image: Moment and proceed to part 8.         Image: Moment and proceed to part 8.       Image: Moment and proceed to part 8.       Ima                                                                                                    |                                                                                    |                                                                                                    |                       |                                                                                                    |                 |                                     |                   |         |                   |            |                |
| In block A:       If your answer is "Yes," complete blocks B and C, below.         If your answer is "No," leave blocks B and C, below.       If your answer is "No," leave blocks B and C, below.         Syndicated       BLOCK A: MAJOR TELEVISION MARKET         Exclusivity       Surcharge         Is any portion of the cable system within a top 100 major television market as defined by section 76.5 of FCC rules in effect June 24, 1981?         Image: Surcharge       Is any portion of the cable system within a top 100 major television market as defined by section 76.5 of FCC rules in effect June 24, 1981?         Image: Surcharge       Is any portion of the cable system within a top 100 major television market as defined by section 76.5 of FCC rules in effect June 24, 1981?         Image: Surcharge       Is any portion of the cable system within a top 100 major television market as defined by section 76.5 of FCC rules in effect June 24, 1981?         Image: Surcharge       Image: Surcharge         Image: Surcharge       BLOCK B: Carriage of VHF/Grade B Contour Stations         Is any station listed in block B of part 6 the primary stream of a commercial VHF station that places a grade B contour, in whole or in part, over the cable system?       Was any station listed in block B of part 31, 1972? (refer to former FCC rule 76.159)         Image: Moment and proceed to part 8.       Image: Moment and proceed to part 8.       Image: Moment and proceed to part 8.         Image: Moment and proceed to part 8.       Image: Moment and proceed to part 8.       Ima                                                                                                    |                                                                                    |                                                                                                    |                       |                                                                                                    |                 |                                     |                   |         |                   |            |                |
| In block A:       If your answer is "Yes," complete blocks B and C, below.         If your answer is "No," leave blocks B and C, below.       If your answer is "No," leave blocks B and C, below.         Syndicated       BLOCK A: MAJOR TELEVISION MARKET         Exclusivity       Surcharge         Is any portion of the cable system within a top 100 major television market as defined by section 76.5 of FCC rules in effect June 24, 1981?         Image: Surcharge       Is any portion of the cable system within a top 100 major television market as defined by section 76.5 of FCC rules in effect June 24, 1981?         Image: Surcharge       Is any portion of the cable system within a top 100 major television market as defined by section 76.5 of FCC rules in effect June 24, 1981?         Image: Surcharge       Is any portion of the cable system within a top 100 major television market as defined by section 76.5 of FCC rules in effect June 24, 1981?         Image: Surcharge       Image: Surcharge         Image: Surcharge       BLOCK B: Carriage of VHF/Grade B Contour Stations         Is any station listed in block B of part 6 the primary stream of a commercial VHF station that places a grade B contour, in whole or in part, over the cable system?       Was any station listed in block B of part 31, 1972? (refer to former FCC rule 76.159)         Image: Moment and proceed to part 8.       Image: Moment and proceed to part 8.       Image: Moment and proceed to part 8.         Image: Moment and proceed to part 8.       Image: Moment and proceed to part 8.       Ima                                                                                                    |                                                                                    |                                                                                                    |                       |                                                                                                    |                 |                                     |                   |         |                   |            |                |
| In block A:       If your answer is "Yes," complete blocks B and C, below.         If your answer is "No," leave blocks B and C, below.       If your answer is "No," leave blocks B and C, below.         Syndicated       BLOCK A: MAJOR TELEVISION MARKET         Exclusivity       Surcharge         Is any portion of the cable system within a top 100 major television market as defined by section 76.5 of FCC rules in effect June 24, 1981?         Image: Surcharge       Is any portion of the cable system within a top 100 major television market as defined by section 76.5 of FCC rules in effect June 24, 1981?         Image: Surcharge       Is any portion of the cable system within a top 100 major television market as defined by section 76.5 of FCC rules in effect June 24, 1981?         Image: Surcharge       Is any portion of the cable system within a top 100 major television market as defined by section 76.5 of FCC rules in effect June 24, 1981?         Image: Surcharge       Image: Surcharge         Image: Surcharge       BLOCK B: Carriage of VHF/Grade B Contour Stations         Is any station listed in block B of part 6 the primary stream of a commercial VHF station that places a grade B contour, in whole or in part, over the cable system?       Was any station listed in block B of part 31, 1972? (refer to former FCC rule 76.159)         Image: Moment and proceed to part 8.       Image: Moment and proceed to part 8.       Image: Moment and proceed to part 8.         Image: Moment and proceed to part 8.       Image: Moment and proceed to part 8.       Ima                                                                                                    |                                                                                    |                                                                                                    |                       |                                                                                                    |                 |                                     |                   |         |                   |            |                |
| In block A:       If your answer is "Yes," complete blocks B and C, below.         If your answer is "No," leave blocks B and C, below.       If your answer is "No," leave blocks B and C, below.         Syndicated       BLOCK A: MAJOR TELEVISION MARKET         Exclusivity       Surcharge         Is any portion of the cable system within a top 100 major television market as defined by section 76.5 of FCC rules in effect June 24, 1981?         Image: Surcharge       Is any portion of the cable system within a top 100 major television market as defined by section 76.5 of FCC rules in effect June 24, 1981?         Image: Surcharge       Is any portion of the cable system within a top 100 major television market as defined by section 76.5 of FCC rules in effect June 24, 1981?         Image: Surcharge       Is any portion of the cable system within a top 100 major television market as defined by section 76.5 of FCC rules in effect June 24, 1981?         Image: Surcharge       Image: Surcharge         Image: Surcharge       BLOCK B: Carriage of VHF/Grade B Contour Stations         Is any station listed in block B of part 6 the primary stream of a commercial VHF station that places a grade B contour, in whole or in part, over the cable system?       Was any station listed in block B of part 31, 1972? (refer to former FCC rule 76.159)         Image: Moment and proceed to part 8.       Image: Moment and proceed to part 8.       Image: Moment and proceed to part 8.         Image: Moment and proceed to part 8.       Image: Moment and proceed to part 8.       Ima                                                                                                    |                                                                                    |                                                                                                    |                       |                                                                                                    |                 |                                     |                   |         |                   |            |                |
| Syndicated       BLOCK A: MAJOR TELEVISION MARKET         Exclusivity       • Is any portion of the cable system within a top 100 major television market as defined by section 76.5 of FCC rules in effect June 24, 1981?                                                                                                    | Computation                                                                        | In block A:<br>If your answer is "Yes," complete blocks B and C, below.                                                                                                    |                       |                                                                                                    |                 |                                     |                   |         |                   |            |                |
| Exclusivity<br>Surcharge <ul> <li>Is any portion of the cable system within a top 100 major television market as defined by section 76.5 of FCC rules in effect June 24, 1981?</li> <li>Yes—Complete blocks B and C.</li> <li>Is any station listed in block B of part 6 the primary stream of a commercial VHF station that places a grade B contour, in whole or in part, over the cable system?</li> <li>Yes—List each station below with its appropriate permitted DSE</li> <li>No—Enter zero and proceed to part 8.</li> </ul> BLOCK Disconters in the places of the primary stream of a commercial VHF station that places a grade B contour, in whole or in part, over the cable system?           Yes—List each station below with its appropriate permitted DSE         Was any station below with its appropriate permitted DSE           No—Enter zero and proceed to part 8.           CALL SIGN         DSE         CALL SIGN         DSE           CALL SIGN         DSE         CALL SIGN         DSE           CALL SIGN         DSE         CALL SIGN         DSE                                                                                                    |                                                                                    |                                                                                                    |                       |                                                                                                    |                 |                                     |                   |         |                   |            |                |
| Surcharge <ul> <li>Is any portion of the cable system within a top 100 major television market as defined by section 76.5 of FCC rules in effect June 24, 1981?</li> <li>Yes—Complete blocks B and C.</li> <li>BLOCK B: Carriage of VHF/Grade B Contour Stations</li> <li>Is any station listed in block B of part 6 the primary stream of a commercial VHF station that places a grade B contour, in whole or in part, over the cable system?</li> <li>Yes—List each station below with its appropriate permitted DSE</li> <li>No—Enter zero and proceed to part 8.</li> <li>CALL SIGN DSE CALL SIGN DSE</li> <li>CALL SIGN DSE CALL SIGN DSE&lt;</li></ul>                                                                                                    | -                                                                                  |                                                                                                    |                       | BLOCH                                                                                                    | K A: MAJOR      | TEL                                 | EVISION MARKE     | T       |                   |            |                |
| Is any station listed in block B of part 6 the primary stream of a commercial VHF station that places a grade B contour, in whole or in part, over the cable system?       Was any station listed in block B of part 7 carried in any community served by the cable system prior to March 31, 1972? (refer to former FCC rule 76.159)         Yes—List each station below with its appropriate permitted DSE       Yes—List each station below with its appropriate permitted DSE         X       No—Enter zero and proceed to part 8.         CALL SIGN       DSE         CALL SIGN       DSE         CALL SIGN       DSE         CALL SIGN       DSE         CALL SIGN       DSE         CALL SIGN       DSE         CALL SIGN       DSE         CALL SIGN       DSE         CALL SIGN       DSE         CALL SIGN       DSE         CALL SIGN       DSE         CALL SIGN       DSE         CALL SIGN       DSE                                                                                                    | -                                                                                  |                                                                                                    | -                     | top 100 major                                                                                                    | television mark |                                     |                   |         | les in effect Jun | ie 24, 198 | 31?            |
| commercial VHF station that places a grade B contour, in whole or in part, over the cable system?       nity served by the cable system prior to March 31, 1972? (refer to former FCC rule 76.159)         Yes—List each station below with its appropriate permitted DSE       Yes—List each station below with its appropriate permitted DSE         No—Enter zero and proceed to part 8.       Yes—List ON         CALL SIGN       DSE         CALL SIGN       DSE         CALL SIGN       DSE         CALL SIGN       DSE         CALL SIGN       DSE         CALL SIGN       DSE         CALL SIGN       DSE         CALL SIGN       DSE         CALL SIGN       DSE         CALL SIGN       DSE         CALL SIGN       DSE         CALL SIGN       DSE         CALL SIGN       DSE                                                                                                    |                                                                                    | BLOCK B: C                                                                                                    | arriage of VHF/Grad   | e B Contour S                                                                                                    | Stations        | BLOCK C: Computation of Exempt DSEs |                   |         |                   |            |                |
| Image: No-Enter zero and proceed to part 8.         Image: CALL SIGN       DSE       CALL SIGN       DSE       CALL SIGN       DSE         Image: CALL SIGN       Image: CALL SIGN <th></th> <th>commercial VHF station</th> <th>on that places a grad</th> <th colspan="4">Was any station listed in block B of part 7 carried in any commu-<br/>nity served by the cable system prior to March 31, 1972? (refer</th> <th></th>                                                                                                    |                                                                                    | commercial VHF station                                                                                                    | on that places a grad | Was any station listed in block B of part 7 carried in any commu-<br>nity served by the cable system prior to March 31, 1972? (refer |                 |                                     |                   |         |                   |            |                |
|                                                                                                    |                                                                                    |                                                                                                    |                       | oropriate permi                                                                                                    | itted DSE       |                                     |                   |         |                   | ed DSE     |                |
| TOTAL DSEs 0.00                                                                                                    |                                                                                    | CALL SIGN                                                                                                    | DSE C                 | ALL SIGN                                                                                                    | DSE             |                                     | CALL SIGN         | DSE     | CALL SIG          | N          | DSE            |
| TOTAL DSEs 0.00                                                                                                    |                                                                                    |                                                                                                    |                       |                                                                                                    |                 |                                     |                   |         |                   |            |                |
| TOTAL DSEs 0.00                                                                                                    |                                                                                    |                                                                                                    |                       |                                                                                                    |                 |                                     |                   |         |                   |            |                |
| TOTAL DSES 0.00 TOTAL DSES 0.00                                                                                                    |                                                                                    |                                                                                                    |                       |                                                                                                    |                 |                                     |                   |         |                   |            |                |
| TOTAL DSEs     0.00                                                                                                    |                                                                                    |                                                                                                    |                       |                                                                                                    |                 |                                     |                   |         |                   |            |                |
| TOTAL DSEs     0.00                                                                                                    |                                                                                    |                                                                                                    |                       |                                                                                                    |                 |                                     |                   |         |                   |            |                |
| TOTAL DSEs     0.00                                                                                                    |                                                                                    |                                                                                                    |                       |                                                                                                    |                 |                                     |                   |         |                   |            |                |
| TOTAL DSEs     0.00       TOTAL DSEs   0.00                                                                                                    |                                                                                    |                                                                                                    |                       |                                                                                                    |                 |                                     |                   |         |                   |            |                |
| TOTAL DSES 0.00 TOTAL DSES 0.00                                                                                                    |                                                                                    |                                                                                                    |                       |                                                                                                    |                 |                                     |                   |         |                   |            |                |
|                                                                                                    |                                                                                    |                                                                                                    | т                     | DTAL DSEs                                                                                                    | 0.00            |                                     |                   |         | TOTAL DS          | Es         | 0.00           |

| LEGAL NA      | ME OF OWNER OF CABLE SYSTEM:<br>WideOpenWest, Inc.                                                                                                    | SYSTEM ID#<br>61002 | Name                      |
|---------------|----------------------------------------------------------------------------------------------------|---------------------|---------------------------|
|               | BLOCK D: COMPUTATION OF THE SYNDICATED EXCLUSIVITY SURCHARGE                                                                                                    |                     |                           |
| Section<br>1  | Enter the amount of gross receipts from space K (page 7)                                                                                                    | 1,189,486.10        | 7                         |
| Section<br>2  | A. Enter the total DSEs from block B of part 7                                                                                                    | 0.00                | Computation of the        |
|               | B. Enter the total number of exempt DSEs from block C of part 7                                                                                                    | 0.00                | Syndicated<br>Exclusivity |
|               | C. Subtract line B from line A and enter here. This is the total number of DSEs subject to the surcharge computation. If zero, proceed to part 8                                                                                                    | 0.00                | Surcharge                 |
| • Is an       | y portion of the cable system within a top 50 television market as defined by the FCC?<br>Yes—Complete section 3 below.                                                                                                    |                     |                           |
|               | SECTION 3: TOP 50 TELEVISION MARKET                                                                                                    |                     |                           |
| Section<br>3a | Did your cable system retransmit the signals of any partially distant television stations during the accounting period?     Yes—Complete part 9 of this schedule.     X No—Complete the applicable section below. If the figure in section 2, line C is 4.000 or less, compute your surcharge here and leave section 3b blank. NOTE: If the DSE |                     |                           |
|               | is 1.0 or less, multiply the gross receipts by .00599 by the DSE. Enter the result on line A below.                                                                                                    |                     |                           |
|               | A. Enter 0.00599 of gross receipts (the amount in section1)                                                                                                    |                     |                           |
|               | B. Enter 0.00377 of gross receipts (the amount in section 1) \$                                                                                                    | -                   |                           |
|               | line C in section 2) and enter here                                                                                                    |                     |                           |
|               | D. Multiply line B by line C and enter here                                                                                                    | _                   |                           |
|               | E. Add lines A and D. This is your surcharge.<br>Enter here and on line 2 of block 4 in space L (page 7)<br>Syndicated Exclusivity Surcharge                                                                                                    |                     |                           |
| Section<br>3b | If the figure in section 2, line C is more than 4.000, compute your surcharge here and leave section 3a blank.                                                                                                    |                     |                           |
|               | A. Enter 0.00599 of gross receipts (the amount in section 1)                                                                                                    |                     |                           |
|               | B. Enter 0.00377 of gross receipts (the amount in section 1)                                                                                                    |                     |                           |
|               | C. Multiply line B by 3.000 and enter here                                                                                                    |                     |                           |
|               | D. Enter 0.00178 of gross receipts (the amount in section 1)                                                                                                    |                     |                           |
|               | E. Subtract 4.000 from total DSEs (the fgure on line C in section 2) and enter here                                                                                                    |                     |                           |
|               | F. Multiply line D by line E and enter here                                                                                                    |                     |                           |
|               | G. Add lines A, C, and F. This is your surcharge.<br>Enter here and on line 2 of block 4 in space L (page 7)<br>Syndicated Exclusivity Surcharge                                                                                                    |                     |                           |
|               | SECTION 4: SECOND 50 TELEVISION MARKET                                                                                                    |                     |                           |
|               | Did your cable system retransmit the signals of any partially distant television stations during the accounting period?                                                                                                    |                     |                           |
| Section<br>4a | Yes—Complete part 9 of this schedule. No—Complete the applicable section below.                                                                                                    |                     |                           |
|               | If the figure in section 2, line C is 4.000 or less, compute your surcharge here and leave section 4b blank. NOTE: If the DSE is 1.0 or less, multiply the gross receipts by 0.003 by the DSE. Enter the result on line A below.<br>A. Enter 0.00300 of gross receipts (the amount in section 1)                                                |                     |                           |
|               | B. Enter 0.00189 of gross receipts (the amount in section 1)                                                                                                    |                     |                           |
|               | C.Subtract 1.000 from total permitted DSEs (the fgure on line C in section 2) and enter here                                                                                                    |                     |                           |
|               | D. Multiply line B by line C and enter here                                                                                                    |                     |                           |
|               | E. Add lines A and D. This is your surcharge.<br>Enter here and on line 2 of block 4 in space L (page 7)<br>Syndicated Exclusivity Surcharge                                                                                                    |                     |                           |

# ACCOUNTING PERIOD: 2022/2

|                                                | LEGAL NAM                                                            | DSE SCHEDULE. PA                                                                                                    |         |
|------------------------------------------------|----------------------------------------------------------------------|----------------------------------------------------------------------------------------------------|---------|
| Name                                           | ١                                                                    | WideOpenWest, Inc. 6                                                                                                    | 61002   |
| 7                                              | Section<br>4b                                                        | If the figure in section 2, line C is more than 4.000, compute your surcharge here and leave section 4a blank.                                                                                                    |         |
| Computation                                    |                                                                      | A. Enter 0.00300 of gross receipts (the amount in section 1)                                                                                                    |         |
| of the<br>Syndicated<br>Exclusivity            |                                                                      | B. Enter 0.00189 of gross receipts (the amount in section 1)                                                                                                    |         |
| Surcharge                                      |                                                                      | C. Multiply line B by 3.000 and enter here                                                                                                    |         |
|                                                |                                                                      | D. Enter 0.00089 of gross receipts (the amount in section 1)                                                                                                    |         |
|                                                |                                                                      | E. Subtract 4.000 from the total DSEs (the figure on line C in section 2) and enter here                                                                                                    |         |
|                                                |                                                                      | F. Multiply line D by line E and enter here                                                                                                    |         |
|                                                |                                                                      | G. Add lines A, C, and F. This is your surcharge.                                                                                                    |         |
|                                                |                                                                      | Enter here and on line 2, block 4, space L (page 7) Syndicated Exclusivity Surcharge.                                                                                                    |         |
|                                                |                                                                      |                                                                                                    |         |
| <b>8</b><br>Computation<br>of<br>Base Rate Fee | 6 was o<br>In blo<br>If you<br>If you<br>blank<br>What is<br>were lo | ust complete this part of the DSE schedule for the SUM OF PERMITTED DSEs in part 6, block B; however, if block A of part<br>checked "Yes," use the total number of DSEs from part 5.<br>ick A, indicate, by checking "Yes" or "No," whether your system carried any partially distant stations.<br>ir answer is "No," compute your system's base rate fee in block B. Leave part 9 blank.<br>ir answer is "Yes" (that is, if you carried one or more partially distant stations), you must complete part 9. Leave block B below |         |
|                                                |                                                                      |                                                                                                    |         |
|                                                | Didu                                                                 | BLOCK A: CARRIAGE OF PARTIALLY DISTANT STATIONS                                                                                                    |         |
|                                                |                                                                      | our cable system retransmit the signals of any partially distant television stations during the accounting period? Yes—Complete part 9 of this schedule. X No—Complete the following sections.                                                                                                    |         |
|                                                | L_                                                                   |                                                                                                    |         |
|                                                | 0 1                                                                  | BLOCK B: NO PARTIALLY DISTANT STATIONS—COMPUTATION OF BASE RATE FEE                                                                                                    |         |
|                                                | Section<br>1                                                         | Enter the amount of gross receipts from space K (page 7)                                                                                                    |         |
|                                                | Section<br>2                                                         | Enter the total number of permitted DSEs from block B, part 6 of this schedule.<br>(If block A of part 6 was checked "Yes,"<br>use the total number of DSEs from part 5.)                                                                                                    |         |
|                                                | Section<br>3                                                         | If the figure in section 2 is <b>4.000 or less,</b> compute your base rate fee here and leave section 4 blank.<br>NOTE: If the DSE is 1.0 or less, multiply the gross receipts by 0.01064 by the DSE. Enter the result on line A below.<br>A. Enter 0.01064 of gross receipts                                                                                                    |         |
|                                                |                                                                      | (the amount in section 1)                                                                                                    |         |
|                                                |                                                                      | B. Enter 0.00701 of gross receipts<br>(the amount in section 1)▶ <u>\$ 8,338.30</u>                                                                                                    |         |
|                                                |                                                                      | C. Subtract 1.000 from total DSEs (the figure in section 2) and enter here ▶                                                                                                    |         |
|                                                |                                                                      | D. Multiply line B by line C and enter here                                                                                                    |         |
|                                                |                                                                      | E. Add lines A, and D. This is your base rate fee. Enter here                                                                                                    |         |
|                                                |                                                                      | and in block 3, line 1, space L (page 7) Base Rate Fee                                                                                                    | -       |
|                                                |                                                                      | μασε παιε ι εσ                                                                                                    | <u></u> |

### DSE SCHEDULE. PAGE 17.

| EGAL N                 | ME OF OWNER OF CABLE SYSTEM:                                                                                                    | SYSTEM ID#                        | Name                       |
|------------------------|----------------------------------------------------------------------------------------------------|-----------------------------------|----------------------------|
| Wide                   | OpenWest, Inc.                                                                                                    | 61002                             | Name                       |
| Section                | If the figure in section 2 is more than 4.000, compute your base rate fee here and leave section 3 blank.                                                                                                    |                                   |                            |
| 4                      |                                                                                                    |                                   | 8                          |
|                        | A. Enter 0.01064 of gross receipts (the amount in section 1) ▶\$                                                                                                    |                                   | •                          |
|                        |                                                                                                    |                                   |                            |
|                        | B. Enter 0.00701 of gross receipts                                                                                                    |                                   | Computation                |
|                        | (the amount in section 1) <b>\$</b>                                                                                                    |                                   | of<br>Base Rate Fee        |
|                        | C. Multiply line B by 3.000 and enter here                                                                                                    |                                   |                            |
|                        | D. Enter 0.00330 of gross receipts<br>(the amount in section 1)► \$                                                                                                    |                                   |                            |
|                        |                                                                                                    |                                   |                            |
|                        | E. Subtract 4.000 from total DSEs                                                                                                    |                                   |                            |
|                        | (the figure in section 2) and enter here                                                                                                    |                                   |                            |
|                        | F. Multiply line D by line E and enter here                                                                                                    |                                   |                            |
|                        | G. Add lines A, C, and F. This is your base rate fee.                                                                                                    |                                   |                            |
|                        | Enter here and in block 3, line 1, space L (page 7) Base Rate Fee \$                                                                                                    | 0.00                              |                            |
|                        | Base Rate Fee                                                                                                    | 0.00                              |                            |
| IMPOR                  | TANT: It is no longer necessary to report television signals on a system-wide basis. Carriage of tel                                                                                                    | levision broadcast signals shall  |                            |
| instead<br>Space       | be reported on a community-by-community basis (subscriber groups) if the cable system reported G.                                                                                                    | multiple channel line-ups in      | 9                          |
|                        | eral: If any of the stations you carried were partially distant, the statute allows you, in computing yo                                                                                                    | -                                 | Computation                |
|                        | from subscribers located within the station's local service area, from your system's total gross recon, you must:                                                                                             | ceipts. To take advantage of this | of                         |
|                        |                                                                                                    |                                   | Base Rate Fee<br>and       |
|                        | livide all of your subscribers into subscriber groups, each group consisting entirely of subscribers t<br>or the same group of stations. Next: Treat each subscriber group as if it were a separate cable sys |                                   | Syndicated                 |
| DSEs a                 | nd the portion of your system's gross receipts attributable to that group, and calculate a separate t                                                                                                    | base rate fee for each group.     | Exclusivity<br>Surcharge   |
| Finally                | Add up the separate base rate fees for each subscriber group. That total is the base rate fee for y                                                                                                    | /our system.                      | for                        |
|                        | If any portion of your cable system is located within the top 100 television market and the station is<br>mpute a Syndicated Exclusivity Surcharge for each subscriber group. In this case, complete both b   |                                   | Partially<br>Distant       |
| if your o              | able system is wholly located outside all major television markets, complete block A only.                                                                                                    |                                   | Stations, and              |
| How to                 | Identify a Subscriber Group for Partially Distant Stations                                                                                                    |                                   | for Partially<br>Permitted |
|                        | For each community served, determine the local service area of each wholly distant and each par<br>to that community.                                                                                         | rtially distant station you       | Stations                   |
|                        | For each wholly distant and each partially distant station you carried, determine which of your sub                                                                                                    | scribers were located             |                            |
| outside                | the station's local service area. A subscriber located outside the local service area of a station is one token, the station is distant to the subscriber.)                                                   |                                   |                            |
|                        | Divide your subscribers into subscriber groups according to the complement of stations to which t                                                                                                    |                                   |                            |
|                        | per group must consist entirely of subscribers who are distant to exactly the same complement of s<br>will have only one subscriber group when the distant stations it carried have local service areas th    |                                   |                            |
| <b>Compւ</b><br>groups | ting the base rate fee for each subscriber group: Block A contains separate sections, one for e                                                                                                    | each of your system's subscriber  |                            |
|                        | section:                                                                                                    |                                   |                            |
| • Identi               | y the communities/areas represented by each subscriber group.                                                                                                    |                                   |                            |
|                        | he call sign for each of the stations in the subscriber group's complement—that is, each station that<br>pers in the group.                                                                                   | at is distant to all of the       |                            |
| • lf:                  |                                                                                                    |                                   |                            |
|                        | system is located wholly outside all major and smaller television markets, give each station's DSE<br>s schedule; or,                                                                                         | as you gave it in parts 2, 3, and |                            |
| , ,                    | portion of your system is located in a major or smaller televison market, give each station's DSE as<br>6 of this schedule.                                                                                   | s you gave it in block B,         |                            |
| • Add tl               | e DSEs for each station. This gives you the total DSEs for the particular subscriber group.                                                                                                    |                                   |                            |
|                        | ate gross receipts for the subscriber group. For further explanation of gross receipts see page (vii) paper SA3 form.                                                                                         | ) of the general instructions     |                            |
|                        |                                                                                                    |                                   |                            |

|      | LEGAL NAME OF OWNER OF CABLE SYSTEM: SYS                                                                                                    | STEM ID# |
|------|----------------------------------------------------------------------------------------------------|----------|
| Name | WideOpenWest, Inc.                                                                                                    | 61002    |
|      | Guidance for Computing the Royalty Fee for Partially Permitted/Partially NonPermitted Signals                                                                                                    |          |
|      | Step 1: Use part 9, block A, of the DSE Schedule to establish subscriber groups to compute the base rate fee for wholly and                                                                                                    |          |
|      | partially permitted distant signals. Write "Permitted Signals" at the top of the page. Note: One or more permitted signals in these                                                                                                    |          |
|      | subscriber groups may be partially distant.<br><b>Step 2:</b> Use a separate part 9, block A, to compute the 3.75 percent fee for wholly nonpermitted and partially nonpermitted distant                                                           |          |
|      | signals. Write "Nonpermitted 3.75 stations" at the top of this page. Multiply the subscriber group gross receipts by total DSEs by                                                                                                    |          |
|      | .0375 and enter the grand total 3.75 percent fees on line 2, block 3, of space L. Important: The sum of the gross receipts reported                                                                                                    |          |
|      | for each part 9 used in steps 1 and 2 must equal the amount reported in space K.                                                                                                    |          |
|      | Step 3: Use part 9, block B, to compute a syndicated exclusivity surcharge for any wholly or partially permitted distant                                                                                                    |          |
|      | signals from step 1 that is subject to this surcharge.                                                                                                    |          |
|      | Guidance for Computing the Royalty Fee for Carriage of Distant and Partially Distant Multicast Streams                                                                                                    |          |
|      | Step 1: Use part 9, Block A, of the DSE Schedule to report each distant multicast stream of programming that is transmitted from                                                                                                    |          |
|      | a primary television broadcast signal. Only the base rate fee should be computed for each multicast stream. The 3.75 Percent Rate                                                                                                    |          |
|      | and Syndicated Exclusivity Surcharge are not applicable to the secondary transmission of a multicast stream.<br>You must report but not assign a DSE value for the retransmission of a multicast stream that is the subject of a written agreement |          |
|      | entered into on or before June 30, 2009 between a cable system or an association representing the cable system and a primary                                                                                                    |          |
|      | transmitter or an association representing the primary transmitter.                                                                                                    |          |
|      |                                                                                                    |          |
|      |                                                                                                    |          |
|      |                                                                                                    |          |
|      |                                                                                                    |          |
|      |                                                                                                    |          |
|      |                                                                                                    |          |
|      |                                                                                                    |          |
|      |                                                                                                    |          |
|      |                                                                                                    |          |
|      |                                                                                                    |          |
|      |                                                                                                    |          |
|      |                                                                                                    |          |
|      |                                                                                                    |          |
|      |                                                                                                    |          |
|      |                                                                                                    |          |
|      |                                                                                                    |          |
|      |                                                                                                    |          |
|      |                                                                                                    |          |
|      |                                                                                                    |          |
|      |                                                                                                    |          |
|      |                                                                                                    |          |
|      |                                                                                                    |          |
|      |                                                                                                    |          |
|      |                                                                                                    |          |
|      |                                                                                                    |          |
|      |                                                                                                    |          |
|      |                                                                                                    |          |
|      |                                                                                                    |          |
|      |                                                                                                    |          |
|      |                                                                                                    |          |
|      |                                                                                                    |          |
|      |                                                                                                    |          |
|      |                                                                                                    |          |
|      |                                                                                                    |          |
| L    |                                                                                                    |          |

| LEGAL NAME OF OWNE<br>WideOpenWest, In           |                   | E SYSTEM:             |                    |                                     |           | S               | 61002 | Name                      |
|--------------------------------------------------|-------------------|-----------------------|--------------------|-------------------------------------|-----------|-----------------|-------|---------------------------|
|                                                  |                   |                       |                    | TE FEES FOR EAC                     |           |                 |       |                           |
|                                                  | FIRST             | SUBSCRIBER GRO        |                    |                                     |           | SUBSCRIBER GROU |       | 9                         |
| COMMUNITY/ AREA                                  |                   |                       | 0                  | COMMUNITY/ ARE/                     | 4         |                 | 0     | Computation               |
| CALL SIGN                                        | DSE               | CALL SIGN             | DSE                | CALL SIGN                           | DSE       | CALL SIGN       | DSE   | of                        |
|                                                  |                   |                       |                    |                                     |           |                 |       | Base Rate Fee             |
|                                                  |                   |                       |                    |                                     |           |                 |       | and<br>Currentia acts of  |
|                                                  |                   |                       |                    |                                     |           |                 |       | Syndicated<br>Exclusivity |
|                                                  |                   |                       |                    |                                     |           |                 |       | Surcharge                 |
|                                                  |                   |                       |                    |                                     |           |                 |       | for                       |
|                                                  |                   |                       |                    |                                     |           |                 |       | Partially                 |
|                                                  |                   |                       |                    |                                     |           |                 |       | Distant<br>Stations       |
|                                                  |                   | •                     |                    |                                     |           |                 |       | otations                  |
|                                                  |                   |                       |                    |                                     |           |                 |       |                           |
|                                                  |                   |                       |                    |                                     |           |                 |       |                           |
|                                                  |                   |                       |                    |                                     |           |                 |       |                           |
|                                                  |                   |                       |                    |                                     |           |                 |       |                           |
| Total DSEs                                       |                   |                       | 0.00               | Total DSEs                          |           |                 | 0.00  |                           |
| Gross Receipts First Gr                          | roup              | \$                    | 0.00               | Gross Receipts Second Group \$ 0.00 |           |                 | 0.00  |                           |
| Base Rate Fee First Gr                           | roup              | \$                    | 0.00               | Base Rate Fee Sec                   | ond Group | \$              | 0.00  |                           |
|                                                  | THIRD             | SUBSCRIBER GRO        | UP                 |                                     | FOURTH    | SUBSCRIBER GROU | JP    |                           |
| COMMUNITY/ AREA 0                                |                   |                       | 0                  | COMMUNITY/ AREA 0                   |           |                 |       |                           |
| CALL SIGN                                        | DSE               | CALL SIGN             | DSE                | CALL SIGN                           | DSE       | CALL SIGN       | DSE   |                           |
|                                                  |                   |                       |                    |                                     |           |                 |       |                           |
|                                                  |                   |                       |                    |                                     |           |                 |       |                           |
|                                                  |                   |                       |                    |                                     |           |                 |       |                           |
|                                                  |                   |                       |                    |                                     |           |                 |       |                           |
|                                                  |                   |                       |                    |                                     |           |                 |       |                           |
|                                                  |                   |                       |                    |                                     |           |                 |       |                           |
|                                                  |                   |                       |                    |                                     |           |                 |       |                           |
|                                                  |                   |                       |                    |                                     |           |                 |       |                           |
|                                                  |                   |                       |                    |                                     |           |                 |       |                           |
|                                                  |                   |                       |                    |                                     |           |                 |       |                           |
|                                                  |                   |                       |                    |                                     |           |                 |       |                           |
|                                                  |                   |                       |                    |                                     |           |                 |       |                           |
| Total DSEs                                       |                   |                       | 0.00               | Total DSEs                          |           |                 | 0.00  |                           |
| Gross Receipts Third Group \$ 0.00               |                   | 0.00                  | Gross Receipts Fou | rth Group                           | \$        | 0.00            |       |                           |
|                                                  |                   |                       |                    |                                     |           |                 |       |                           |
| Base Rate Fee Third G                            | iroup             | \$                    | 0.00               | Base Rate Fee Fourth Group \$ 0.00  |           |                 | 0.00  |                           |
| Page Data Face Add th                            | o <b>bace</b> === | • food for each auto- | ribor group -      | o obourn in the bay                 |           |                 |       |                           |
| Base Rate Fee: Add th<br>Enter here and in block |                   |                       | прет дгопр а       | S SHOWH IN LIFE DOXES &             | aDUVE.    | \$              | 0.00  |                           |

| LEGAL NAME OF OWNER<br>WideOpenWest, Inc |               | SYSTEM:         | -           |                         |           | S               | YSTEM ID#<br>61002 | Name              |
|------------------------------------------|---------------|-----------------|-------------|-------------------------|-----------|-----------------|--------------------|-------------------|
| В                                        | LOCK A:       | COMPUTATION OF  | BASE RA     | TE FEES FOR EAC         | H SUBSCRI | BER GROUP       |                    |                   |
|                                          | FIRST         | SUBSCRIBER GROU |             |                         | SECOND    | SUBSCRIBER GROU | P                  | 0                 |
| COMMUNITY/ AREA                          |               |                 | 0           | COMMUNITY/ AREA         | ۸<br>     |                 | 0                  | 9<br>Computation  |
| CALL SIGN                                | DSE           | CALL SIGN       | DSE         | CALL SIGN               | DSE       | CALL SIGN       | DSE                | Computation<br>of |
| CALL SIGN                                | DSL           | CALL SIGN       | DGL         | CALL SIGN               | DGL       |                 | DSL                | Base Rate Fee     |
|                                          |               |                 |             |                         |           |                 |                    | and               |
|                                          |               |                 |             |                         |           |                 |                    | Syndicated        |
|                                          |               |                 |             |                         |           |                 |                    | Exclusivity       |
|                                          |               |                 |             |                         |           |                 |                    | Surcharge         |
|                                          |               |                 |             |                         |           |                 |                    | for               |
|                                          |               |                 |             |                         |           |                 |                    | Partially         |
|                                          |               |                 |             |                         |           |                 |                    | Distant           |
|                                          |               |                 |             |                         |           |                 |                    | Stations          |
|                                          |               |                 |             |                         |           |                 |                    |                   |
|                                          |               |                 |             |                         |           |                 |                    |                   |
|                                          |               |                 |             |                         |           |                 |                    |                   |
|                                          |               |                 |             |                         |           |                 |                    |                   |
|                                          |               |                 |             |                         |           |                 |                    |                   |
|                                          |               |                 |             |                         |           |                 |                    |                   |
| Total DSEs                               |               |                 | 0.00        | Total DSEs              |           |                 | 0.00               |                   |
|                                          |               |                 |             |                         |           |                 |                    |                   |
| Gross Receipts First Gro                 | bup           | \$              | 0.00        | Gross Receipts Seco     | ona Group | \$              | 0.00               |                   |
| Base Rate Fee First Gro                  | oup           | \$              | 0.00        | Base Rate Fee Seco      | ond Group | \$              | 0.00               |                   |
|                                          | THIRD         | SUBSCRIBER GROU | Р           |                         | FOURTH    | SUBSCRIBER GROU | P                  |                   |
| COMMUNITY/ AREA                          |               |                 | 0           | COMMUNITY/ AREA         |           |                 | 0                  |                   |
| CALL SIGN                                | DSE           | CALL SIGN       | DSE         | CALL SIGN               | DSE       | CALL SIGN       | DSE                |                   |
|                                          |               |                 |             |                         |           |                 |                    |                   |
|                                          |               |                 |             |                         |           |                 |                    |                   |
|                                          |               |                 |             |                         |           |                 |                    |                   |
|                                          |               |                 |             |                         |           |                 |                    |                   |
|                                          |               |                 |             |                         |           |                 |                    |                   |
|                                          |               |                 |             |                         |           |                 |                    |                   |
|                                          |               |                 |             |                         |           |                 |                    |                   |
|                                          |               |                 |             |                         |           |                 |                    |                   |
|                                          |               |                 |             |                         |           |                 |                    |                   |
|                                          |               |                 |             |                         |           |                 |                    |                   |
|                                          |               |                 |             |                         |           |                 |                    |                   |
|                                          |               |                 |             |                         |           |                 |                    |                   |
|                                          |               |                 |             |                         |           |                 |                    |                   |
|                                          |               |                 |             |                         |           |                 |                    |                   |
| Total DSEs                               |               |                 | 0.00        | Total DSEs              |           |                 | 0.00               |                   |
| Gross Receipts Third Gr                  | oup           | \$              | 0.00        | Gross Receipts Four     | th Group  | \$              | 0.00               |                   |
|                                          | ·             |                 |             |                         | ·         |                 |                    |                   |
| Base Rate Fee Third Gr                   | oup           | \$              | 0.00        | Base Rate Fee Four      | th Group  | \$              | 0.00               |                   |
| Base Rate Fee: Add the                   |               |                 | ber group a | as shown in the boxes a | above.    |                 | 0.00               |                   |
| Enter here and in block 3                | 5, iine 1, sp | bace L (page /) |             |                         |           | φ               | 0.00               |                   |

| Name                                                                 |                                                                                                    | SYSTEM I                                                                                                    |  |  |  |  |  |  |
|----------------------------------------------------------------------|----------------------------------------------------------------------------------------------------|----------------------------------------------------------------------------------------------------|--|--|--|--|--|--|
| Numo                                                                 | WideOpenWest, Inc.                                                                                                    | 610                                                                                                    |  |  |  |  |  |  |
|                                                                      | BLOCK B: COMPUTATION OF SYNDICATED EXCLU                                                                                                    | SIVITY SURCHARGE FOR EACH SUBSCRIBER GROUP                                                                                       |  |  |  |  |  |  |
| 9                                                                    | If your cable system is located within a top 100 television market and the station is not exempt in Part 7, you must also compute a Syndicated Exclusivity Surcharge. Indicate which major television market any portion of your cable system is located in as defined by section 76.5 of FCC rules in effect on June 24, 1981:                                                                                                    |                                                                                                    |  |  |  |  |  |  |
| Computation<br>of                                                    | First 50 major television market                                                                                                    | Second 50 major television market                                                                                                |  |  |  |  |  |  |
| ase Rate Fee<br>and<br>Syndicated<br>Exclusivity<br>Surcharge<br>for | <ul> <li>INSTRUCTIONS:</li> <li>Step 1: In line 1, give the total DSEs by subscriber group for commercial VHF Grade B contour stations listed in block A, part 9 of this schedule.</li> <li>Step 2: In line 2, give the total number of DSEs by subscriber group for the VHF Grade B contour stations that were classified as Exempt DSEs in block C, part 7 of this schedule. If none enter zero.</li> <li>Step 3: In line 3, subtract line 2 from line 1. This is the total number of DSEs used to compute the surcharge.</li> </ul> |                                                                                                    |  |  |  |  |  |  |
| Partially<br>Distant<br>Stations                                     | Step 4: Compute the surcharge for each subscriber group using the schedule. In making this computation, use gross receipts figure your actual calculations on this form.                                                                                                    | e formula outlined in block D, section 3 or 4 of part / of this ures applicable to the particular group. You do not need to show |  |  |  |  |  |  |
|                                                                      | FIRST SUBSCRIBER GROUP                                                                                                    | SECOND SUBSCRIBER GROUP                                                                                                    |  |  |  |  |  |  |
|                                                                      | Line 1: Enter the VHF DSEs                                                                                                    | Line 1: Enter the VHF DSEs                                                                                                    |  |  |  |  |  |  |
|                                                                      | Line 2: Enter the Exempt DSEs                                                                                                    | Line 2: Enter the Exempt DSEs                                                                                                    |  |  |  |  |  |  |
|                                                                      | Line 3: Subtract line 2 from line 1<br>and enter here. This is the<br>total number of DSEs for                                                                                                    | Line 3: Subtract line 2 from line 1<br>and enter here. This is the<br>total number of DSEs for                                   |  |  |  |  |  |  |
|                                                                      | this subscriber group<br>subject to the surcharge<br>computation                                                                                                    | this subscriber group<br>subject to the surcharge<br>computation                                                                 |  |  |  |  |  |  |
|                                                                      | SYNDICATED EXCLUSIVITY SURCHARGE First Group                                                                                                    | SYNDICATED EXCLUSIVITY<br>SURCHARGE<br>Second Group                                                                              |  |  |  |  |  |  |
|                                                                      | THIRD SUBSCRIBER GROUP                                                                                                    | FOURTH SUBSCRIBER GROUP                                                                                                    |  |  |  |  |  |  |
|                                                                      | Line 1: Enter the VHF DSEs                                                                                                    | Line 1: Enter the VHF DSEs                                                                                                    |  |  |  |  |  |  |
|                                                                      | Line 2: Enter the Exempt DSEs                                                                                                    | Line 2: Enter the Exempt DSEs                                                                                                    |  |  |  |  |  |  |
|                                                                      | Line 3: Subtract line 2 from line 1<br>and enter here. This is the<br>total number of DSEs for<br>this subscriber group                                                                                                    | Line 3: Subtract line 2 from line 1<br>and enter here. This is the<br>total number of DSEs for<br>this subscriber group          |  |  |  |  |  |  |
|                                                                      | subject to the surcharge                                                                                                    | subject to the surcharge                                                                                                    |  |  |  |  |  |  |
|                                                                      | SYNDICATED EXCLUSIVITY SURCHARGE Third Group                                                                                                    | SYNDICATED EXCLUSIVITY SURCHARGE Fourth Group                                                                                    |  |  |  |  |  |  |
|                                                                      | SYNDICATED EXCLUSIVITY SURCHARGE: Add the surcharge for<br>in the boxes above. Enter here and in block 4, line 2 of space L (page                                                                                                    |                                                                                                    |  |  |  |  |  |  |
|                                                                      |                                                                                                    |                                                                                                    |  |  |  |  |  |  |
|                                                                      |                                                                                                    |                                                                                                    |  |  |  |  |  |  |
|                                                                      |                                                                                                    |                                                                                                    |  |  |  |  |  |  |